Приложение к Основной образовательной программе основного общего образования МБОУ ПГО «ООШ с.Мраморское», утвержденной приказом МБОУ ПГО «ООШ с.Мраморское» от 31.08.2020 г. № 101-Д

## **ФОНД ОЦЕНОЧНЫХ СРЕДСТВ ПО ИНФОРМАТИКЕ 7 КЛАСС**

## **Оценочные материалы по информатике**

### **7 класс**

## **Пояснительная записка**

Проверочные и контрольные работы составлены в соответствии с материалом, изучаемым в 7 классе.

Задания составлены с учетом планируемых результатов освоения обучающимися основной образовательной программы основного общего образования и сгруппированы по темам, изучаемым в курсе информатики 7 класса:

- 1. Информация и информационные процессы.
- 2. Компьютер как универсальное устройство для работы с информацией.
- 3. Обработка графической информации.
- 4. Обработка текстовой информации.

Так же представлены две контрольные работы:

- промежуточная (задания по темам, изучаемым в 1 полугодии);
- итоговая (задания по всем темам, изучаемым течении года).

Каждая работа представлена в двух вариантах, составленных по одному обобщенному плану.

Вариативность дает возможность проведения проверки на усмотрение учителя:

- два варианта в классе;
- один вариант для самостоятельной работы, второй вариант для работы на уроке

и т.д.

## **Проверочная работа № 1 по теме «Информация и информационные процессы»**

**1. Назначение работы***-*проверить соответствие знаний, умений и основных видов учебной деятельности обучающихся требованиям к планируемым результатам обучения по теме «Информация и информационные процессы».

## **2. Характеристика структуры и содержания работы**

Каждый вариант проверочной работы состоит из 11 заданий.

**Задание 1-6** с выбором ответа. К заданию приводятся четыре варианта ответа, из которых только один является верным.

**Задание 7-11** с записью полного решения.

**3. Распределение заданий работы по содержанию, проверяемым умениям и видам деятельности.** Работа составлена, исходя из необходимости проверки достижения *планируемых предметных результатов*обучения по теме «Информация и информационные процессы» курса информатики основной школы:

понимание и способность оценивать информацию с позиции её свойств (актуальность, достоверность, полнота и пр.);

способность приведения примеров кодирования с использованием различных алфавитов, встречаются в жизни;

умение классифицировать информационные процессы по принятому основанию;

умение выделять информационную составляющую процессов в биологических, технических и социальных системах;

умение анализировать отношения в живой природе, технических и социальных (школа, семья и пр.) системах с позиций управления.

 умение кодирования и декодирования сообщения по известным правилам кодирования;

 определение количества различных символов, которые могут быть закодированы с помощью двоичного кода фиксированной длины (разрядности);

 понимание и способность определять разрядности двоичного кода, необходимого для кодирования всех символов алфавита заданной мощности;

 умение оперировать с единицами измерения количества информации (бит, байт, килобайт, мегабайт, гигабайт);

 умение оценивать числовые параметры информационных процессов (объём памяти, необходимой для хранения информации; скорость передачи информации, пропускную способность выбранного канала и пр.).

**4. Распределение заданий по уровню сложности.**

В проверочной работе представлены задания базового и повышенного уровней сложности.

### **5. Время выполнения работы**

Примерное время выполнения каждого задания составляет 1-4 минуты. На выполнение всей работы отводится 40-45 минут.

**6. Система оценивания отдельных заданий и работы в целом.**

**Задания 1 - 6** оцениваются в 1балл. **Задания 7-11** оцениваются в 2 балла Максимальный балл за выполнение работы -16.

На основе баллов, выставленных за выполнение всех заданий работы, подсчитывается первичный балл, который переводится в отметку по пятибальной шкале.

## **Схема перевода суммарного первичного балла за выполнение всех заданий работы в отметку по пятибальной шкале.**

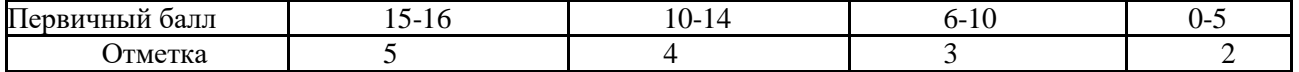

## Проверочная работа № 1 по теме «Информация и информационные процессы» Вариант 1.

## Задания с выбором ответа (из предложенных вариантов выберите один верный)

Какое из следующих утверждений точнее всего раскрывает смысл понятия  $1$ «информация» с обыденной точки зрения?

- 1) Последовательность знаков какого либо алфавита
- 2) Книжный фонд библиотеки
- 3) Сведения об окружающем мире и протекающих в нем процессах
- 4) Сведения, содержащиеся в научных теориях
- К какой форме представления информации, относится счет хоккейного матча?  $2.$ 
	- 1) Числовой
	- 2) Графической
	- 3) Текстовой
	- 4) Мультимедийной
- $3.$ Информацию, верную в изменившихся условиях называют
	- 1) Полезной
	- 2) Полной
	- 3) Актуальной
	- 4) Достоверной
- 4. При передаче информации обязательно предполагается наличие
	- 1) Осмысленности передаваемой информации
	- 2) Источника, приемника информации и канала связи между ними
	- 3) Избыточности передаваемой информации
	- 4) Двух людей
- От разведчика была получена радиограмма. 5.

При передаче радиограммы было потеряно разбиение на буквы, но известно, что использовались только эти буквы:

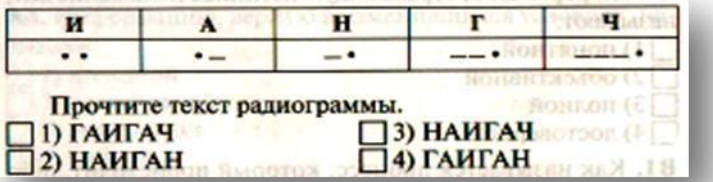

Даны запросы к поисковой системе. По какому запросу будет найдено наибольшее 6. количество страниц?

- разведение & содержание & меченосцы & сомики  $1)$
- $(2)$ содержание & меченосцы
- $3)$ (содержание & меченосцы) сомики
- $4)$ содержание & меченосцы &сомики

## Проверочная работа № 1 по теме «Информация и информационные процессы» Вариант 2.

- 1. Какое из следующих утверждений точнее всего раскрывает смысл понятия «информация» в технике?
	- $1)$ Звуки, издаваемые работающей техникой
	- $(2)$ Сообщения, предаваемые в форме знаков или сигналов
	- $3)$ Инструкция к техническому устройству
	- $4)$ Сведения об окружающем мире и протекающих в нем процессах
- 2. К какой форме представления информации, относится прогноз погоды, переданный по радио?
	- $1)$ Числовой
	- $(2)$ Графической
	- $3)$ Текстовой
	- $4)$ Мультимедийной
- 3. Информацию, отражающую истинное положение дел называют
	- $1)$ Полезной
	- $(2)$ Полной
	- $3)$ Актуальной
	- Достоверной  $4)$
- 4. При передаче информации в Сказке о царе Салтане» гонец является
	- $1)$ приемником
	- $2)$ источником
	- $3)$ каналом связи
	- $4)$ помехой
- 5. От разведчика была получена радиограмма.

При передаче радиограммы было потеряно разбиение на буквы, но известно, что использовались только эти буквы:

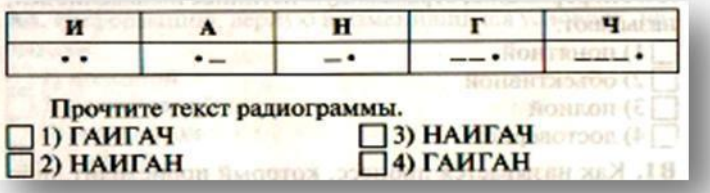

- 6. Даны запросы к поисковой системе. По какому запросу будет найдено наименьшее количество страниц?
	- пончики &булочки & пирожные & хлеб  $1)$
	- пончики & булочки  $(2)$
	- $3)$ (пирожные & хлеб) | булочки
	- $4)$ булочки & пирожные & хлеб

## Проверочная работа № 2 по теме «Компьютер как универсальное устройство для работы с информацией»

 $1.$ Назначение работы-проверить соответствие знаний, умений и основных видов учебной деятельности обучающихся требованиям к планируемым результатам обучения по теме «Компьютер как универсальное устройство для работы с информацией».

### Характеристика структуры и содержания работы  $2.$

Каждый вариант проверочной работы состоит из 12 заданий.

Задание 1-10 с выбором ответа. К заданию приводятся четыре варианта ответа, из которых только один является верным.

Задание11-12 с записью полного решения.

Распределение заданий работы по содержанию, проверяемым умениям и  $\overline{3}$ . видам деятельности. Работа составлена, исходя из необходимости проверки достижения планируемых предметных результатовобучения по теме «Компьютер как универсальное устройство для работы с информацией» курса информатики основной школы:

•умение анализировать компьютер с точки зрения единства программных и аппаратных средств;

• умение анализировать устройства компьютера с точки зрения организации процедур ввода, хранения, обработки, вывода и передачи информации;

• умение определять программные и аппаратные средства, необходимые для осуществления информационных процессов при решении задач;

•умение анализировать информацию (сигналы о готовности и неполадке) при включении компьютера;

• умение определять основные характеристики операционной системы;

• умение планировать собственное информационное пространство.

•понимание и способность получать информацию о характеристиках компьютера;

• умение оценивать числовые параметры информационных процессов (объём памяти, необходимой для хранения информации; скорость передачи информации, пропускную способность выбранного канала и пр.);

•способность оперировать компьютерными информационными объектами в нагляднографической форме;

•умение оценивать размеры файлов, подготовленных с использованием различных устройств ввода информации в заданный интервал времени (клавиатура, сканер, микрофон, фотокамера, видеокамера).

## •4. Распределение заданий по уровню сложности.

В проверочной работе представлены задания базового и повышенного уровней сложности.

#### $\overline{7}$ . Время выполнения работы

Примерное время выполнения каждого задания составляет 1-3,5 минуты. На выполнение всей работы отводится 40-45 минут.

### 8. Система оценивания отдельных заданий и работы в целом.

## Залания 1 - 10 опениваются в 1

балл. Залания 11-12 опениваются в 2 балла Максимальный балл  $3a$ выполнение работы -14

На основе баллов, выставленных за выполнение всех заданий работы, подсчитывается первичный балл, который переводится в отметку по пятибальной шкале.

Схема перевода суммарного первичного балла за выполнение всех заданий работы в отметку по пятибальной шкале.

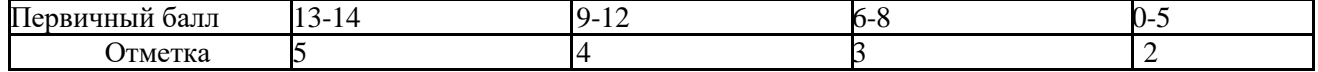

### **Проверочная работа № 2 по теме**

## **«Компьютер как универсальное устройство**

## **для работы с информацией»**

### **Вариант 1.**

 **Задания с выбором ответа (из предложенных вариантов выберите один верный).**

- 1. Выберите наиболее полное определение.
	- а) Компьютер это электронный прибор с клавиатурой и экраном
	- б) Компьютер это устройство для выполнения вычислений
	- в) Компьютер это устройство для хранения и передачи информации
- г) Компьютер это универсальное электронное программно управляемое устройство для работы с информацией
- Свойство оперативного запоминающего устройства

 $\frac{2. \text{Cs}}{(03 \text{y})}$ 

- 1) энергонезависимость
- 2) возможность перезаписи информации
- 3) долговременное хранение информации
- 4) энергозависимость
- 3. Поименованная информация на диске:
	- 1) дисковод
	- 2) папка
	- 3) файл
	- 4) каталог

.

.

.

.

.

4 Укажите расширение файла proba.docx. 1) нет расширения  $3) proba$ 

- $4)$  docx
- Укажите тип файла fact.exe. 5.
	- 1) текстовый
	- 2) графический 3) исполняемый
	- 4) Web-страница

6

Имя С: имеет:

- 1) дисковод для гибких дисков
- 2) жесткий диск
- 3) дисковод для DVD-дисков
- $\Lambda$  nonvo
- Операционная система это: 7
	- 1) программа для загрузки ПК 2) программа или совокупность программ, управляющих работой компьютера и обеспечивающих процесс выполнения других программ

Для каких целей необходимо системное ПО?

- 8 1) для разработки прикладного ПО
	- 2) для решения задач из проблемных областей
	- 3) для управления ресурсами ЭВМ
	- 4) для расширения возможностей ОС

9 Находится в нижней части экрана и содержит кнопку  $\pi_{\text{max}}$ **THE REPORT FOR THE SET** 

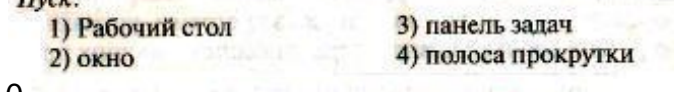

10. Нажатие на кнопку Пуск приводит к открытию:

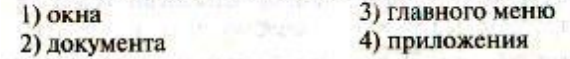

### **II. Задания с полной записью решения.**

11. За сколько секунд можно передать по каналу связи текст объёмом 1800 байтов, если скорость передачи данных равна 14400 бит/с?

12. Изобразите файловую структуру в виде дерева. D:\Игры \Квесты\Шерлок Холмс.exe, D:\Мои документы \7 класс \Русский язык \Орфограммы.txt, D:\Мои документы\7 класс \ Математика \ Домашнее задание.doc

### **Проверочная работа № 2 по теме**

### **«Компьютер как универсальное устройство для работы с информацией»**

### **Вариант 2.**

**I. Задания с выбором ответа (из предложенных вариантов выберите один верный).** <sup>1</sup>Укажите, в какой из групп устройств перечислены только устрой-<br>ства ввода информации:

а) принтер, монитор, акустические колонки, микрофон

- б) клавиатура, сканер, микрофон, мышь
- в) клавиатура, джойстик, монитор, мышь
- г) флеш-память, сканер, микрофон, мышь
- $2 \cdot \frac{\text{m3y}}{\text{m3y}}$ Свойство постоянного запоминающего устройства
- - 1) только чтение информации
	- 2) энергонезависимость
	- 3) возможность перезаписи информации
	- 4) кратковременное хранение информации
- 3. Файл - это:
	- 1) единица измерения информации
	- 2) программа в оперативной памяти
	- 3) программа или часть памяти, имеющие имя
	- 4) текст, напечатанный на принтере
- 4. Укажите расширение файла primer.avi.

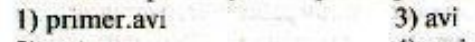

- 2) primer 4) .avi
- Укажите тип файла fact.jpeg. 5.
	- 1) текстовый
	- 2) графический
	- 3) исполняемый
	- 4) Web-страница
- 
- 6. Основные типы окон в Windows:<br>1) вспомогательные, редактирования, папок
	- 2) папок, документов, вспомогательные
	- 3) диалоговые, документов, приложений
	- 4) окна приложений, окна папок, диалоговые окна
- **Лоайвер** это: 7.
	- 1) программа для загрузки ПК
	- 2) программа или совокупность программ, управляющих работой компьютера и обеспечивающих про
		- цесс выполнения других программ
	- 3) программы для обеспечения работы внешних устройств
	- 4) программы для работы с файлами
- Программы, с помощью которых пользователь решает свои ин-8. формационные задачи, не прибегая к программированию, называются:
	- а) драйверами
	-
	- б) сервисными программами
	- в) прикладными программами
	- г) текстовыми редакторами
- 9. Область экрана, в которой происходит работа с программами в Windows и располагаются значки программ и папок:

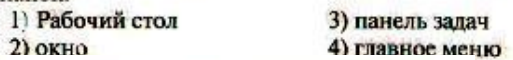

- 10. Как вызывается контекстное меню?
- 1) правой клавишей мыши
	- 2) кнопкой Пуск

.

- 3) клавишей FI
- 4) левой клавишей мыши
- **Часть 2. Задания с полной записью решения**.
- 11 Сколько времени будет скачиваться аудиофайл размером 7200 Кбайт при интернет-соединении с максимальной скоростью скачивания 192 Кбит/с?
- 12. Изобразите файловую структуру в виде дерева. C:\Рисунки\Времена года\Снеговик.bmp,
- C:\Рисунки\Времена года \ Открытка.bmp,

C:\Мои документы\7 класс \ Литература\ Сочинение.doc

## **Ответы проверочной работы № 2 по теме «Компьютер как универсальное устройство для работы с информацией»**

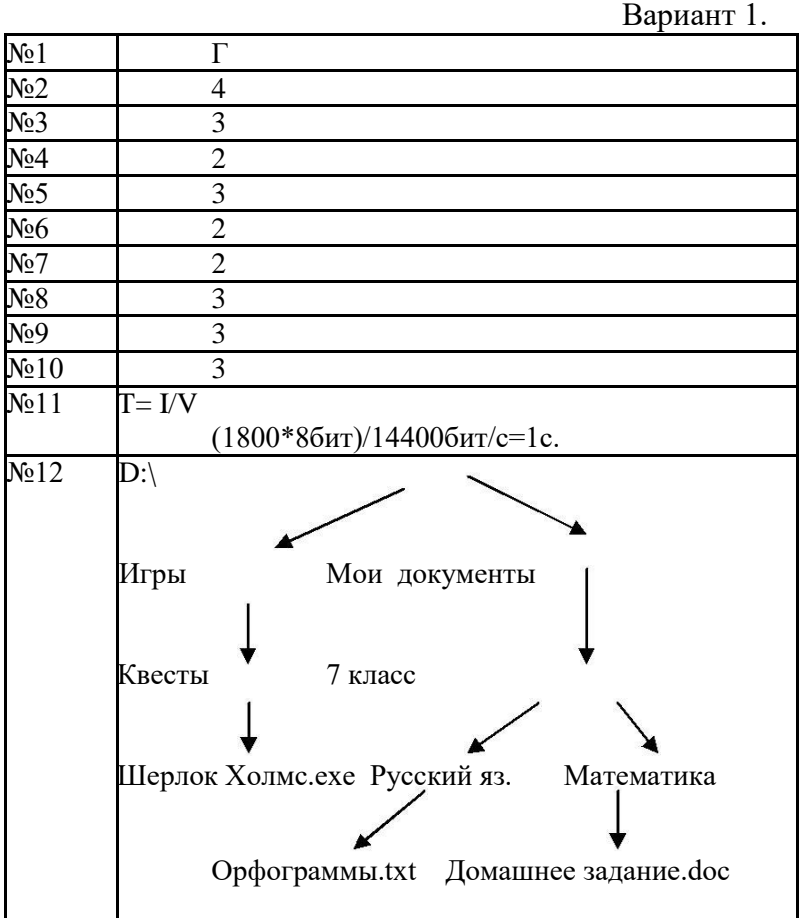

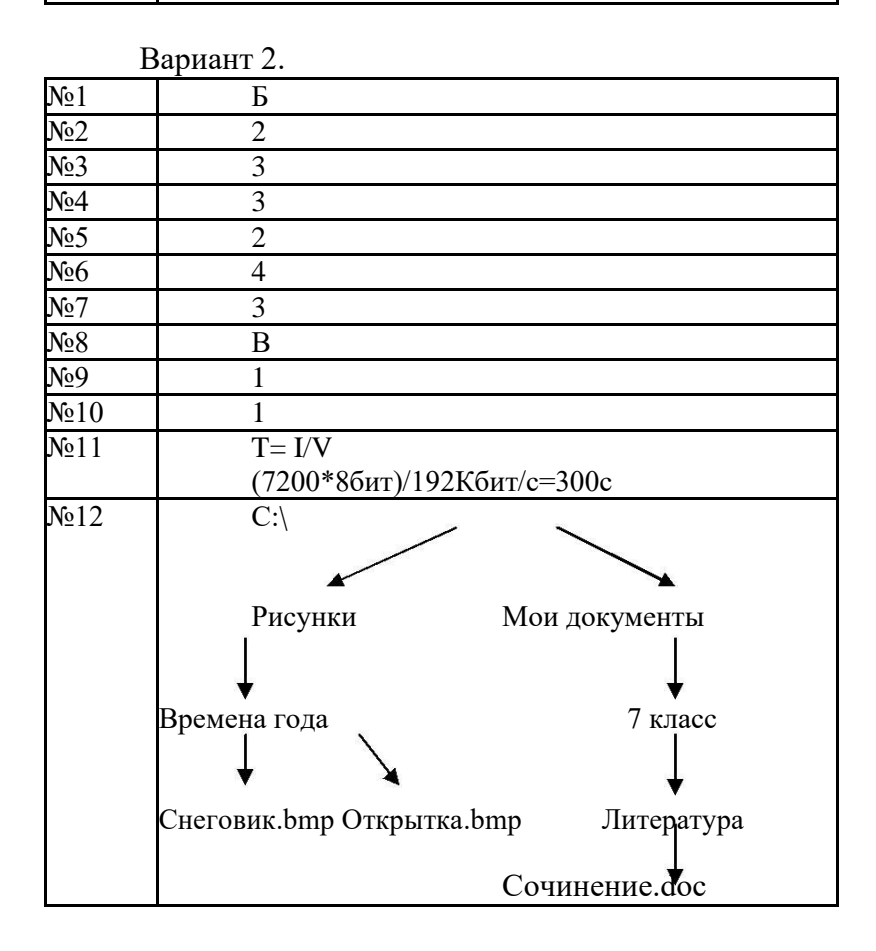

## **Проверочная работа № 3 по теме «Обработка графической информации»**

**1. Назначение работы***-* проверить соответствие знаний, умений и основных видов учебной деятельности обучающихся требованиям к планируемым результатам обучения по теме «Обработка графической информации».

## **2. Характеристика структуры и содержания работы**

Каждый вариант проверочной работы состоит из 12 заданий.

**Задание 1-5** с выбором ответа. К заданию приводятся четыре варианта ответа, из которых только один является верным.

**Задание6-8**с развернутой записью решения.

**3. Распределение заданий работы по содержанию, проверяемым умениям и видам деятельности.** Работа составлена, исходя из необходимости проверки достижения *планируемых предметных результатов*обучения по теме «Обработка графической информации» курса информатики основной школы:

умение анализировать пользовательский интерфейс используемого программного средства;

определять условия и возможности применения программного средства для решения типовых задач;

способность выявлять общее и отличия в разных программных продуктах, предназначенных для решения одного класса задач.

умение определять код цвета в палитре RGB в графическом редакторе;

**4. Распределение заданий по уровню сложности.**

В проверочной работе представлены задания базового и повышенного уровней сложности.

## **9. Время выполнения работы**

Примерное время выполнения каждого задания составляет 1-5,5 минуты. На выполнение всей работы отводится 40-45 минут.

## **10. Система оценивания отдельных заданий и работы в целом.**

**Задания 1 - 6** оцениваются в 1 балл.

**Задание7** оценивается1- 2 балла (запись формул – 1 балл, вычисление по формулам – 1 балл). **Задание 8** от 1 до 3х баллов (перевод единиц – 1 балл, запись формул – 1 балл, вычисление по формулам – 1 балл).

Максимальный балл за выполнение работы -11

На основе баллов, выставленных за выполнение всех заданий работы,

подсчитывается первичный балл, который переводится в отметку по пятибальной шкале.

## **Схема перевода суммарного первичного балла за выполнение всех заданий работы в отметку по пятибальной шкале.**

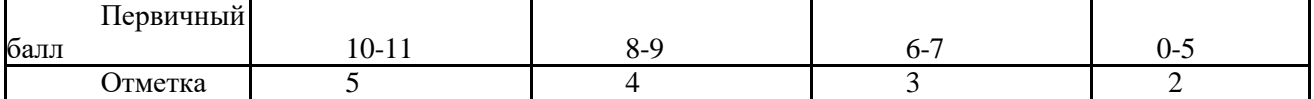

## **Проверочная работа № 3 по теме «Обработка графической информации»**

## **Вариант 1.**

**I. Задания с выбором ответа (из предложенных вариантов выберите один верный).**

1. Редактором графических изображений называется программа, предназначенная:

1) для создания графического образа текста

2) для редактирования вида и начертания шрифта

3) для работы с графическим изображением

4) для построения диаграмм

2. В растровом графическом редакторе минимальный объект:

1) точка экрана (пиксель)

2) объект (прямоугольник, круг и т. д.)

3) палитра цветов

3) палитра цветов<br>4) знакоместо (символ)

3. К какому виду графики относится рисунок, если при изменении масштаба не происходит его деформация?

- **1) Растровая**
- **2) Фрактальная**
- **3) Векторная**

4 . Какой инструмент в векторном редакторе позволяет несколько объектов слелать единым целым?

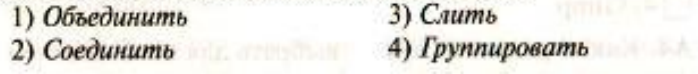

**5. Какой цвет модели RGB будет получен при следующих параметрах 8-ми цветной палитры?**

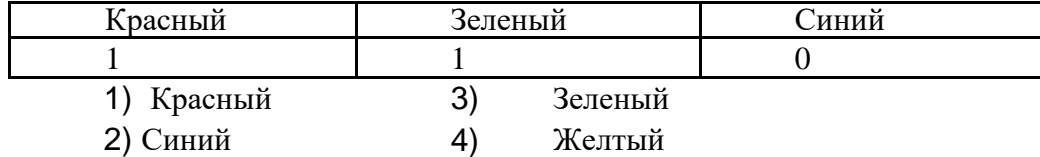

**II. Задания с развернутой записью решения.**

**6.** Сколько цветов содержится в палитрерастрового рисунка, если на кодирование каждого пикселя отводится 7 бит?

**7.** Какой объем видеопамяти необходим для хранения изображения при условии, что разрешение монитора равно 640 Х 350 пикселей, а количество используемых цветов – 16? Выразить ответ в Кбайт.

**8.** Рисунок размером 2048 Х 1024 пикселей сохранили в виде файла размером 1,5 М байт. Какое количество информации было использовано для кодирования цвета 1 пикселя? Каково возможное количество цветов в палитре такого рисунка?

## **Вариант 2.**

- **I. Задания с выбором ответа (из предложенных вариантов выберите один верный).**
- 1. Графический редактор Paint предназначен:
	- 1) для создания и редактирования графического изображения
	- 2) для редактирования вида и начертания шрифта
	- 3) для настройки анимации графических объектов
	- 4) для построения графиков

2. В векторном графическом редакторе минимальный объект:

- 1) точка экрана (пиксель)
- 2) объект (прямоугольник, круг и т. д.)
- 3) палитра цветов
- 4) знакоместо (символ)

3 . К какому виду графики относится рисунок, если при изменении масштаба происходит его деформация?

- **1) Растровая**
- **2) Фрактальная**
- **3) Векторная**

4. Какой инструмент в векторном редакторе позволяет разделить объект на более примитивные?

1) Разъединить

- 2) Разбить
- 3) Разгруппировать
- 4) Отменить группировку

**5. Какой цвет модели RGB будет получен при следующих параметрах 8-ми цветной палитры?**

**BLU Kall, JAPPY YORK OTSOER** 

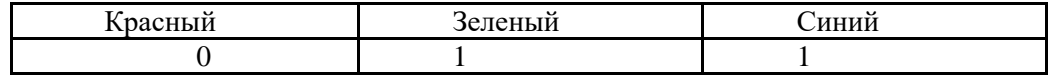

1) Красный 3) Голубой

2) Синий 4) Зеленый

## **II. Задания с развернутой записью решения.**

6. Сколько цветов содержится в палитрерастрового рисунка, если на кодирование каждого пикселя отводится 9 бит?

7. Какой объем видеопамяти необходим для хранения изображения при условии, что разрешение монитора равно 1024 Х 768 пикселей, а количество используемых цветов – 8? Выразить ответ в Кбайт.

8. Рисунок размером 1024 Х 512 пикселей сохранили в виде файла размером 640 К байт. Какое количество информации было использовано для кодирования цвета 1 пикселя? Каково возможное количество цветов в палитре такого рисунка?

# Ответы проверочной работы № 3 по теме<br>«Обработка графической информации»

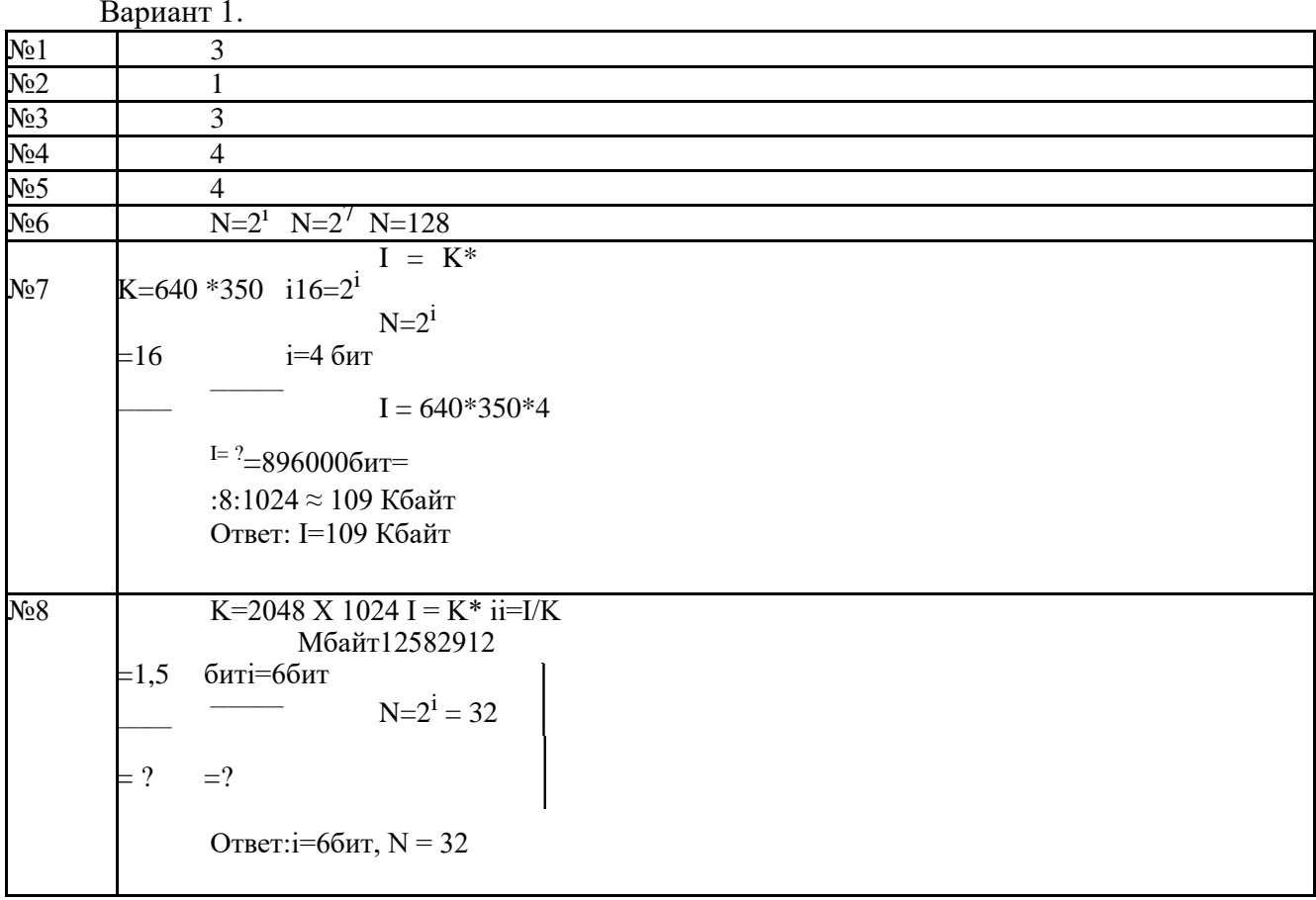

## Banuar 7

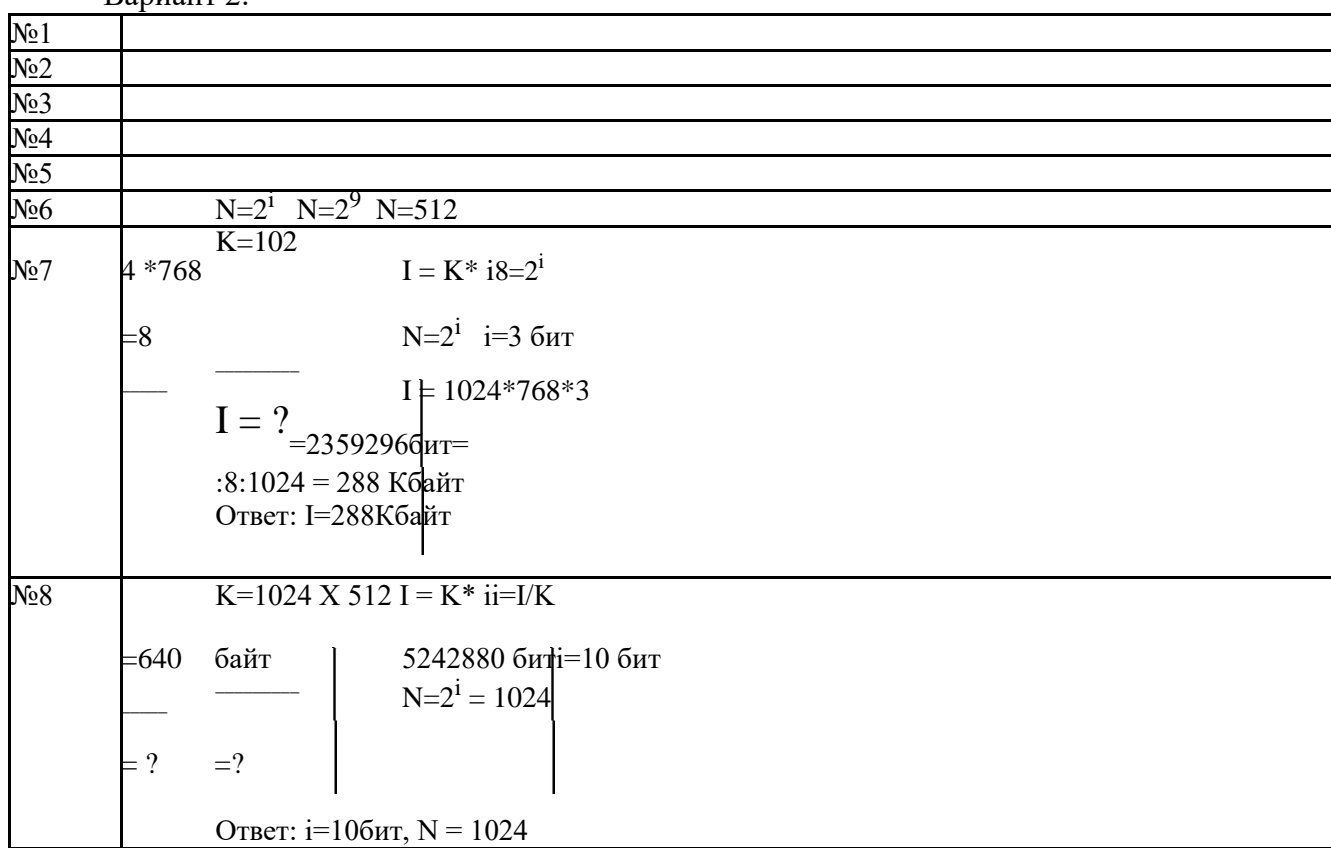

## **Проверочная работа № 4 по теме «Обработка текстовой информации»**

**1. Назначение работы***-* проверить соответствие знаний, умений и основных видов учебной деятельности обучающихся требованиям к планируемым результатам обучения по теме «Обработка текстовой информации».

## **2. Характеристика структуры и содержания работы**

Каждый вариант проверочной работы состоит из 8 заданий.

**Задание 1-5** с выбором ответа. К заданию приводятся несколько вариантов ответа, из которых только один является верным.

**Задание 6** с выбором нескольких правильных ответов.

**Задание7-8** с развернутой записью решения.

**3. Распределение заданий работы по содержанию, проверяемым умениям и видам деятельности.** Работа составлена, исходя из необходимости проверки достижения *планируемых предметных результатов*обучения по теме «Обработка текстовой информации» курса информатики основной школы:

умение анализировать пользовательский интерфейс используемого программного средства;

понимание и способность определять условия и возможности применения программного средства для решения типовых задач;

способность выявлять общее и отличия в разных программных продуктах, предназначенных для решения одного класса задач.

умение выполнять кодирование и декодирование текстовой информации, используя кодовые таблицы (Юникода, КОИ-8Р, Windows 1251);

**4. Распределение заданий по уровню сложности.**

В проверочной работе представлены задания базового и повышенного уровней сложности.

## **11. Время выполнения работы**

Примерное время выполнения каждого задания составляет 1-4 минуты.

На выполнение всей работы отводится 40-45 минут.

## **12. Система оценивания отдельных заданий и работы в целом.**

**Задания 1 - 6** оцениваются в 1 балл. **Задание 7-8** оцениваетсяв 2балла.

Максимальный балл за выполнение работы - 10

На основе баллов, выставленных за выполнение всех заданий работы, подсчитывается

первичный балл, который переводится в отметку по пятибальной шкале.

**Схема перевода суммарного первичного балла за выполнение всех заданий работы в отметку по пятибальной шкале.**

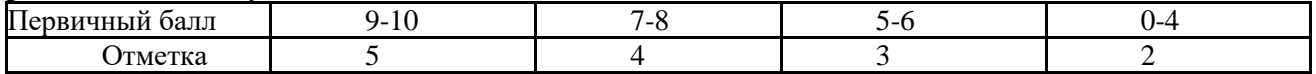

## Проверочная работа № 4 по теме «Обработка текстовой информации»

## Вариант 1

### $\mathbf{L}$ Задания с выбором ответа (из предложенных вариантов выберите один верный).

1. Считая, что каждый символ кодируется одним байтом, определите чему равен информационный объем сообщения: "Человек есть то, что он ест".

- 300 байта  $1)$
- $(2)$ 30 байт
- $3)$ 30 бит
- $2.$ Что пропущено в ряду: "Символ - ... - строка - фрагмент текста"?
- $\left( \frac{1}{2} \right)$ слово
- $(2)$ предложение
- $3)$ абзац
- $4)$ страница

3. Текст, набранный в текстовом редакторе, хранится на внешнем запоминающем устройстве (маг-нитном, оптических дисках и др.):

1 в виде файла;

2) таблицы кодировки;

3) каталога;

4) директории.

4. Сколько слов будет найдено (выделено, указано) в процессе автоматического поиска в тексте: «Далеко за отмелью, на поляне за мельницей, в ельнике, раздалась птичья трель», если в качестве образца задать слово «мел»:

- $1) 1$  pas:
- $2)0$  pas:
- 3) 3 раза;
- 4) 2 раза.

5. Возврат из вызванного раздела в меню текстового редактора, как правило, осуществляется по нажа-тию клавиши:

- $1)$  $\leq$ Enter $\geq$ ;
- $(2)$  $<\!\!Esc\!\!>$ :

3) управления курсором;

4)  $<$ пробел>

## II. Задание с выбором ответа (из предложенных вариантов выберите несколько правильных ответов).

- 6. В процессе форматирования текста меняется:
- 1) параметры страницы;
- 2) размер шрифта;
- 3) расположение текста;

4) последовательность набранных символов

### III. Задания с развернутой записью решения.

7\*. Автоматическое устройство осуществило перекодировку информационного сообщения на русском языке, первоначально записанного в 16 - битовом коде Unicode, в 8 битовую кодировку КОИ - 8. При этом информационное сообщение уменьшилось на 600 битов. Какова длина сообщения в символах?

8\*. Для хранения текста в восьмибитовой кодировке требуется 4Кбайт. Сколько страниц займёт этот текст, если на странице размещается 20 строк по 60 символов в строке?

## Вариант 2

 $\mathbf{L}$ Задания с выбором ответа (из предложенных вариантов выберите один верный).

1. Считая, что каждый символ кодируется одним байтом, определите чему равен информационный объем сообщения: "Эта пища полезная, в ней много витаминов".

- 400 байта  $\left( \frac{1}{2} \right)$
- $(2)$ 43 бит
- 43 байт  $3)$
- $\overline{2}$ . С помощью компьютера текстовую информацию можно:
- хранить, получать и обрабатывать;  $1)$
- $\overline{2)}$ только хранить;
- $(3)$ только получать;
- $4)$ только обрабатывать.

Символ, вводимый с клавиатуры при наборе текста, отображается на  $\mathcal{E}$ экране дисплея в позиции, определяемой:

- $\left( \right)$ задаваемыми координатами;
- $2)$ положением курсора;
- $3)$ адресом;
- $4)$ положением предыдущей набранной буквы.
- $\overline{4}$ .  $Kypcop \rightarrow 3To:$
- $\left( \right)$ устройство ввода текстовой информации;
- $(2)$ клавиша на клавиатуре;
- $\overline{3}$ ) наименьший элемент изображения на экране;
- отметка на экране дисплея, указывающая позицию, в которой будет  $4)$ отображен вводимый с клавиатуры символ.

5. Клавиша <Backspace> используется для удаления:

- 1) символа, стоящего слева от курсора;
- 2) символа, находящегося в позиции курсора;
- 3) символа, расположенного справа от курсора;

4) целиком всей строки.

## II. Задание с выбором ответа (из предложенных вариантов выберите несколько правильных ответов).

6.К числу основных преимуществ работы с текстом в текстовом редакторе (в сравнении с пишущей машинкой) следует назвать:

1) возможность многократного редактирования текста;

2) возможность более быстрого набора текста;

3) возможность уменьшения трудоемкости при работе с текстом;

возможность использования различных шрифтов при наборе текста.  $4)$ 

## Ш.Задания с развернутой записью решения.

7\*. Автоматическое устройство осуществило перекодировку информационного сообщения на русском языке, первоначально записанного в 16 - битовом коде Unicode. в 8 битовую кодировку КОИ - 8. При этом информационное сообщение уменьшилось на 300 битов. Какова длина сообщения в символах?

8\*. Для хранения текста в восьмибитовой кодировке требуется 11Кбайт. Сколько страниц займёт этот текст, если на странице размешается 30 строк по 80 символов в строке?

## **Ответы проверочной работы № 4 по теме «Обработка текстовой информации»**

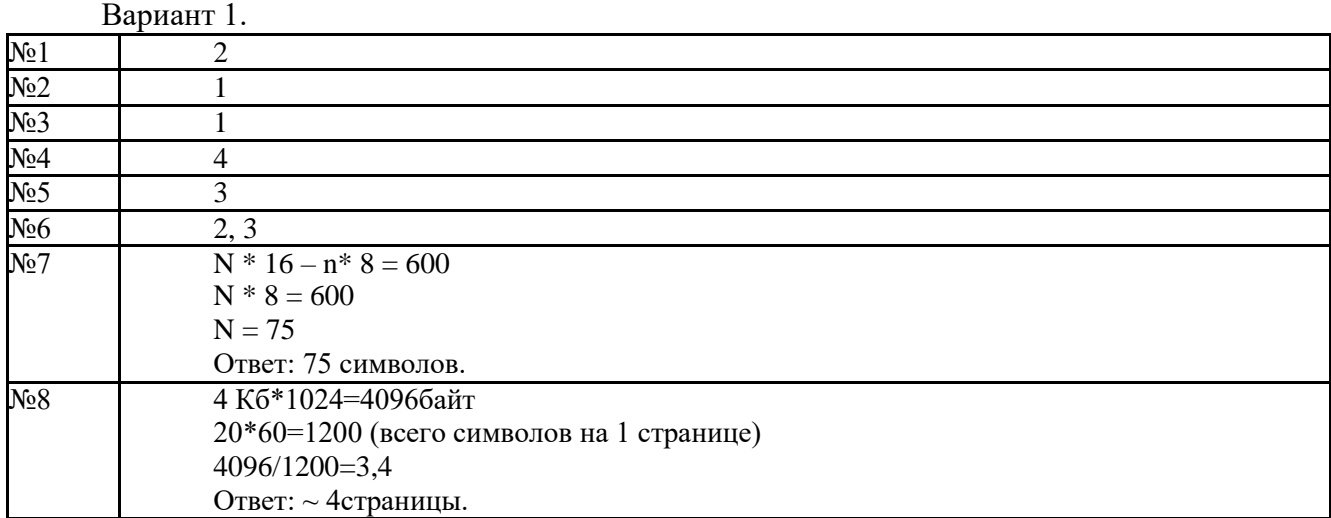

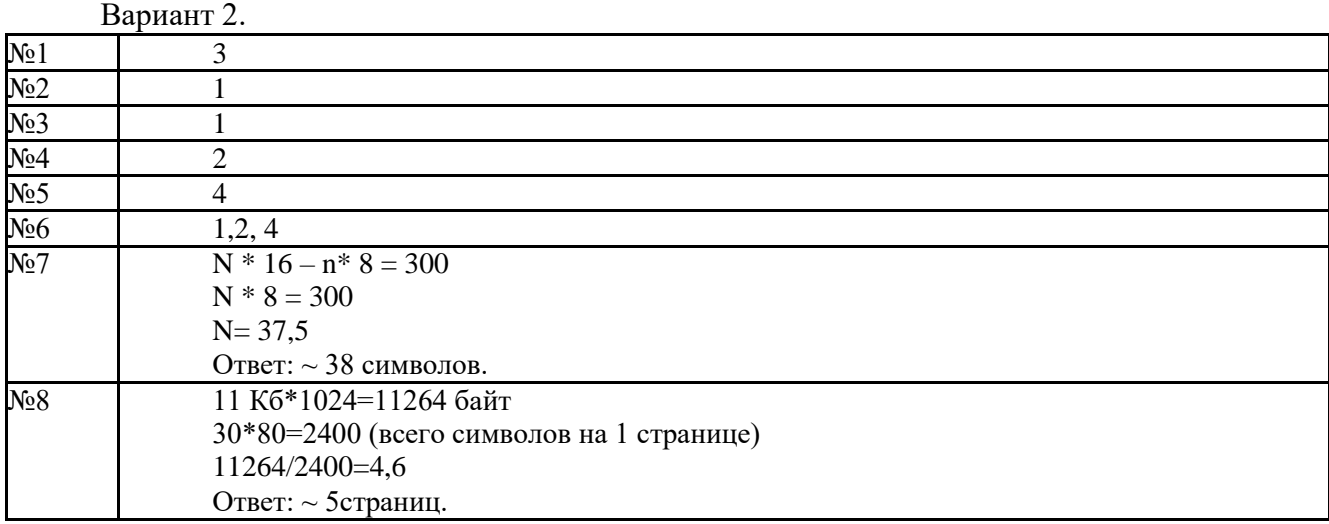

## **Проверочная работа № 5 по теме «Мультимедиа и дискретизация»**

**1. Назначение работы** *-* проверить соответствие знаний, умений и основных видов учебной деятельности обучающихся требованиям к планируемым результатам обучения по теме

## «**Мультимедиа и дискретизация**».

## **2. Характеристика структуры и содержания работы**

Каждый вариант проверочной работы состоит из 4 заданий.

**Задание 2** с выбором ответа. К заданию приводятся несколько вариантов ответов.

**Задание 1,3,4** с развернутой записью решения.

**3. Распределение заданий работы по содержанию, проверяемым умениям и видам деятельности.** Работа составлена, исходя из необходимости проверки достижения *планируемых предметных результатов*обучения по теме «**Мультимедиа и дискретизация**» курса информатики основной школы:

умение анализировать пользовательский интерфейс используемого программного средства;

понимание и способность определять условия и возможности применения программного средства для решения типовых задач;

способность выявлять общее и отличия в разных программных продуктах, предназначенных для решения одного класса задач.

умение создавать презентации с использованием готовых шаблонов;

умение записывать звуковые файлы с различным качеством звучания (глубиной кодирования и частотой дискретизации).

**4. Распределение заданий по уровню сложности.**

В проверочной работе представлены задания базового и повышенного уровней сложности.

## **Время выполнения работы**

Примерное время выполнения каждого задания составляет 1-5,5 минуты.

На выполнение всей работы отводится 25-30 минут.

**Система оценивания отдельных заданий и работы в целом.**

**Задание 2** оценивается в 1 балл.

**Задание 1,3,4** от 1 до 3х баллов

Максимальный балл за выполнение работы -10

На основе баллов, выставленных за выполнение всех заданий работы,

подсчитывается первичный балл, который переводится в отметку по пятибалльной шкале.

## **Схема перевода суммарного первичного балла за выполнение всех заданий работы в отметку по пятибальной шкале.**

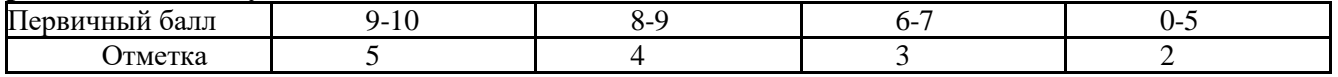

## Самостоятельная работа по теме «Мультимедиа и дискретизация» Вариант 1

- $1<sub>1</sub>$ Дайте определения следующих понятий:
- a) мультимедиа;
- компьютерная презентация.  $b)$

 $2.$ Выберите устройства, которыми должен быть укомплектован компьютер для работы с мультимедийными продуктами:

- a) микрофон;
- $b)$ принтер;
- $\mathsf{C}$ сканер;
- $d)$ аудиоколонки и наушники;
- $e)$ графический планшет;
- $f$ ) джойстик

 $3<sub>1</sub>$ Сделайте недостающие записи на схеме преобразования звука при его компьютерной обработке.

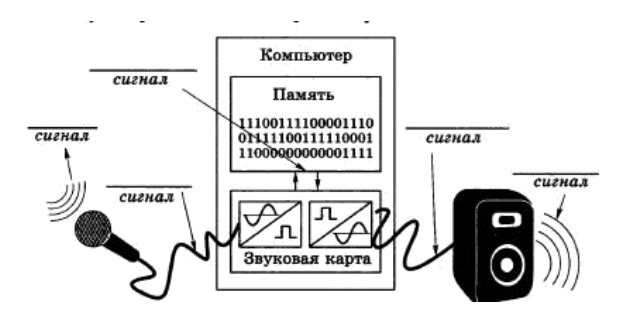

4. Решите задачу.

Информационный объем некоторого файла со стереозвуком составляет 1 760 000 байтов. С какой частотой дискретизации он закодирован, если продолжительность звучания файла - 20с, а глубина кодирования цвета - 16 битов?

## Вариант 2

- 1. Дайте определения следующих понятий:
- a) технология мультимедиа;
- b) презентация.
- 2. Выберите устройства, которыми должен быть укомплектован компьютер для работы с мультимедийными продуктами:
- a) Звуковая карта
- b) Видеокарта
- c) Web-карта
- d) Устройство для чтения оптических дисков
- e) Колонки.

3. Сделайте недостающие записи на схеме преобразования звука при его компьютерной обработке.

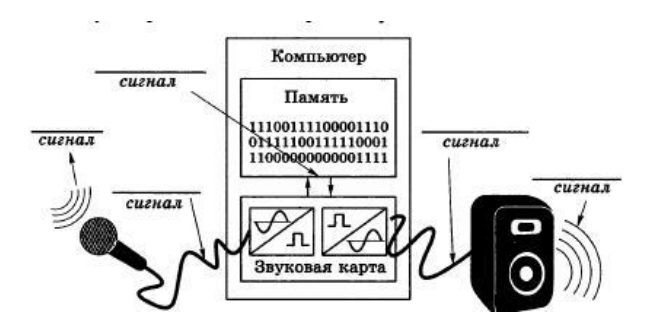

4. Решите задачу.

Файл с монозвуком имеет глубину кодирования 16 битов и частоту дискретизации 16000 Гц. Вычислите информационный объем файла в килобайтах, если продолжительность его звучания 30 с.

## Промежуточная контрольная работа за 1п/г

Назначение работы - проверить соответствие знаний, умений и основных видов  $\mathbf{1}$ . учебной деятельности обучающихся требованиям к планируемым результатам обучения за 1 полугодие.

#### $2<sub>1</sub>$ Характеристика структуры и содержания работы

Контрольная работа состоит из 14 заданий: 6 заданий базового уровня, 8 - повышенного.

Задание 1-6 с выбором ответа. К заданию приводятся несколько вариантов ответа, из которых только один является верным.

Задание 12-16 с развернутой записью решения.

 $\blacktriangle$ 

Распределение заданий работы по содержанию, проверяемым умениям и видам  $3.$ леятельности.

Работа составлена, исходя из необходимости проверки достижения планируемых предметных результатовобучения по курсу информатики 7 класса основной школы:

понимание и способность оценивать информацию с позиции её свойств (актуальность, достоверность, полнота и пр.);

способность приведения примеров кодирования с использованием различных алфавитов, встречаются в жизни;

умение классифицировать информационные процессы по принятому основанию:

умение выделять информационную составляющую процессов в биологических, технических и социальных системах;

умение анализировать отношения в живой природе, технических и социальных (школа, семья и пр.) системах с позиций управления.

умение кодирования и декодирования сообщения по известным правилам кодирования;

определение количества различных символов, которые могут быть закодированы с помощью двоичного кода фиксированной длины (разрядности);

понимание и способность определять разрядности двоичного кода, необходимого для кодирования всех символов алфавита заданной мощности;

умение оперировать с единицами измерения количества информации (бит, байт, килобайт, мегабайт, гигабайт);

умение оценивать числовые параметры информационных процессов (объём памяти, необходимой для хранения информации; скорость передачи информации, пропускную способность выбранного канала и пр.);

умение анализировать компьютер с точки зрения единства программных и аппаратных средств:

умение анализировать устройства компьютера с точки зрения организации процедур ввода, хранения, обработки, вывода и передачи информации;

умение определять программные и аппаратные средства, необходимые для осуществления информационных процессов при решении задач;

умение анализировать информацию (сигналы о готовности и неполадке) при включении компьютера;

умение определять основные характеристики операционной системы;  $\bullet$ 

умение планировать собственное информационное пространство.  $\bullet$ 

понимание и способность получать информацию о характеристиках компьютера;

умение оценивать числовые параметры информационных процессов (объём памяти, необходимой для хранения информации; скорость передачи информации, пропускную способность выбранного канала и пр.);

способность оперировать компьютерными информационными объектами в нагляднографической форме;

умение оценивать размеры файлов, подготовленных с использованием различных устройств ввода информации в заданный интервал времени (клавиатура, сканер, микрофон, фотокамера, видеокамера).

4. Распределение заданий по уровню сложности.

 $\overline{B}$ проверочной работе представлены задания базового и повышенного уровней сложности.

5. Время выполнения работы Примерное время выполнения каждого задания составляет 1-5 минут. На выполнение всей работы отводится 40-45 минут.

### 6. Система оценивания отдельных заданий и работы в целом.

Задания 1-6 оцениваются в 1 балл. Задания 7-13 оцениваются в 2 балла Задание 14 оценивается в4 балла. Максимальный балл за выполнение работы -24.

На основе баллов, выставленных за выполнение всех заданий работы, подсчитывается первичный балл, который переводится в отметку по пятибальной шкале.

**Схема перевода суммарного первичного балла за выполнение всех заданий работы в отметку по пятибальной шкале.**

| m<br><b>CONTINUES</b><br>пте<br>оалл<br>іыи | `^<br>-<br>$ \overline{\phantom{a}}$<br>-<br>∸<br>-- | $\sim$<br>$\Omega$<br>$\sim$<br>1 O<br>--<br>$-$ | 1 E<br>$\overline{\phantom{0}}$<br><b>I</b> 4 | . . |
|---------------------------------------------|------------------------------------------------------|--------------------------------------------------|-----------------------------------------------|-----|
| M <sub>0</sub><br>16 Z                      |                                                      |                                                  |                                               |     |

## Промежуточная контрольная работа за 1п/г Вариант 1

### $1.$ Программное обеспечение компьютера - это:

а. комплекс программ и документации, необходимый для работы с компьютером

б. комплекс программ, управляющий работой устройств компьютера

в. комплекс программ для создания электронных документов

#### $2.$ Программное обеспечение компьютера делится на виды:

а. операционное и инструментальное

б. обучающие программы и приклалные программы

в. системное, систем программирования, прикладное

### 3. Операционные системы представляют собой программные продукты, входящие

в состав:

а. прикладного программного обеспечения

б. системного программного обеспечения

в. систем программирования

#### $\overline{4}$ . Операционная система - это:

а. набор основных и периферийных устройств компьютера

б. комплекс системных программ, управляющих работой компьютера

в. комплекс программ для обработки числовой информации

5. В системное программное обеспечение входят:

а. операционные системы

б. языки программирования в. электронные таблицы

#### 6. В прикладное программное обеспечение входят:

а. текстовые редакторы

б. оболочка операционной системы

в. совокупность всех программ, установленных на компьютере

7. Алфавит некоторого языка состоит из 32 символов. С помощью данного алфавита был составлен текст, который занимает 3 страницы, на каждой странице 20 строк по 10 символов. Определите размер текста (информационный объем) в байтах.

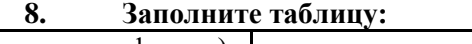

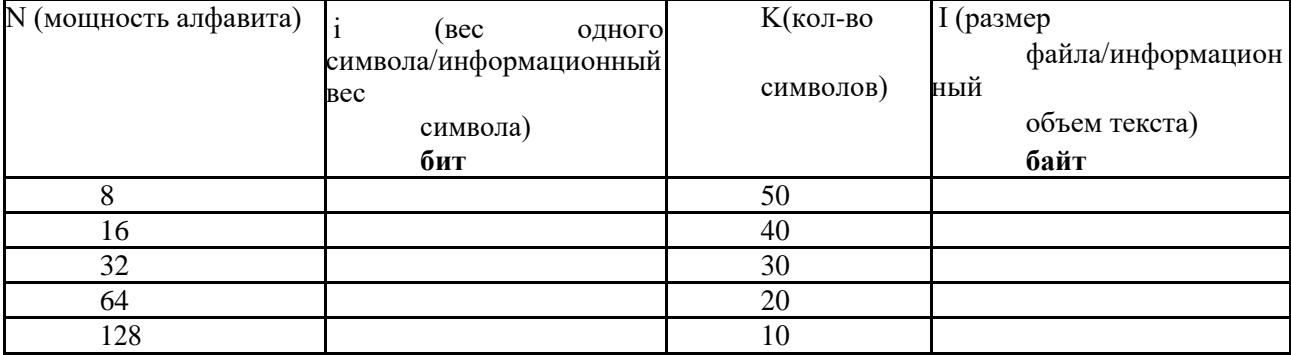

### $\mathbf{Q}$ Расставьте единицы измерения в порядке возрастания:

 $1)$ 1 байт, 1 Гбайт, 1 Кбайт, 1 бит, 1 Мбайт.

 $2)$ 1 Мбайт, 1028 Кбайт, 80 бит, 5 байт.

Скорость передачи данных через ADSL-соединение равна 256000 бит/сек. Через  $10.$ данное соединение передают файл размером 635 Кбайт. Определите время передачи файла в секундах.

Скорость передачи данных через вылеленный канал связи равна 512 000 бит/с. 11. Передача файла через данное соединение заняла 5 минут. Определите размер файла в килобайтах.

 $12.$ Алфавит некоторого языка состоит из 64 символов. За сколько секунд можно передать текст из 2005 закодированных символов этого алфавита при скорости передачи 100 байт/сек.

Переведите: 1/2 Мбайта = \_\_\_\_\_\_ Кбайт; 1,2 Кбайт = \_\_\_\_\_\_ байт  $13<sub>1</sub>$ 

 $14.$ Напишите полные имена для всех файлов:

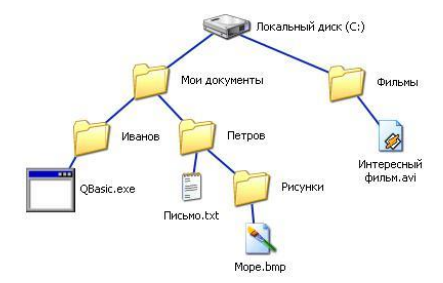

## Промежуточная контрольная работа за 1п/г Вариант 2

### Программное обеспечение компьютера - это: 1.

а. комплекс программ и документации, необходимый для работы с компьютером

б. комплекс программ, управляющий работой устройств компьютера в. комплекс программ для создания электронных документов

#### Программное обеспечение компьютера делится на виды:  $2.$

а. операционное и инструментальное

б. обучающие программы и прикладные программы

в. системное, систем программирования, прикладное

### $3.$ Операционные системы представляют собой программные продукты, входящие

в состав:

8.

а. прикладного программного обеспечения

б. системного программного обеспечения

в. систем программирования

#### Операционная система - это:  $\overline{4}$ .

а. набор основных и периферийных устройств компьютера

б. комплекс системных программ, управляющих работой компьютера

в. комплекс программ для обработки числовой информации

#### В системное программное обеспечение входят: 5.

а. операционные системы

б. языки программирования

в. электронные таблицы

#### В прикладное программное обеспечение входят: 6.

а. текстовые редакторы

б. оболочка операционной системы

в. совокупность всех программ, установленных на компьютере

7. Алфавит некоторого языка состоит из 64 символов. С помощью данного алфавита был составлен текст, который занимает 2 страницы, на каждой странице 20 строк по 15 символов. Определите размер текста (информационный объем) в байтах.

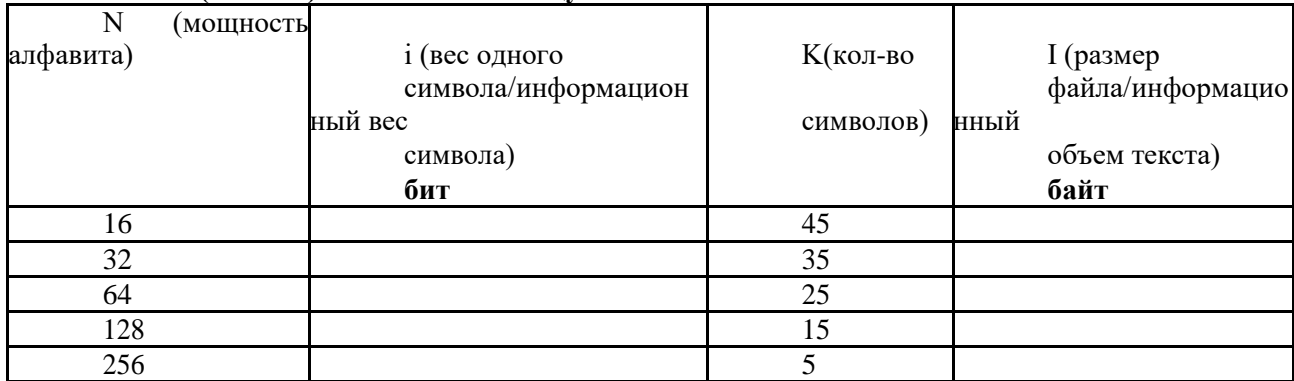

## (3 балла) Заполните таблину:

 $9<sub>1</sub>$ (2 балла) Расставьте единицы измерения в порядке убывания:

 $1)$ 1 байт, 1 Гбайт, 1 Кбайт, 1 бит, 1 Мбайт.

 $(2)$ 2082 Кбайт, 7 байт, 2 Мбайт, 81 бит.

10. Скорость передачи данных через ADSL-соединение равна 512000 бит/с. Через данное соединение передают файл размером 935 Кбайт. Определите время передачи файла в секундах.

Скорость передачи данных через выделенный канал связи равна 256 000 бит/с. 11. Передача файла через данное соединение заняла 4 минуты. Определите размер файла в килобайтах.

Алфавит некоторого языка состоит из 128 символов. За сколько секунд можно  $12.$ передать текст из 2000 закодированных символов этого алфавита при скорости передачи 100 байт/сек.

13. Переведите: 1/4 Мбайта = \_\_\_\_\_\_ Кбайт; 1,5 Кбайт = \_\_\_\_\_\_ байт

14. Напишите полные имена для всех файлов:

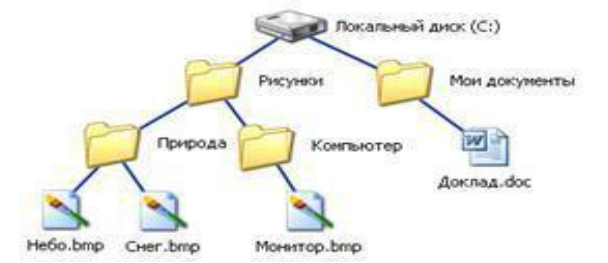

## **Ответы итоговой контрольной работы**

Вариант 1.

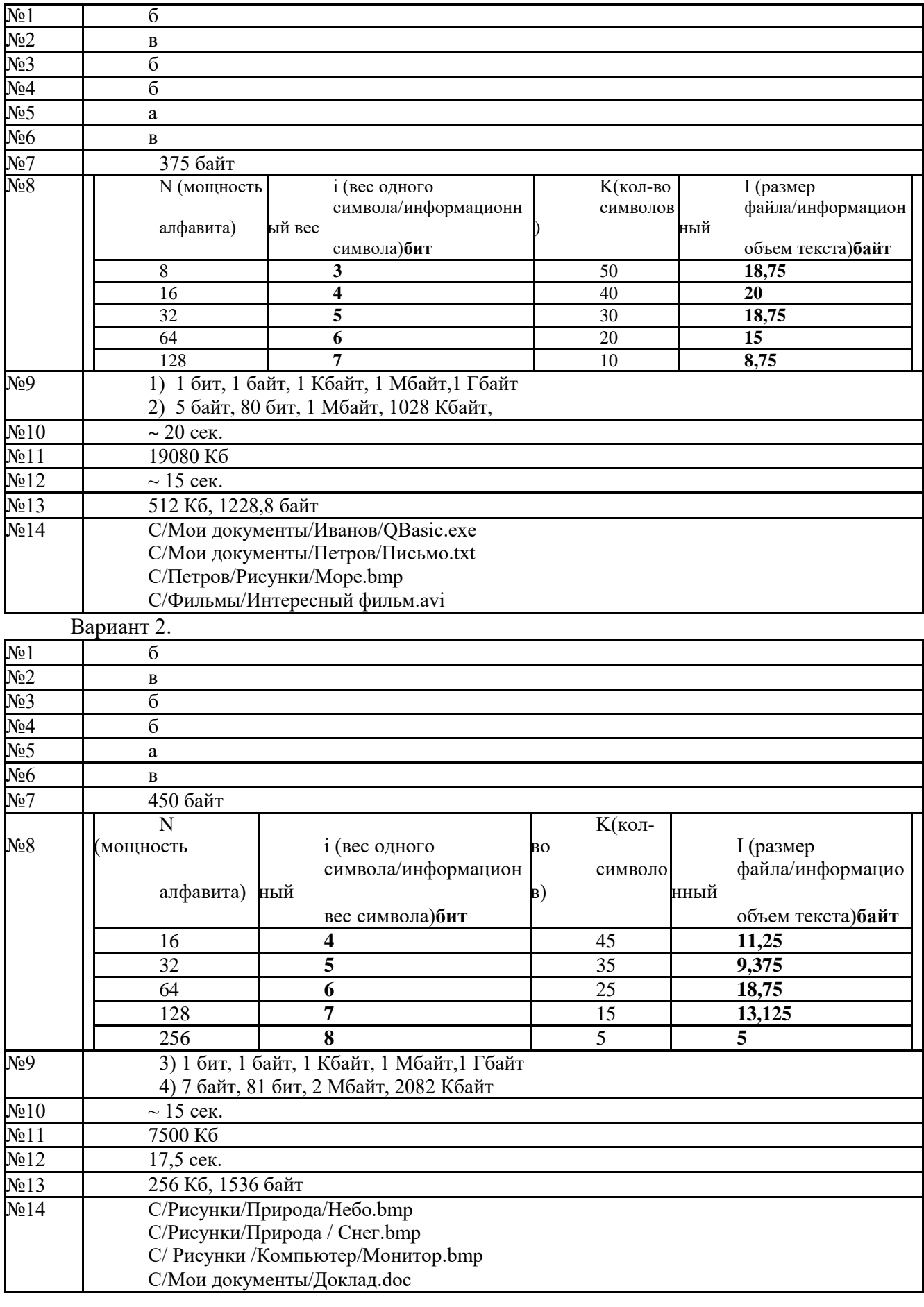

## **Итоговая контрольная работа за курс 7 класса**

**1. Назначение работы** *-* проверить соответствие знаний, умений и основных видов учебной деятельности обучающихся требованиям к планируемым результатам обучения по курсу информатики за 7 класс.

## **2. Характеристика структуры и содержания работы**

Контрольная работа состоит из 16 заданий: 12 заданий базового уровня, 4 – повышенного.

**Задание 1-11** с выбором ответа. К заданию приводятся четыре варианта ответа, из которых только один является верным.

**Задание 12-16** с развернутой записью решения.

**3. Распределение заданий работы по содержанию, проверяемым умениям и видам деятельности.**

Работа составлена, исходя из необходимости проверки достижения *планируемых предметных результатов* обучения по курсу информатики 7 класса основной школы:

понимание и способность оценивать информацию с позиции её свойств (актуальность, достоверность, полнота и пр.);

способность приведения примеров кодирования с использованием различных алфавитов, встречаются в жизни;

умение классифицировать информационные процессы по принятому основанию;

умение выделять информационную составляющую процессов в биологических, технических и социальных системах;

умение анализировать отношения в живой природе, технических и социальных (школа, семья

и пр.) системах с позиций управления.

 умение кодирования и декодирования сообщения по известным правилам кодирования;

 определение количества различных символов, которые могут быть закодированы с помощью двоичного кода фиксированной длины (разрядности);

 понимание и способность определять разрядности двоичного кода, необходимого для кодирования всех символов алфавита заданной мощности;

 умение оперировать с единицами измерения количества информации (бит, байт, килобайт, мегабайт, гигабайт);

 умение оценивать числовые параметры информационных процессов (объём памяти, необходимой для хранения информации; скорость передачи информации, пропускную способность выбранного канала и пр.).

 умение анализировать компьютер с точки зрения единства программных и аппаратных средств;

 умение анализировать устройства компьютера с точки зрения организации процедур ввода, хранения, обработки, вывода и передачи информации;

 умение определять программные и аппаратные средства, необходимые для осуществления информационных процессов при решении задач;

 умение анализировать информацию (сигналы о готовности и неполадке) при включении компьютера;

умение определять основные характеристики операционной системы;

умение планировать собственное информационное пространство.

 понимание и способность получать информацию о характеристиках компьютера;

 умение оценивать числовые параметры информационных процессов (объём памяти, необходимой для хранения информации; скорость передачи информации, пропускную способность выбранного канала и пр.);

 способность оперировать компьютерными информационными объектами в наглядно-графической форме;

 умение оценивать размеры файлов, подготовленных с использованием различных устройств ввода информации в заданный интервал времени (клавиатура, сканер, микрофон, фотокамера, видеокамера);

 умение анализировать пользовательский интерфейс используемого программного средства;

 способность выявлять общее и отличия в разных программных продуктах, предназначенных для решения одного класса задач.

умение определять код цвета в палитре RGB в графическом редакторе;

 умение анализировать пользовательский интерфейс используемого программного средства;

понимание и способность определять условия и возможности применения программного средства для решения типовых задач;

способность выявлять общее и отличия в разных программных продуктах, предназначенных для решения одного класса задач.

умение выполнять кодирование и декодирование текстовой информации, используя кодовые таблицы (Юникода, КОИ-8Р, Windows 1251);

умение анализировать пользовательский интерфейс используемого программного средства;

способность выявлять общее и отличия в разных программных продуктах, предназначенных для решения одного класса задач.

 умение использовать полученные знания, умения и навыки в повседневной жизни.

## **4. Распределение заданий по уровню сложности.**

В проверочной работе представлены задания базового и повышенного уровней сложности.

### **4. Время выполнения работы**

Примерное время выполнения каждого задания составляет 1-7 минут. На выполнение всей работы отводится 40-45 минут.

**5. Система оценивания отдельных заданий и работы в целом.**

**Задания 1 - 12** оцениваются в 1 балл.

**Задание 13** оценивается в 2 балла (данные приведены к одинаковым единицам измерения – 1 балл, произведен расчет времени – 1 балл).

**Задание 14** оценивается в 3 балла (определено общее количество пикселей – 1 балл Рассчитано значение *i* – 1 балл, рассчитано количество цветов – 1 балл).

**Задание 15** оценивается в 4 балла (определено общее количество символов в документе – 1 балл, правильно осуществлен перевод единиц измерения информационного объема сообщения – 1 балл, вычислен информационный вес 1 символа – 1 балл, определено количество символов в алфавите – 1 балл)

Максимальный балл за выполнение работы -23.

На основе баллов, выставленных за выполнение всех заданий работы, подсчитывается первичный балл, который переводится в отметку по пятибальной шкале.

**Схема перевода суммарного первичного балла за выполнение всех заданий работы в отметку по пятибальной шкале.**

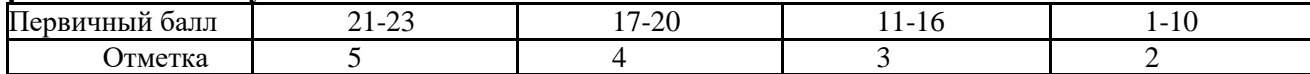

## Итоговая контрольная работа за курс 7 класса Вариант 1.

1. Информацию, отражающую истинное положение вещей, называют

а) понятной б) полной в) полезной г) достоверной  $2.$ 

Двоичный код каждого символа при кодировании текстовой информации (в кодах Unicode) занимает в памяти персонального компьютера:

б) 1 Кбайт в) 2 байта а) 1 байт г) 2 бита

 $3.$ Измерение температуры представляет собой

а) процесс хранения информации

б) процесс передачи информации

в) процесс получения информации

г) процесс обработки информации

 $\overline{4}$ . Какое устройство ПК предназначено для вывода информации?

а) процессор б) монитор в) клавиатура г) магнитофон

5. Операционные системы входят в состав:

а) системы управления базами данных б) систем программирования в) прикладного ПО г) системного ПО

Дано дерево каталогов. 6.

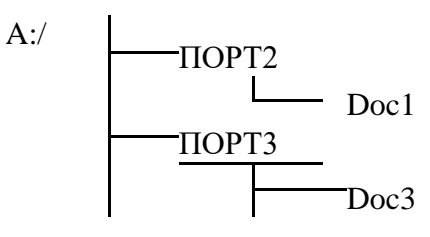

Определите полное имя файла Doc3. a)  $A: /DOC3$  $\overline{6}$ ) A:/DOC3/Doc3 B) A:/  $\overline{IOPT2/Doc1}$  **7.** Растровое изображение – это:

а) Рисунок представленный из базовых элементов

б) Рисунок представлен в идее совокупности точек

в) Рисунок представлен геометрическими фигурами

**8.** В каком из перечисленных предложений правильно расставлены пробелы между словами и знаками препинания?

- а) Имеем не храним , потеряем плачем.
- б) Имеем не храним, потеряем плачем.
- в) Имеем не храним,потеряем плачем.
- г) Имеем не храним, потеряем–плачем.

**9.** Текстовым форматом документа является:

а)  $x$ ls б)  $doc$  в)  $ppt$  г) .jpeg

**10.** В качестве гиперссылки можно использовать:

а) только фрагмент текста

б) только рисунок

в) фрагмент текста, графическое изображение, управляющий элемент г) ячейку таблицы

**11.** Одно их слов закодировано следующим образом 2+Х=2Х. Найдите это слово

а) сервер б) курсор в) модем г) ресурс

**12.** Расположите величины в порядке возрастания:

1010 байтов, 2 байта, 1 Кбайт, 20 битов, 10 битов

- **3.** Пропускная способность некоторого канала связи равна 128 000 бит/с. Сколько времени займет передача по этому каналу файла объемом 1,5 Мбайт?
- **1** Для хранения растрового изображения размером 64х64 пикселя отвели 512 байтов памяти. **4.** Каково максимально возможное число цветов в палитре изображения?
- в каждом из которых записано 40 символов. Сколько символов в алфавите, на котором записано **5.** это сообщение? Сообщение, информационный объем которого равен 10 Кбайт, занимает 8 страниц по 32 строки,
- **1** От разведчика была получена шифрованная радиограмма, переданная с использованием азбуки **6.** Морзе.

При передаче радиограммы было потеряно разбиение на буквы, но известно, что в радиограмме использовались только следующие буквы:

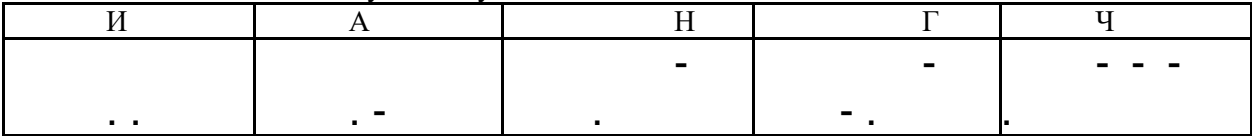

Определите текст исходной радиограммы по полученной шифрованной радиограмме:

**. - . . - . - - . - - - . . - - .**

## **Итоговая контрольная работа за курс 7 класса Вариант 2.**

**1.** Информацию, изложенную на доступном для получателя языке называют:

а) понятной б) полной в) полезной г) актуальной

2. Двоичный код каждого символа при кодировании текстовой информации (в кодах Unicode) занимает в памяти персонального компьютера:

а) 1 байт б) 1 Кбайт в) 2 байта г) 2 бита

**3.** Перевод текста с английского языка на русский можно назвать:

а) процесс хранения информации

б) процесс передачи информации

в) процесс получения информации

г) процесс обработки информации

**4.** Какое устройство ПК предназначено для ввода информации?

а) процессор б) монитор в) клавиатура г) принтер

**5.** Операционная система:

а) система программ, которая обеспечивает совместную работу всех устройств компьютера

по

обработке информации

б) система математических операций для решения отдельных задач

в) система планового ремонта и технического обслуживания компьютерной техники

г) программа для сканирования документов

**6.** Дано дерево каталогов.

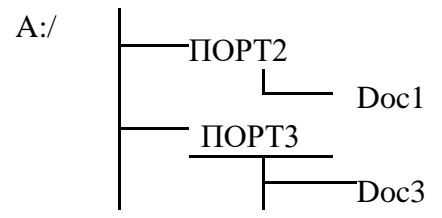

Определите полное имя файла Doc1.

а) A:/DOC3 б) A:/DOC3/Doc3 в) A:/ ПОРТ2/Doc1 г) A:/ПОРТ3/Doc3

**7.** Векторное изображение – это:

а) Рисунок представленный из базовых элементов

б) Рисунок представлен в идее совокупности точек

в) Рисунок представлен геометрическими фигурами

**8.** В каком из перечисленных предложений правильно расставлены пробелы между словами и знаками

препинания?

а) Ах! Матушка, не довершай удара! Кто беден, тот тебе не пара.

б) Ах! Матушка ,не довершай удара! Кто беден ,тот тебе не пара.

в) Ах! Матушка , не довершай удара! Кто беден , тот тебе не пара.

г) Ах! матушка,не довершай удара! Кто беден,тот тебе не пара.

**9.** Текстовым форматом документа является:

а)  $x$ ls б)  $\overline{0}$  to dt в)  $\overline{0}$  ppt г)  $\overline{0}$ 

**10.** Гипертекст – это:

а) текст большого объема

б) текст, содержащий много страниц

в) текст, распечатанный на принтере

г) текст, содержащий гиперссылки

11. Какое из перечисленных ниже слов можно зашифровать в виде кода \$%\$#

а) марс б) арфа в) озон г) реле

**12.** Расположите величины в порядке убывания: 1024 Кб, 1000 байтов, 1 бит, 1 байт, 1 Кбайт

**13.** Сколько времени будет скачиваться аудиофайл размером 7200 Кбайт при Интернетсоединении с максимальной скоростью скачивания 192Кбит/с?

**14.** Для хранения растрового изображения размером 128х128 пикселя отвели 4 Кбайта памяти. Каково максимально возможное число цветов в палитре изображения?

**15.** Сообщение, информационный объем которого равен 5 Кбайт, занимает 4 страниц по 32 строки, в каждом из которых записано 40 символов. Сколько символов в алфавите, на котором записано это сообщение?

**16.** От разведчика была получена шифрованная радиограмма, переданная с использованием азбуки Морзе. При передаче радиограммы было потеряно разбиение на буквы, но известно, что в радиограмме использовались только следующие буквы:

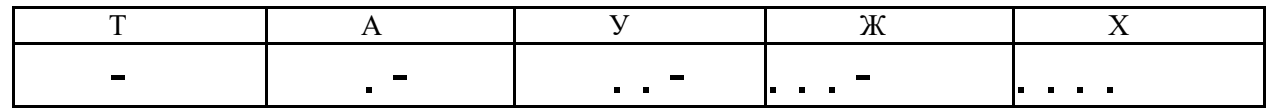

Определите текст исходной радиограммы по полученной шифрованной радиограмме:

## **. - - . . . . . . - . - - . . . - . -**

## **Ответы итоговой контрольной работы**

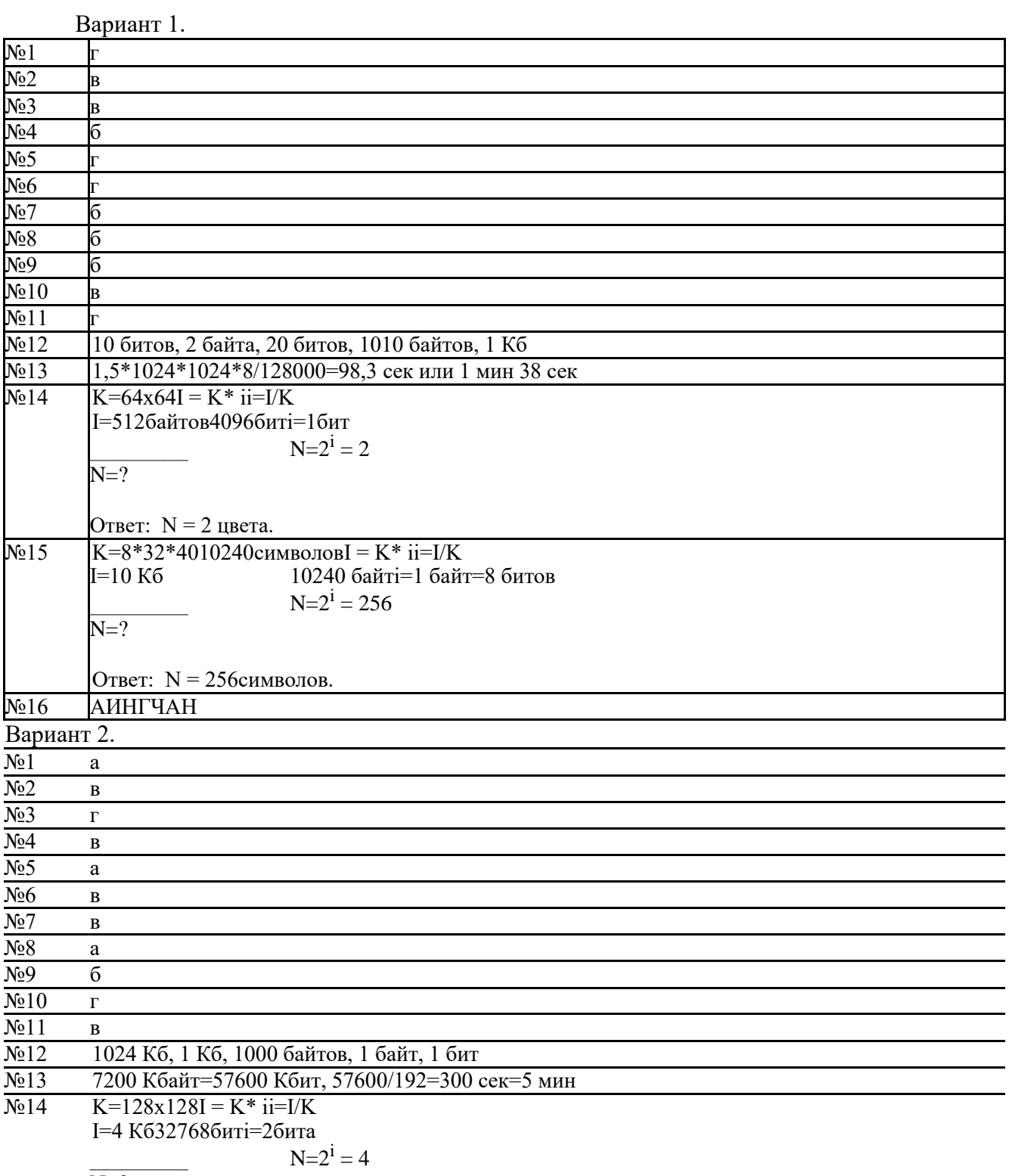

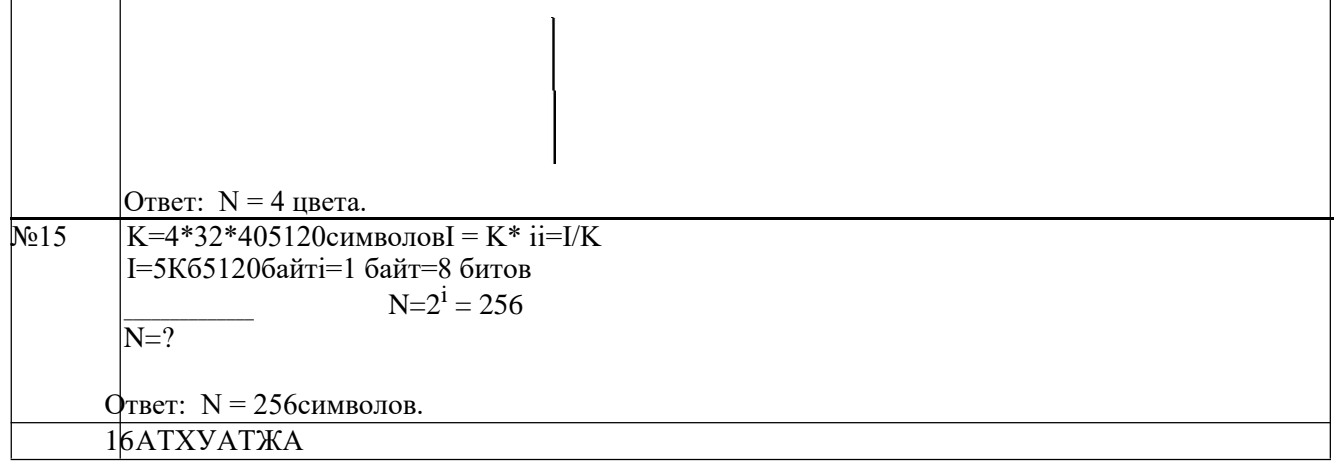

Муниципальное бюджетное общеобразовательное учреждение Полевского городского округа «Основная общеобразовательная школа с. Мраморское»

## **ФОНД ОЦЕНОЧНЫХ СРЕДСТВ**

## **по предмету: Информатика**

**8 класс**

Полевской, 2020

## **8 класс Контрольная работа по теме «Математические основы информатики»**

## **Структура работы:**

Контрольная работа по теме «Математические основы информатики» состоит из 20 заданий. На выполнение работы отводится 40 минут.

Задания № 1 – 20 оцениваются в 1 балл.

## **Шкала перевода первичного балла за выполнение работы в отметку по пятибалльной шкале:**

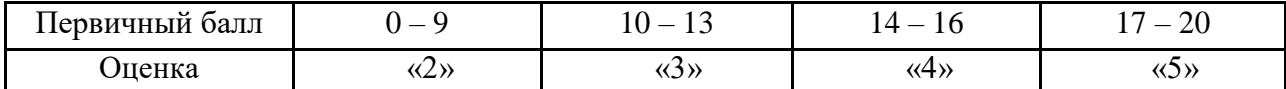

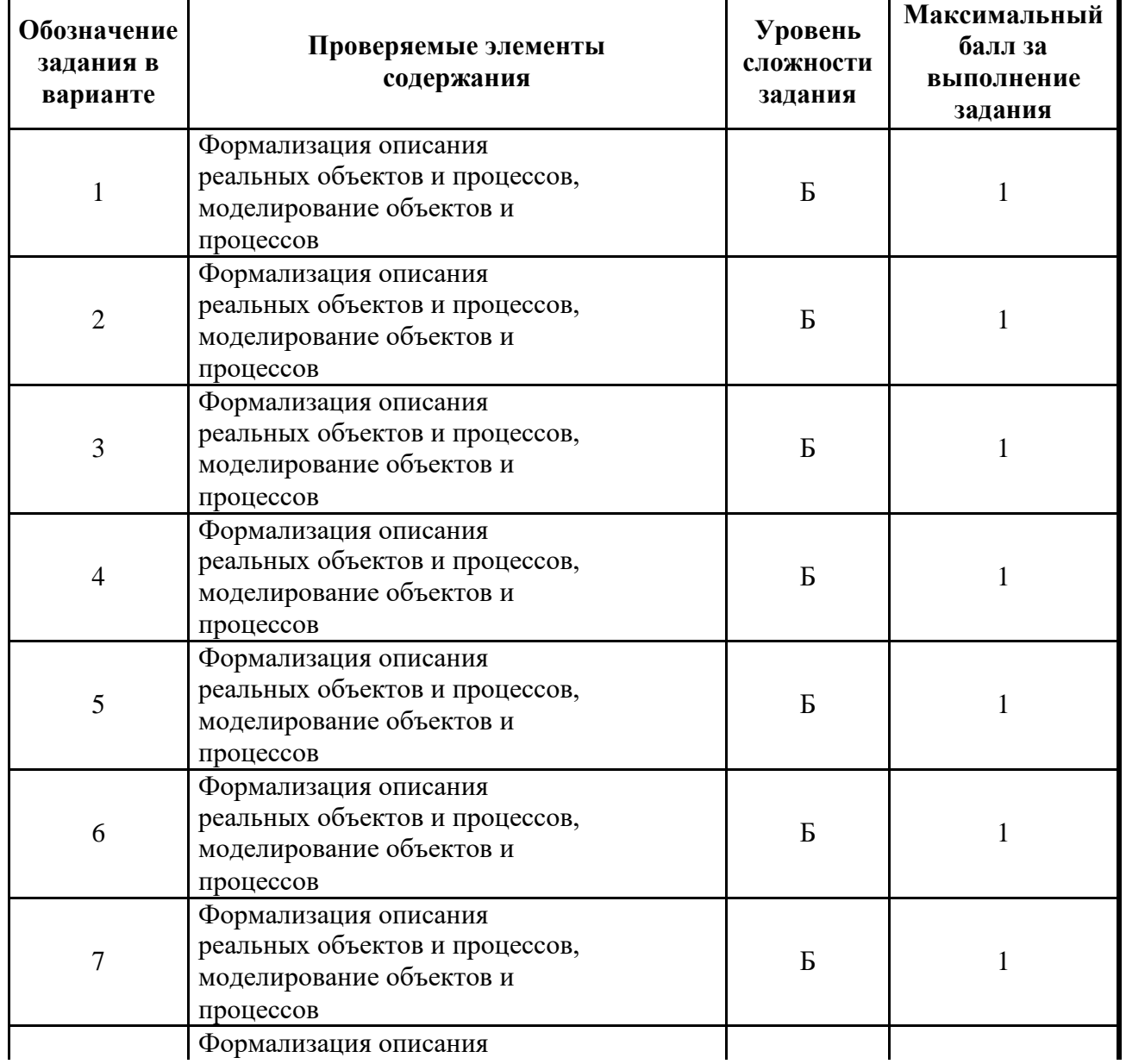

## **План работы**

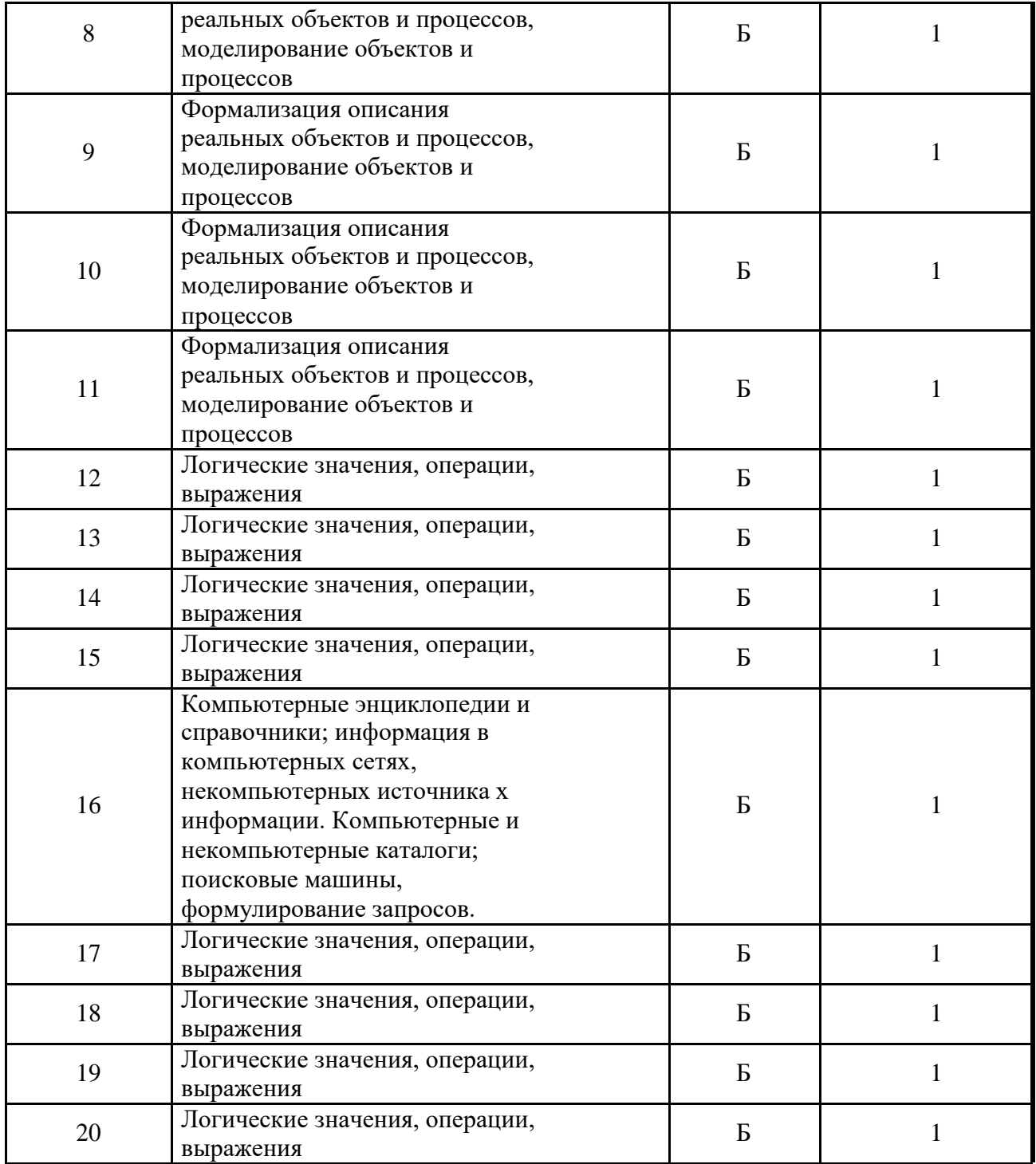
### Содержание работы

- 1. Совокупность знаков, при помощи которых записываются числа, называется:
- а) системой счисления
- б) цифрами системы счисления
- в) алфавитом системы счисления
- г) основанием системы счисления

2. Чему равен результат сложения двух чисел, записанных римскими цифрами: МСМ +

- LXVIII?
- а) 1168
- б) 1968
- в) 2168
- г) 1153
- 3. Число 301011 может существовать в системах счисления с основаниями:
- а) 2 и 10
- б) 4 и З
- в) 4 и 8
- г) 2 и 4
- 4. Двоичное число 100110 в десятичной системе счисления записывается как:
- а) 36
- б) 38
- в) 37
- г) 46
- 5. В классе 1100102% девочек и 10102 мальчиков. Сколько учеников в классе?
- а) 10
- б) 20
- в) 30
- г) 40
- 6. Сколько цифр 1 в двоичном представлении десятичного числа 15?
- а) 1
- б) 2
- в) 3
- г) 4
- 7. Чему равен результат сложения чисел 1102 и 128?
- а) 610
- б) 1010
- в) 100002

 $r)$  178

8. Ячейка памяти компьютера состоит из однородных элементов, называемых:

а) кодами

б) разрядами

в) цифрами

г) коэффициентами

9. Количество разрядов, занимаемых двухбайтовым числом, равно:

- $a) 8$
- $6)16$
- $B)$  32

 $r)$  64

10. В знаковый разряд ячейки для отрицательных чисел заносится:

- $a) +$
- $6)$  —
- $B(0)$
- $r)$  1

11. Вещественные числа представляются в компьютере в:

а) естественной форме

б) развёрнутой форме

в) нормальной форме с нормализованной мантиссой

г) виде обыкновенной дроби

12. Какое предложение не является высказыванием?

а) Никакая причина не извиняет невежливость б)

Обязательно стань отличником в) Рукописи не горят

r)  $10112 = 1 \cdot 23 + 0 \cdot 22 + 1 \cdot 21 + 1 \cdot 20$ 

13. Какое высказывание является ложным?

а) Знаком у обозначается логическая операция ИЛИ

б) Логическую операцию ИЛИ иначе называют логическим сложением в)

Дизъюнкцию иначе называют логическим сложением

г) Знаком у обозначается логическая операция конъюнкция

14. Для какого из указанных значений числа Х истинно высказывание

 $((X < 5) v (X < 3)) & ((X < 2) v (X < 1)) ?$ 

 $a)$  1

 $6)2$ 

 $B)$  3

г) 4

15. Для какого символьного выражения верно высказывание:

«НЕ (Первая буква согласная) И НЕ (Вторая буква гласная)»?

a) abcde

б) bcade

в) babas

г) cabab

16. Некоторый сегмент сети Интернет состоит из 1000 сайтов. Поисковый сервер в автоматическом режиме составил таблицу ключевых слов для сайтов этого сегмента. Вот её фрагмент:

сканер — 200

принтер — 250

монитор — 450

Сколько сайтов будет найдено по запросу принтер | сканер | монитор, если по запросу принтер | сканер было найдено 450 сайтов, по запросу принтер & монитор — 40, а по запросу сканер & монитор — 50?

а) 900

6) 540

в) 460

г) 810

17. Какому логическому выражению соответствует следующая таблица истинности?

A B F

- 0 0 1
- 0 1 1
- 1 0 1

1 1 0

a)  $A & B$ 

 $6) A \vee B$ 

 $B)$   $A$  &  $B$ 

 $r)$   $A$  &  $B$ 

18. Когда сломался компьютер, его хозяин сказал: «Оперативная память не могла выйти из строя». Сын хозяина компьютера предположил, что сгорел процессор, а жёсткий диск исправен. Пришедший специалист по обслуживанию сказал, что, скорее всего, с процессором всё в порядке, а оперативная память неисправна. В результате оказалось, что двое из них сказали всё верно, а третий — всё неверно. Что же сломалось?

а) оперативная память

б) процессор

г) процессор и оперативная память

19. На перекрёстке произошло дорожно-транспортное происшествие, в котором участвовали автобус (А), грузовик (Г), легковой автомобиль (Л) и маршрутное такси (М).

Свидетели происшествия дали следующие показания. Первый свидетель считал, что первым на перекрёсток выехал автобус, а маршрутное такси было вторым. Другой свидетель полагал, что последним на перекрёсток выехал легковой автомобиль, а вторым был грузовик. Третий свидетель уверял, что автобус выехал на перекрёсток вторым, а следом за ним — легковой автомобиль. В результате оказалось, что каждый из свидетелей был прав только в одном из своих утверждений. В каком порядке выехали машины на перекрёсток? В вариантах ответов перечислены подряд без пробелов первые буквы названий транспортных средств в порядке их выезда на перекрёсток.

- а) АМЛГ
- б) АГЛМ
- в) ГЛМА
- г) МЛГА

20. Какое логическое выражение соответствует следующей схеме?

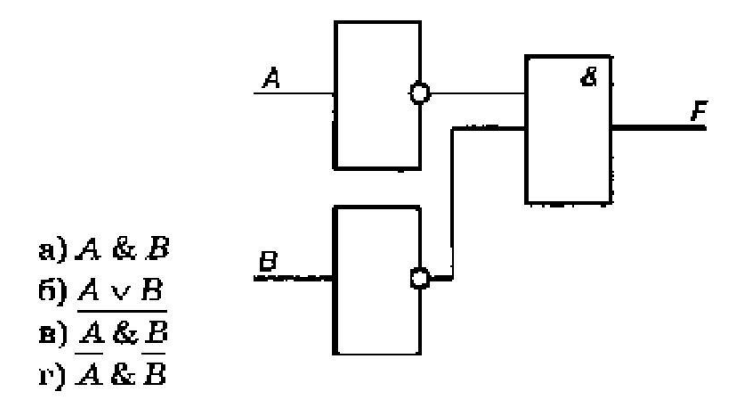

## **Тест №1 Структура работы:**

Тест по теме «Основы алгоритмизации» состоит из 30 заданий. На выполнение работы отводится 40 минут.

Задания № 1 – 30 оцениваются в 1 балл.

### **Шкала перевода первичного балла за выполнение работы в отметку по пятибалльной шкале:**

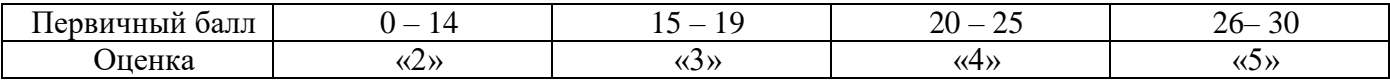

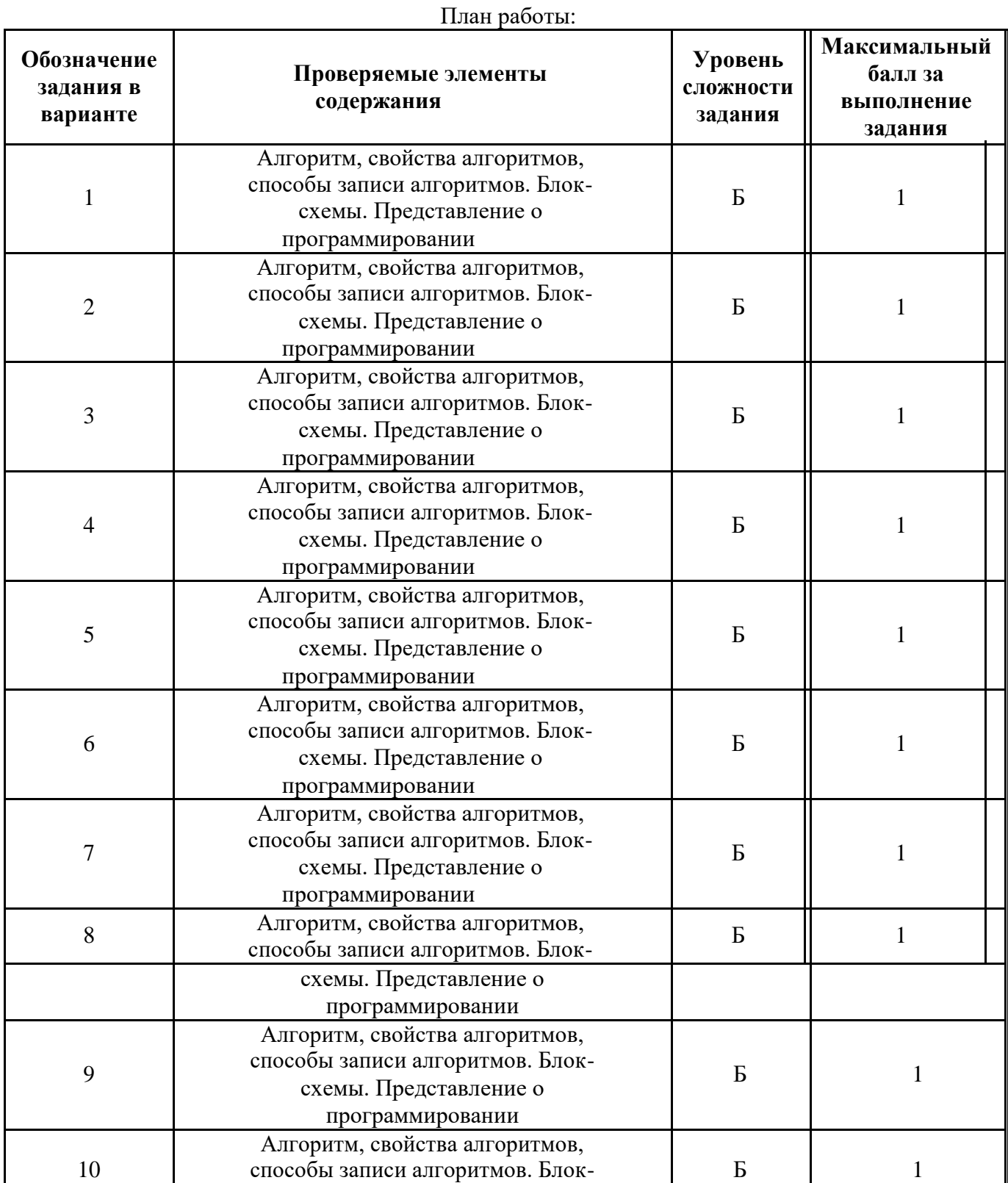

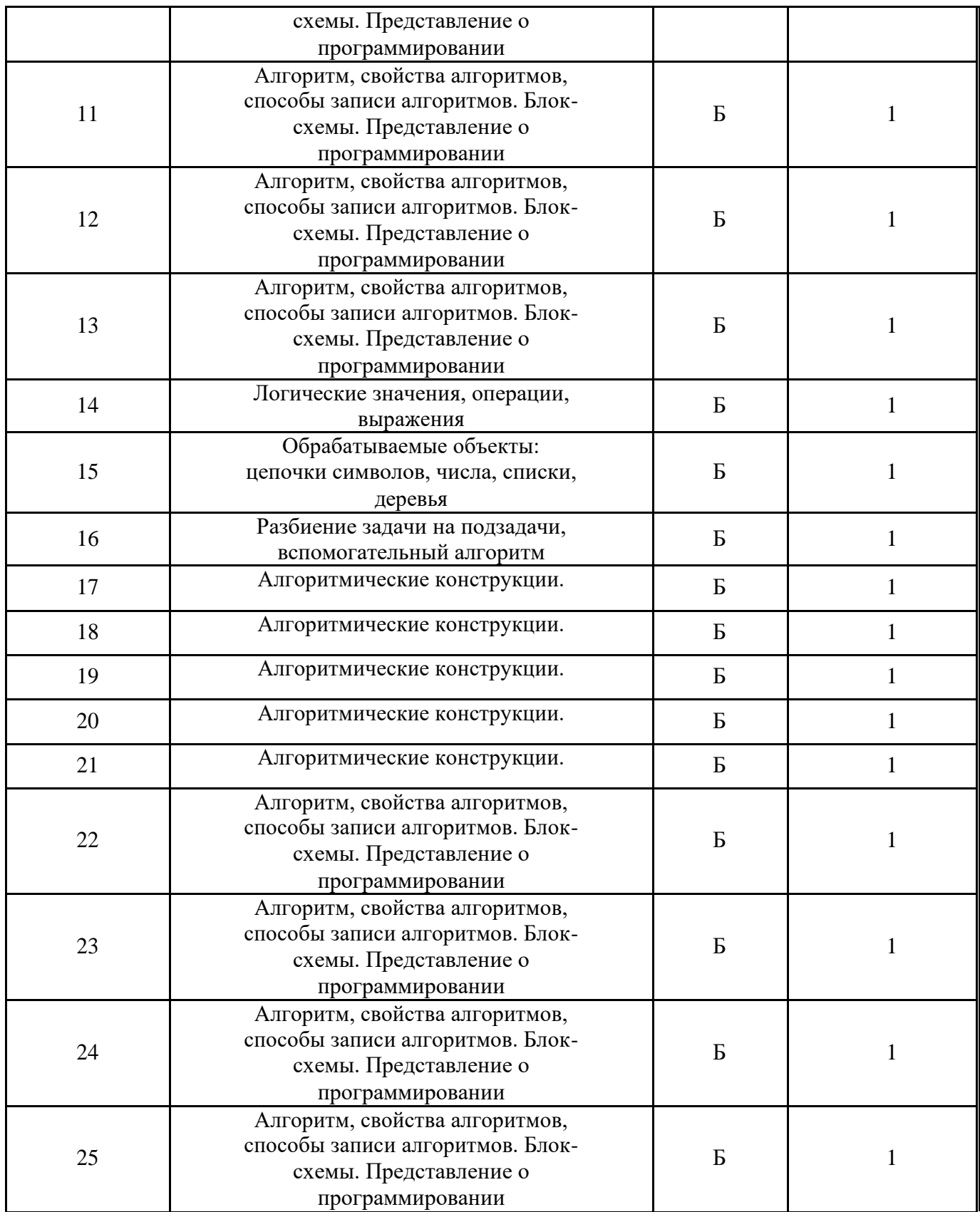

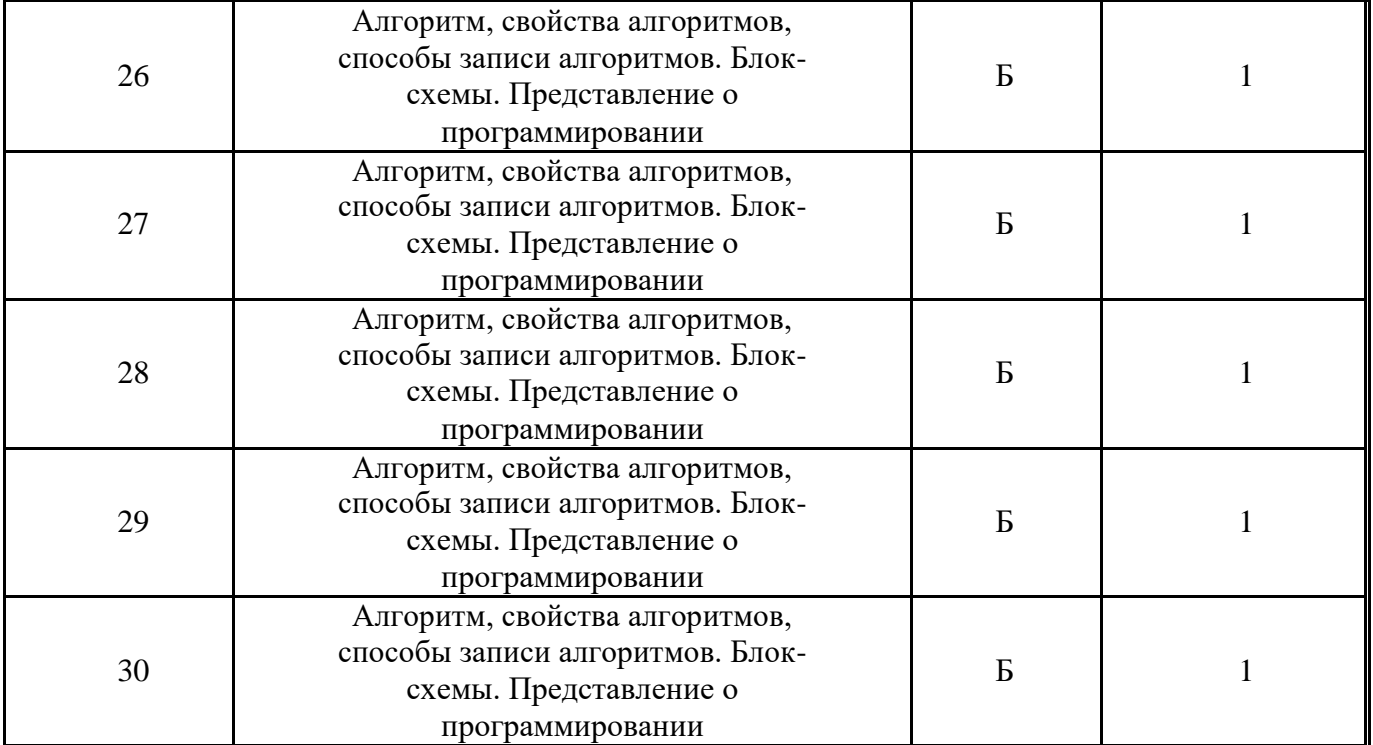

### Содержание работы

- 1. Алгоритмом можно считать:
- а) описание процесса решения квадратного уравнения
- b) технический паспорт автомобиля
- с) список класса в журнале
- d) расписание уроков
- 2. Как называется свойство алгоритма, означающее, что данный алгоритм применим к решению целого класса задач?
- а) Понятность
- **b)** Определённость
- с) Результативность
- d) Массовость
- 3. Как называется свойство алгоритма, означающее, что он всегда приводит к результату через конечное, возможно, очень большое, число шагов?
- а) Понятность
- **b)** Дискретность
- с) Результативность
- d) Массовость
- 4. Как называется свойство алгоритма, означающее, что он задан с помощью таких предписаний, которые исполнитель может воспринимать и по которым может выполнять требуемые действия?
- а) Понятность
- **b)** Определённость
- d) Дискретность
- е) Массовость
- 5. Как называется свойство алгоритма, означающее, что путь решения задачи разделён на отдельные части?
- а) Дискретность
- **b)** Определённость
- с) Результативность
- d) Массовость
- 6. Как называется свойство алгоритма, означающее, что путь решения задачи определен вполне однозначно, на любом шаге не допускаются никакие двусмысленности и недомолвки?
- а) Дискретность
- **b)** Определённость
- с) Результативность
- d) Массовость

Исполнителю Черепашка был дан для исполнения следующий  $7<sub>1</sub>$ алгоритм: ПОВТОРИ 10 [ВПЕРЕД 10 НАПРАВО 72] Какая фигура появится на экране?

- а) незамкнутая ломанная линия
- b) правильный десятиугольник
- с) фигура, внутренние углы, которой равны 720
- d) правильный пятиугольник
- 8. Исполнитель РОБОТ передвигается по клетчатому полю, выполняя команды, которым присвоены номера: 1 - на клетку вверх, 2 - на клетку вниз, 3 - на клетку вправо, 4 - на клетку влево. Между соседними клетками поля могут стоят стены. Если при выполнении очередного шага РОБОТ сталкивается со стеной, то он разрушается. В результате выполнения программы 3242332411 РОБОТ успешно прошёл из точки А в точку Б. какую программу необходимо выполнить, чтобы вернуться из точки Б в точку А по кратчайшему пути и не подвергнуться риску разрушения?
- a)  $41$
- b) 4131441322
- c) 2231441314
- d)  $241314$
- $e)$  14
- 9. Система команд исполнителя ВЫЧИСЛИТЕЛЬ состоит из двух команд, которым присвоены номера:
	- 1 вычти 2
	- 2 умножь на 3.

Первая из них уменьшает число на 2, вторая увеличивает число в 3 раза. При записи алгоритма для краткости указываются лишь номера. Запишите алгоритм, содержащий не более пяти команд, с помощью которого из числа 11 будет получено число 13.

- 10. Некоторый алгоритм строит цепочки символов следующим образом:
	- первая цепочка состоит из одного символа цифры 1;

в начало каждой из последующих цепочек записывается число - номер строки по порядку, далее дважды подряд записывается предыдущая строка.

Вот первые 3 строки, созданные по этому правилу:

- $(1)$  1
- $(2)$  211

 $(3)$  3211211

Сколько символы будет в седьмой цепочке, созданной по этому алгоритму?

- 11. Наибольшей наглялностью облалают следующие формы записи алгоритмов:
- а) Словесные
- b) Рекурсивные
- с) Графические
- d) Построчные
- 12. Величина, значения которых меняются в процессе исполнения алгоритма, называются:
- а) Постоянными
- **b)** Константами
- с) Переменными
- d) Табличными
- 13. Величиной целого типа является:
- а) количество мест в зрительном зале
- b) рост человека
- с) марка автомобиля
- d) площадь государства
- 14. Какое логическое выражение истинно, если х  $\epsilon$  [-10, 10]?
- a)  $(x > 10)$   $\text{H}$   $(x < -10)$
- b)  $(x > 10)$  или  $(x < -10)$
- c)  $(x < 10)$  или  $(x >= -10)$
- d)  $(x >= -10)$   $\mu$   $(x \le 10)$
- 15. Укажите правильный вариант записи условия "х двузначное число":
- a) x div  $10 \leq 9$
- b)  $(x>10)$   $H (x<100)$
- c) x div  $100 = 0$
- d) x mod  $100 = 99$
- 16. Какая команда должна следовать за командами А: = А+В и В: = А-В, чтобы последовательное выполнение всех трёх команд привело к обмену значениями переменных А и В?
- a)  $A:=A+B$
- b)  $A:=A B$
- c)  $B:=A+B$
- d)  $B:=B A$

17. К какому виду алгоритмов можно отнести алгоритм, схема которого представлена ниже?

- 18. Линейный
- 19. Разветвляющийся
- 20. Циклический

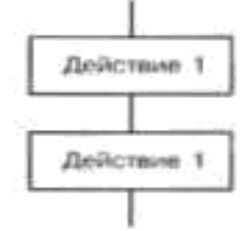

18. К какому виду алгоритмов можно отнести алгоритм, схема которого представлена ниже?

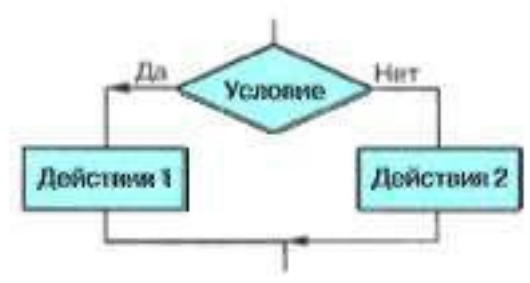

- a) Линейный
- b) Разветвляющийся с неполным ветвлением
- c) Циклический
- d) Разветвляющийся с полным ветвлением
- 19. К какому виду алгоритмов можно отнести алгоритм, схема которого представлена ниже?

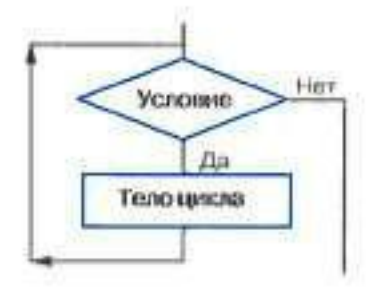

- a) цикл с параметром
- b) цикл с заданным условием продолжения работы
- c) цикл с заданным условием окончания работы
- d) цикл с заданным числом повторений
- 20. К какому виду алгоритмов можно отнести алгоритм, схема которого представлена ниже?
- a) цикл с постусловием
- b) цикл с заданным условием продолжения работы
- c) цикл с заданным условием окончания работы
- d) цикл с заданным числом повторений
- 21. К какому виду алгоритмов можно отнести алгоритм, схема которого представлена ниже?
- a) цикл с постусловием
- b) цикл с заданным условием продолжения работы
- c) цикл с заданным условием окончания работы
- d) цикл с заданным числом повторений
- 22. Дан фрагмент линейного алгоритма. a:= 8  $b:=$ 6+3

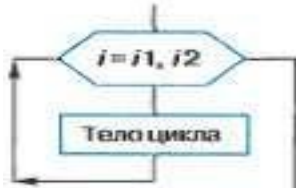

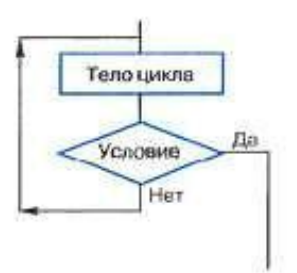

- $*_a$
- $a:=$
- $b/3$
- $a^*a$

Чему равно значение переменной а после его исполнения?

```
23. Исполните следующий фрагмент алгоритма для a = x и b =
y. a:= a+b
```
- $\mathbf{b}$ :
- $=$
- $<sub>b</sub>$ </sub>
- $\overline{a}$
- $\mathbf{a}$ a:
- $\equiv$
- $a+$
- $\mathbf b$
- $\mathbf{b}$ :
- $\equiv$  $\mathbf{r}$
- $\mathbf b$

Какие значения присвоены переменным а и b?

- a)  $y, x$
- b)  $x+y$ ,  $x-y$
- c)  $x, y$
- $d) -y, x$

24. Определите значение целочисленных переменных х и у после выполнения алгоритма.

 $\mathbf{x}$  $\ddot{\cdot}$  $\equiv$  $\mathbf{1}$  $\mathbf{1}$  $\mathbf{y}$  $\mathbb{R}^{\mathbb{Z}}$  $\equiv$ 5  $\mathbf{t}$  $\ddot{\cdot}$  $\equiv$  $\mathbf{y}$  $y:= x$ mod  $y x :=$  $\mathbf{t}$  $y:= y+2*t$ a)  $x=11$ ,  $y=5$  b)  $x=5$ ,  $y=11$ 

- c)  $x=10, y=5$
- 25.  $x=5$ ,  $y=10$
- 26.
- 27. Исполните алгоритм при  $x=10$  и  $y=15$ .
- a)  $-5$ , 10
- b)  $5, 20$
- c) 10, 15
- d)  $5, 5$
- e)  $-5, 5$
- 26. Исполните алгоритм при а=2 и b=0.

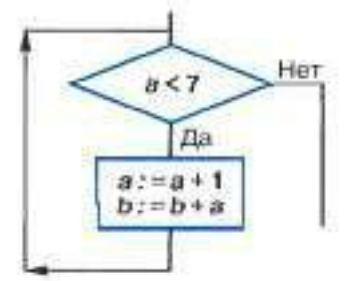

27. Исполните алгоритм при а=2 и b=0.

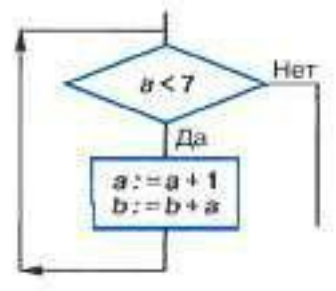

28. Определите значение переменной с после выполнения фрагмента алгоритма.  $s:=0$ ни для і от 1 до

 $5 s = s + i * i$ кu

- 29. Операции div и mod выполняются ...
- а) только над целыми величинами
- b) только над вещественными величинами
- с) над целыми и вещественными величинами
- 30. Кто (что) может быть исполнителем алгоритма?
- а) Человек
- **b)** Любое животное
- с) Дрессированное животное
- d) Техническое устройство

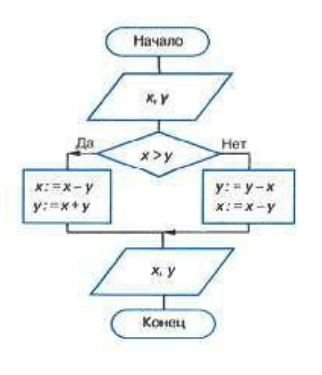

## **Тест №2**

Тест по теме «Начала программирования» состоит из 23 заданий. На выполнение работы отводится 40 минут.

Задания № 1 – 23 оцениваются в 1 балл.

### **Шкала перевода первичного балла за выполнение работы в отметку по пятибалльной шкале:**

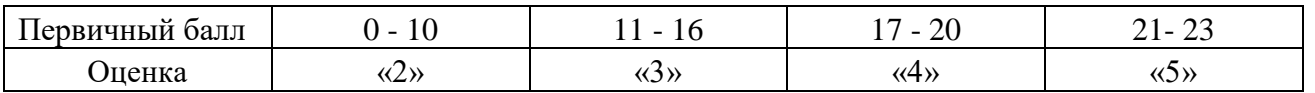

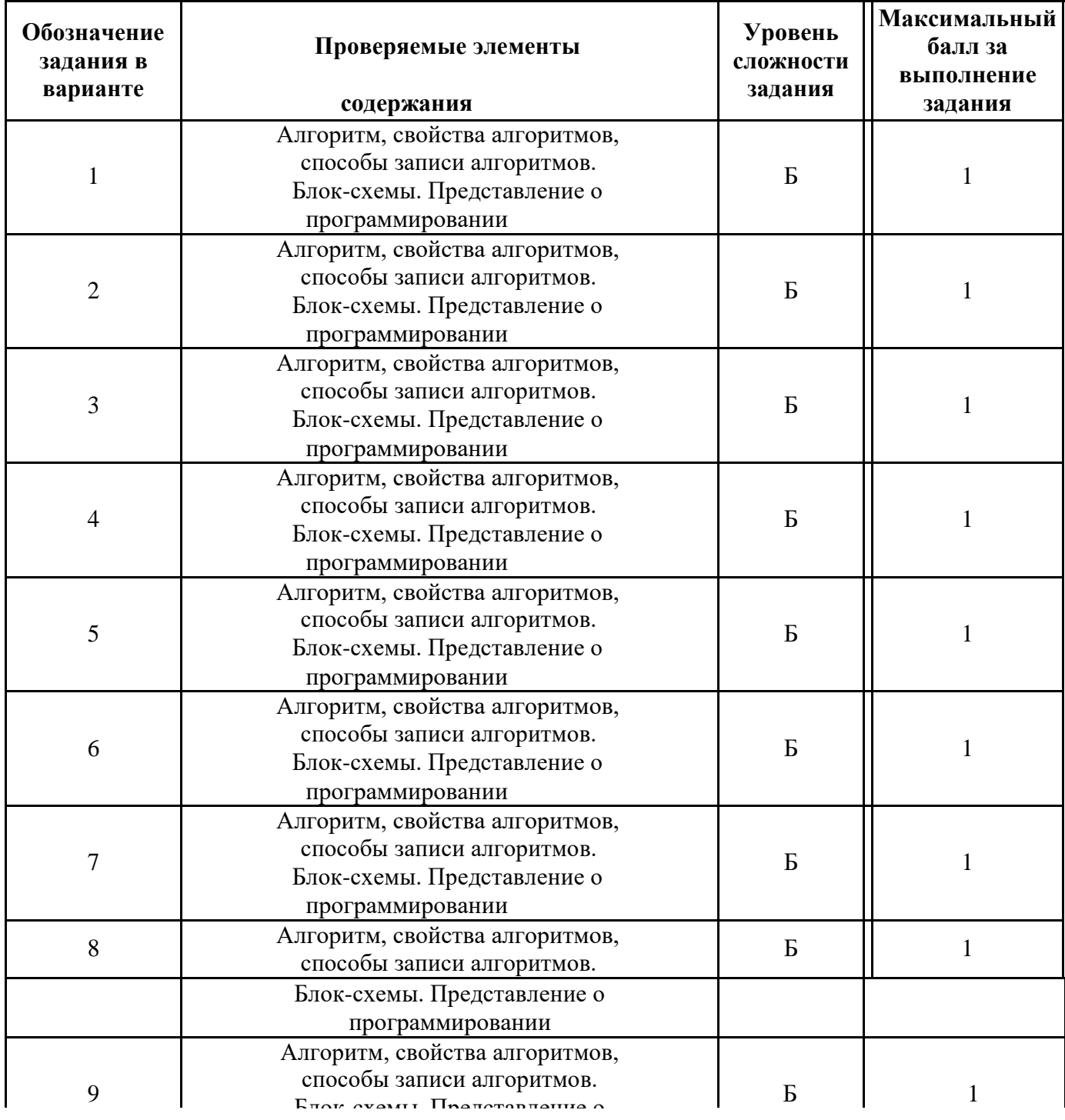

## План работы

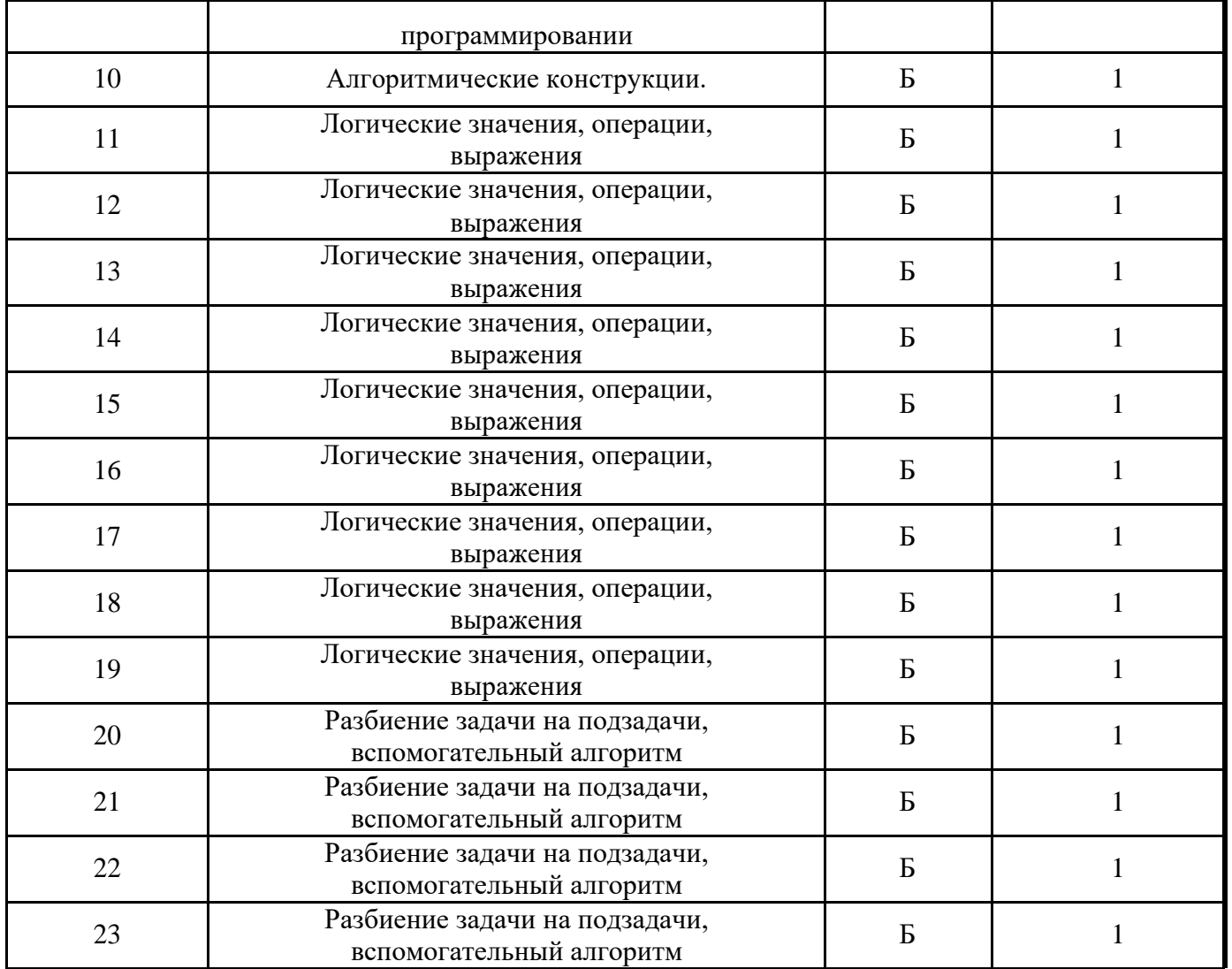

### Содержание работы

- 1. Разработчиком языка программирования Паскаль является: а) Блез Паскаль
	- б) Никлаус Вирт
	- в) Норберт Винер
	- г) Эдсгер Дейкстра
- 2. Что из нижеперечисленного не входит в алфавит языка Паскаль? а) латинские строчные и прописные буквы

б) служебные слова в) русские строчные и

прописные буквы г) знак подчеркивания

- 3. Какая последовательность символов не может служить именем в языке Паскаль? a) mas
	- $6)$  maS1
	- в) d2
	- г) 2d
	- 4. Величины, значения которых меняются в процессе исполнения алгоритма, называются:

а) непостоянными б)

константами

```
в) переменными г)
```
табличными

5. Величины, значения которых не меняются в процессе исполнения алгоритма, называются:

```
а) непостоянными б)
```
константами

```
в) переменными г)
```
табличными

6. Величиной целого типа является: а) количество мест в зрительном зале б)

рост человека

- в) площадь прямоугольника
- г) сумма двух дробных чисел
- 7. В программе на языке Паскаль обязательно должен быть:

а) блок с указанием автора программы б)

блок описания используемых данных в)

оператор присваивания

г) программный блок

8. Для вывода результатов в Паскале используется оператор а) begin

б) read в)

write

г) end

9. Для ввода результатов в Паскале используется оператор а) begin

б) read в)

write

г) end

10. В данном фрагменте программы: Program error; Begin

Summa:=25-14;

End.

ошибкой является:

- а) некорректное имя программы
- б) некорректное имя переменной
- в) запись служебных слов с заглавных букв
- г) не определенное имя переменной
- 11. Какая клавиша нажимается после набора последнего данного в операторе read? а) точка с запятой
	- б) Ctrl
	- в) Enter

г) пробел

- 12. При присваивании изменяется:
	- а) значение переменной
	- б) имя переменной
	- в) значение константы г)
	- тип переменной
- 13. Для вывода результатов в Паскале используется оператор а) write
	- б) begin
	- в) print г)

readln

14. Для вычисления квадратного корня из х используется функция: a) sqr $(x)$  6)

 $abs(x)$  B)

sqrt $(x)$   $\Gamma$ )

 $int(x)$ 

- 15. Для генерации случайного целого числа из промежутка [10; 20) необходимо использовать выражение:
	- a) random $(10)$  \*2
	- $6$ ) random $*20$

```
\sigma) random(10) +10 \sigma)
```
random $(20)$ 

- 16. В каком из условных операторов допущена ошибка? a) if ab then max: = a else max: = b;  $\delta$ )
	- if (ab) and (b0) then  $c:=a+b$ ;
	- $B$ ) if a
	- г) if  $b=0$  then writeln ('Деление невозможно.');
- 17. В условном операторе и после then и после else нельзя использовать:
	- а) условный оператор
	- б) составной оператор
	- в) несколько операторов
	- г) оператор вывода
- 18. Определите значение переменной с после выполнения следующего фрагмента программы.
	- $a:=100;$

 $b:=30$ ; a:=a-

 $b*3;$ 

if ab then  $c:=a-b$  else  $c:=b-a$ ; a)

20 б) 70 в) 180 г) -20

19. Условный оператор

if a mod  $2=0$  then write (' $\text{Ia}$ ') else write ('Her')

позволяет определить, является ли число а:

```
а) двузначным б)
```
целым

```
в) простым
```
- г) чётным
- 20. Какого оператора цикла не существует в языке Паскаль? a) loop

```
б) repeat...until в)
```
while

 $r)$  for

21. Цикл в фрагменте программы р:=2;

repeat

 $p:=p*0.1$ 

until p

будет исполнен:

a) 1 pa3

б) бесконечное число раз

в) 2 раза

г) 0 раз

22. Цикл в фрагменте программы а:=1;

 $b:=1$ ;

while a+b do

begin

 $a:=a+1;$ 

 $b:=b+2$ 

end;

выполнится:

```
а) бесконечное число раз
```
б) 2 раза

- $B)$  0 pa3
- г) 3 раза

23. Определите значения переменных с и і после выполнения фрагмента программы: s:=0;

 $i:=5;$ 

while  $i=0$  do begin

 $s:=s+i;$ 

 $i:=i-1;$ 

end;

a)  $s=15$ ,  $i=0$ 

 $6$ ) s = 0, i = -1

 $B) s = 5, i = 0$ 

 $r$ ) s = 15, i = 5

## **Итоговый тест**

Итоговый тест состоит из 16 заданий. На выполнение работы отводится 40 минут. Задания № 1 – 14 оцениваются в 1 балл. Задания № 15-16 оцениваются в 2 балла.

### **Шкала перевода первичного балла за выполнение работы в отметку по пятибалльной шкале:**

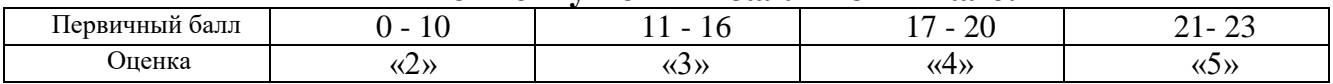

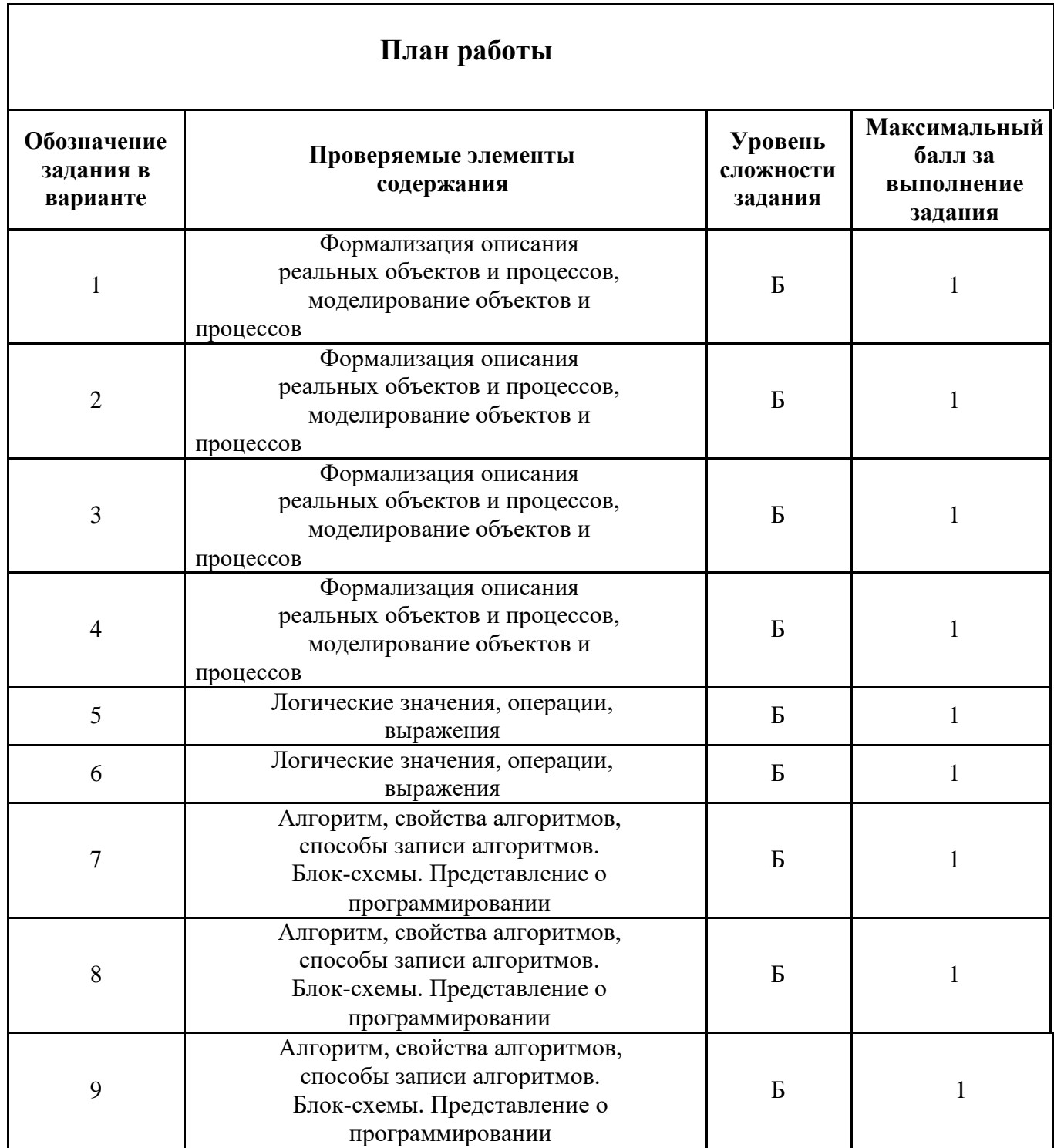

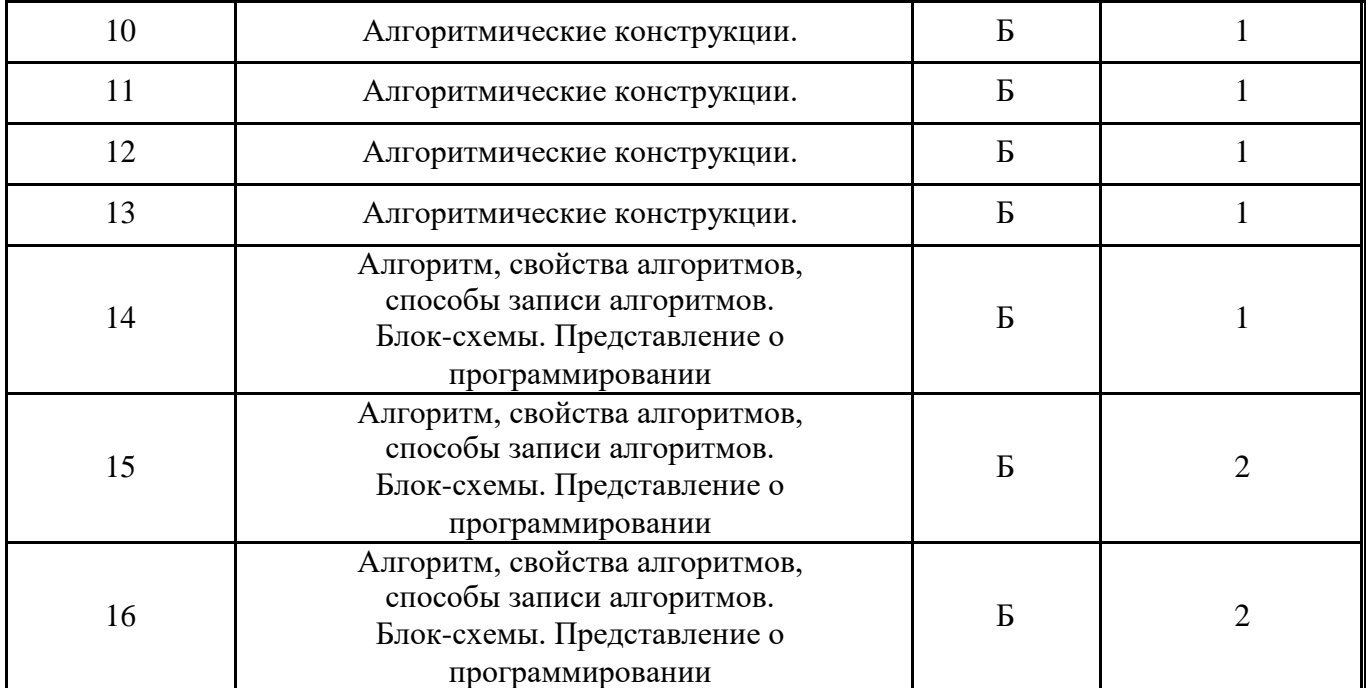

### Содержание работы

- 1. Совокупность знаков, с помощью которых записываются числа, называется:
- а) Система счисления
- b) Алфавит системы счисления
- с) Основание системы счисления
- 2. Чему равен результат сложения двух чисел, записанных римскими цифрами:
- a)  $1168$
- b) 1968
- c)  $2168$
- d)  $1153$
- 3. Чему равно двоичное число число 100110 в десятичной системе счисления?
- a)  $36$
- b)  $38$
- c)  $37$
- $d)$  46
- 4. Чему равен результат сложения чисел 1102 и 128?
- a)  $610$
- b)  $10_{10}$
- c)  $10000_2$
- d)  $178$
- 5. На перекрестке произошло дорожно-транспортное происшествие, в котором в котором участвовали автобус (А), грузовик (Г), легковой автомобиль (Л) и маршрутное такси (М). свидетели произошедшего дали следующие показания. Первый свидетель считал, что первым на перекресток выехал автобус, а маршрутное такси было вторым. Другой свидетель полагал, что последним на перекресток выехал легковой автомобиль, а вторым был грузовик. Третий свидетель уверял, что автобус выехал на перекресток вторым, а следом за ним легковой автомобиль. В результате оказалось, что каждый из свидетелей бал прав только в одном из своих утверждений. В каком порядке выехали машины на перекресток? В вариантах ответов перечислены подряд без пробелов первые буквы названий транспортных средств в порядке их выезда на перекресток:
	- a)  $AMJIT$
	- b)  $ATJM$
	- $c)$   $\Gamma JIMA$
	- $d)$  MJITA
	- 6. Какое из логических выражений соответствует следующей схеме?
	- a)  $A & B$
	- b)  $A \vee B$
	- c)  $\overline{A \& B}$
	- d)  $\overline{A} \& \overline{B}$
	- 7. Алгоритм это:
	- а) правила выполнения определенных действий;
	- b) набор команд для компьютера;
	- с) протокол для вычислительной сети:
	- d) описание последовательности действий, строгое исполнение которых приводит к решению поставленной задачи за конечное число шагов.
	- 8. Свойство алгоритма, заключающееся в отсутствии ошибок, алгоритм должен приводить к правильному результату для всех допустимых входных значений, называется:
	- а) результативность;

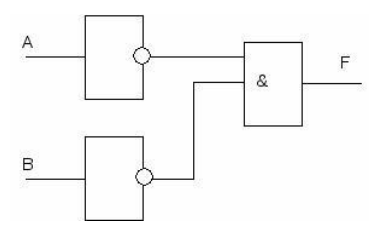

- b) массовость;
- c) дискретность;
- d) конечность.
- 9. Свойство алгоритма, заключающееся в том, что один и тот же алгоритм можно использовать с различными исходными данными, называется:
- a) результативность;
- b) массовость;
- c) конечность;
- d) детерминированность.
- 10. К какому виду алгоритмов можно отнести алгоритм, схема которого представлена ниже?

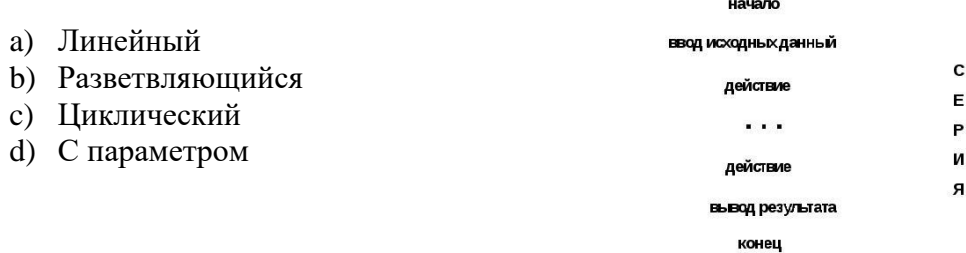

- 11. К какому виду алгоритмов можно отнести алгоритм, схема которого представлена ниже?
- a) Линейный
- b) Разветвляющийся
- c) Циклический
- d) С параметром

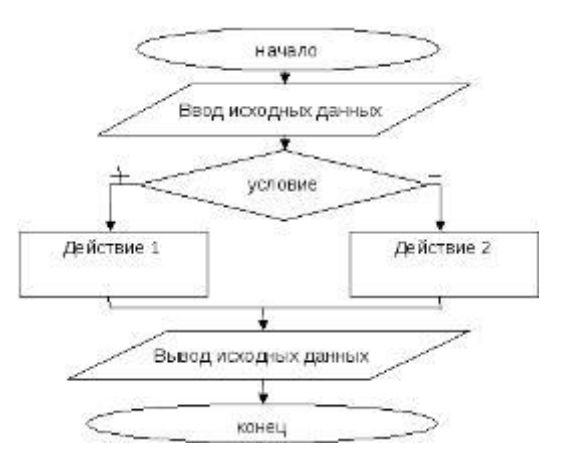

- 12. К какому виду алгоритмов можно отнести алгоритм, схема которого представлена ниже?
- a) Линейный
- b) Разветвляющийся
- c) Циклический
- d) С параметром

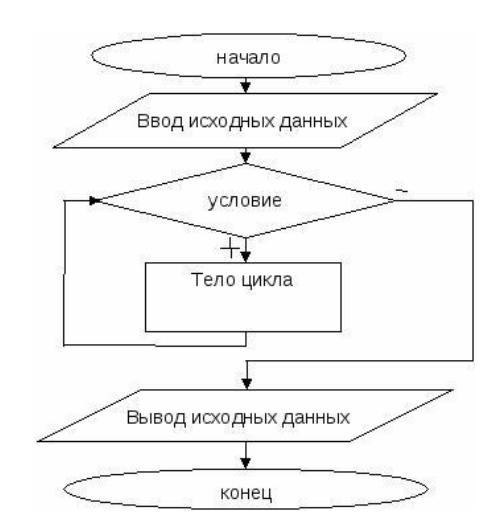

13. К какому виду алгоритмов можно отнести алгоритм, схема которого представлена ниже?

- а) Линейный
- **b)** Разветвляющийся
- с) Циклический
- d) С параметром

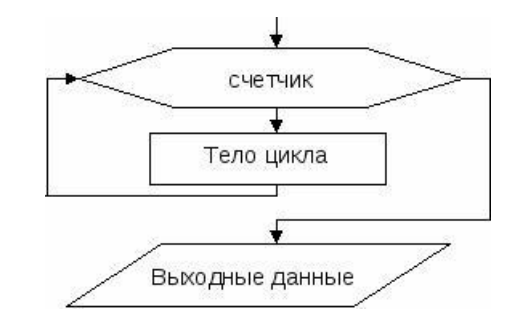

- 14. Выберите целочисленный тип данных в программе Паскаль?
- $a)$ Real
- $b)$ Integer
- $c)$ Boolean
- $\mathbf{d}$ String
- 15. Напишите операторы ввода вывода данных на языке Паскаль?

#### Напишите структуру программы Паскаль? 16.

# **Результаты освоения дисциплины, подлежащие проверке**

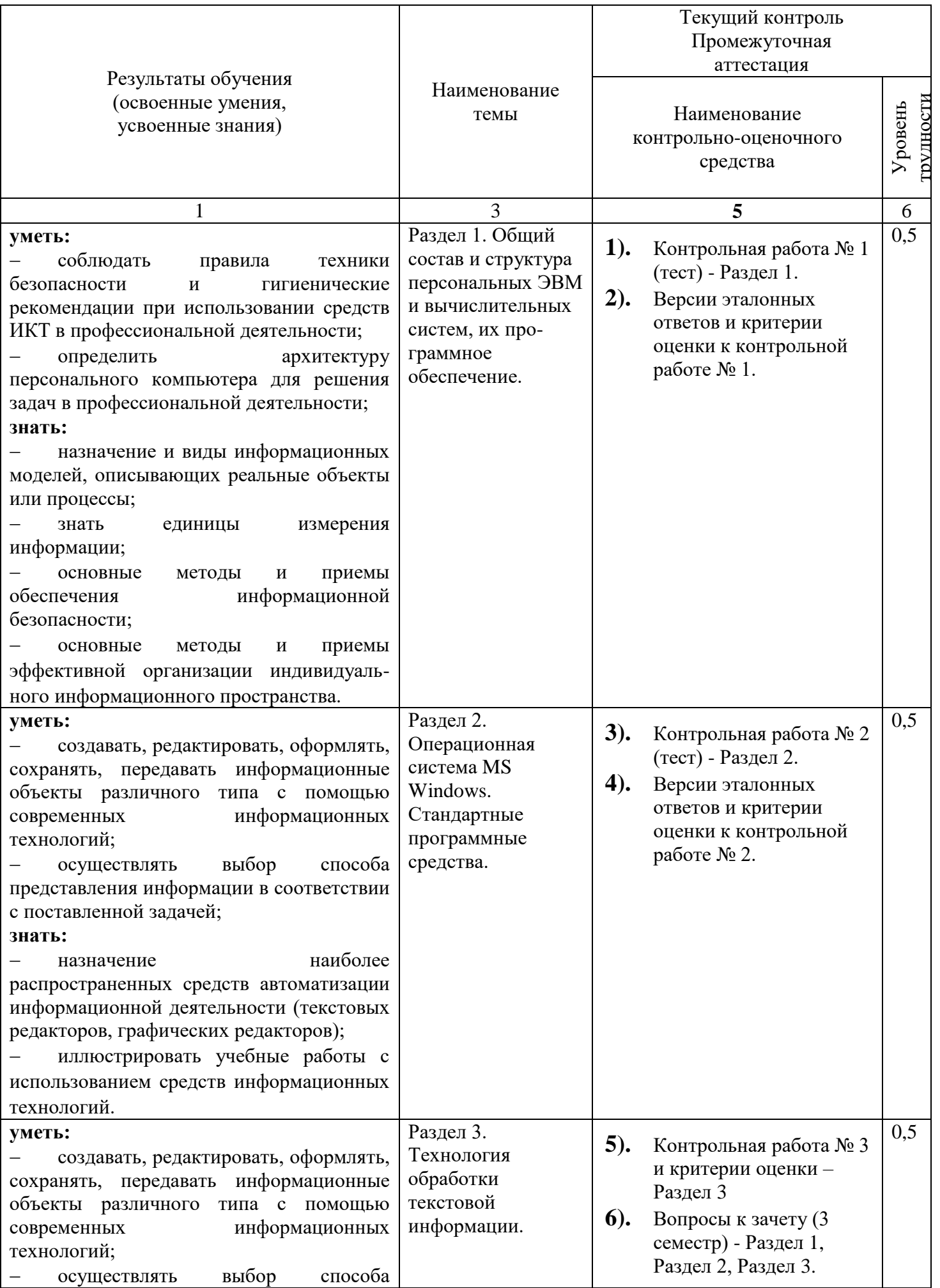

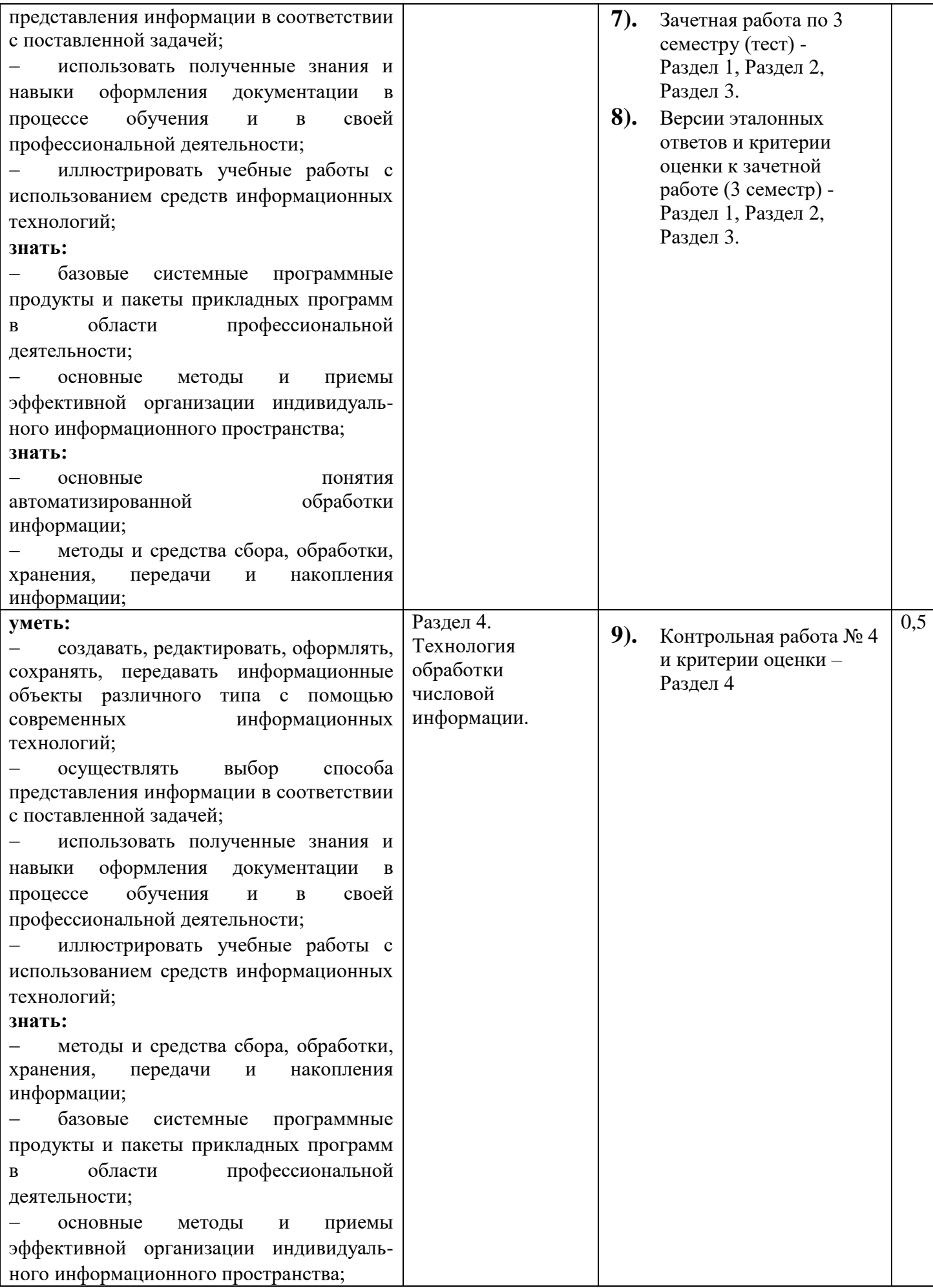

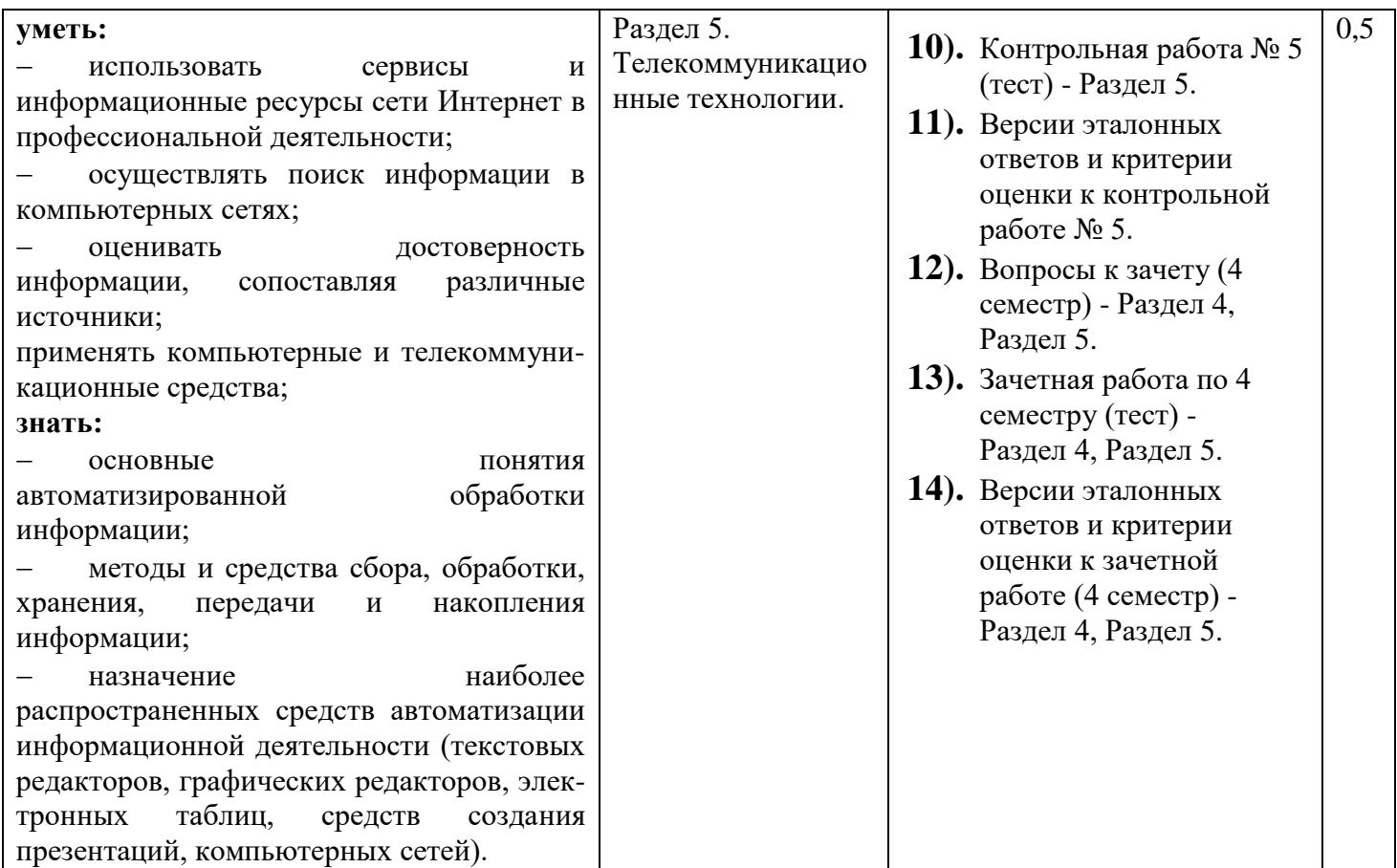

*Для характеристики уровня освоения учебного материала используются следующие обозначения:*

*1 – ознакомительный (узнавание ранее изученных объектов, свойств);*

*2 –репродуктивный (выполнение деятельности по образцу, инструкции или под руководством)*

*3 – продуктивный (планирование и самостоятельное выполнение деятельности, решение проблемных задач)* **3. Комплект контрольно-оценочных средств для текущего контроля и промежуточной аттестации по учебной дисциплине «информационные технологии в профессиональной деятельности».**

## **3.1. Контрольная работа № 1.**

## **Тема: «Общий состав и структура персональных ЭВМ и вычислительных систем, их программное обеспечение»**

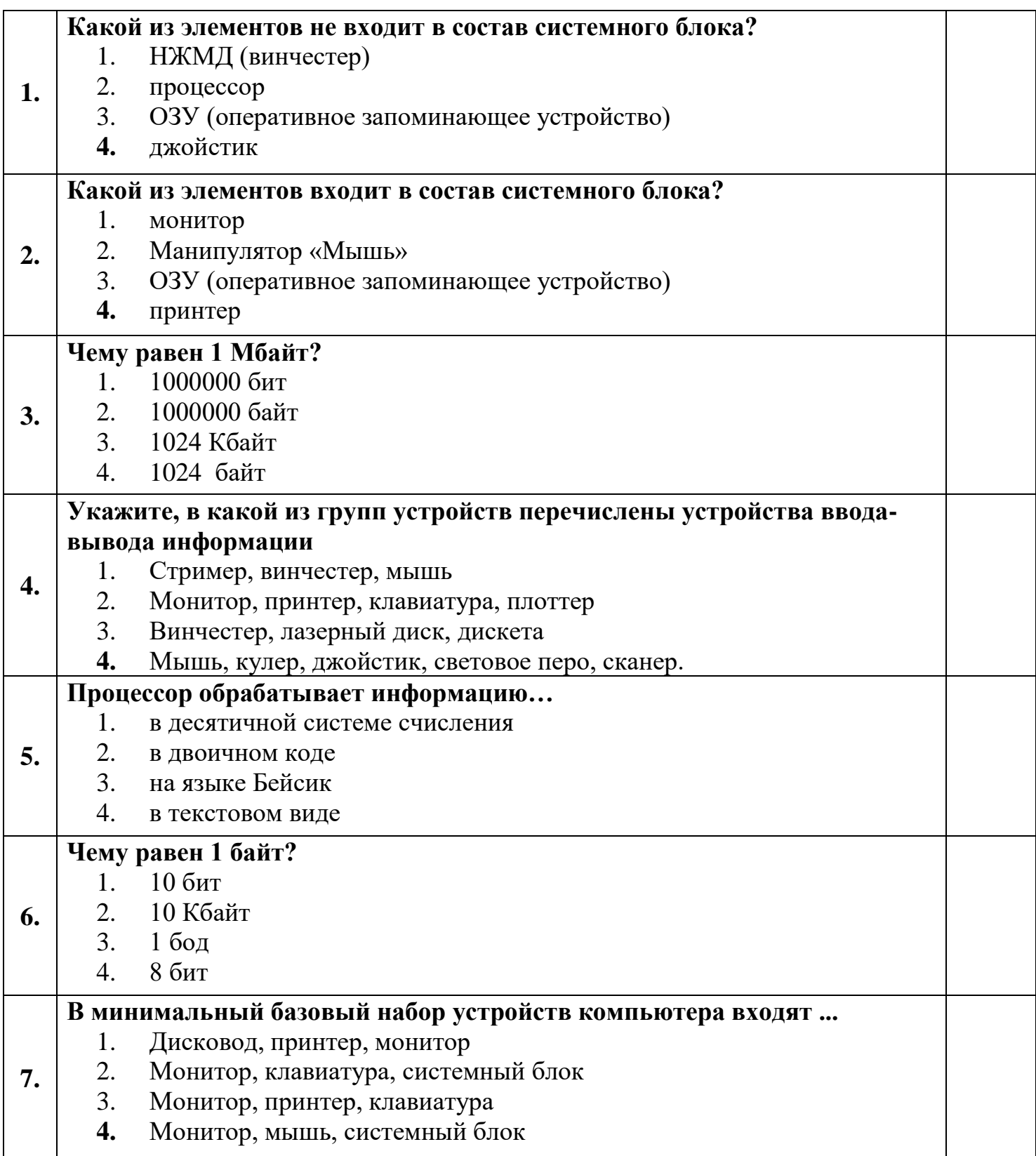

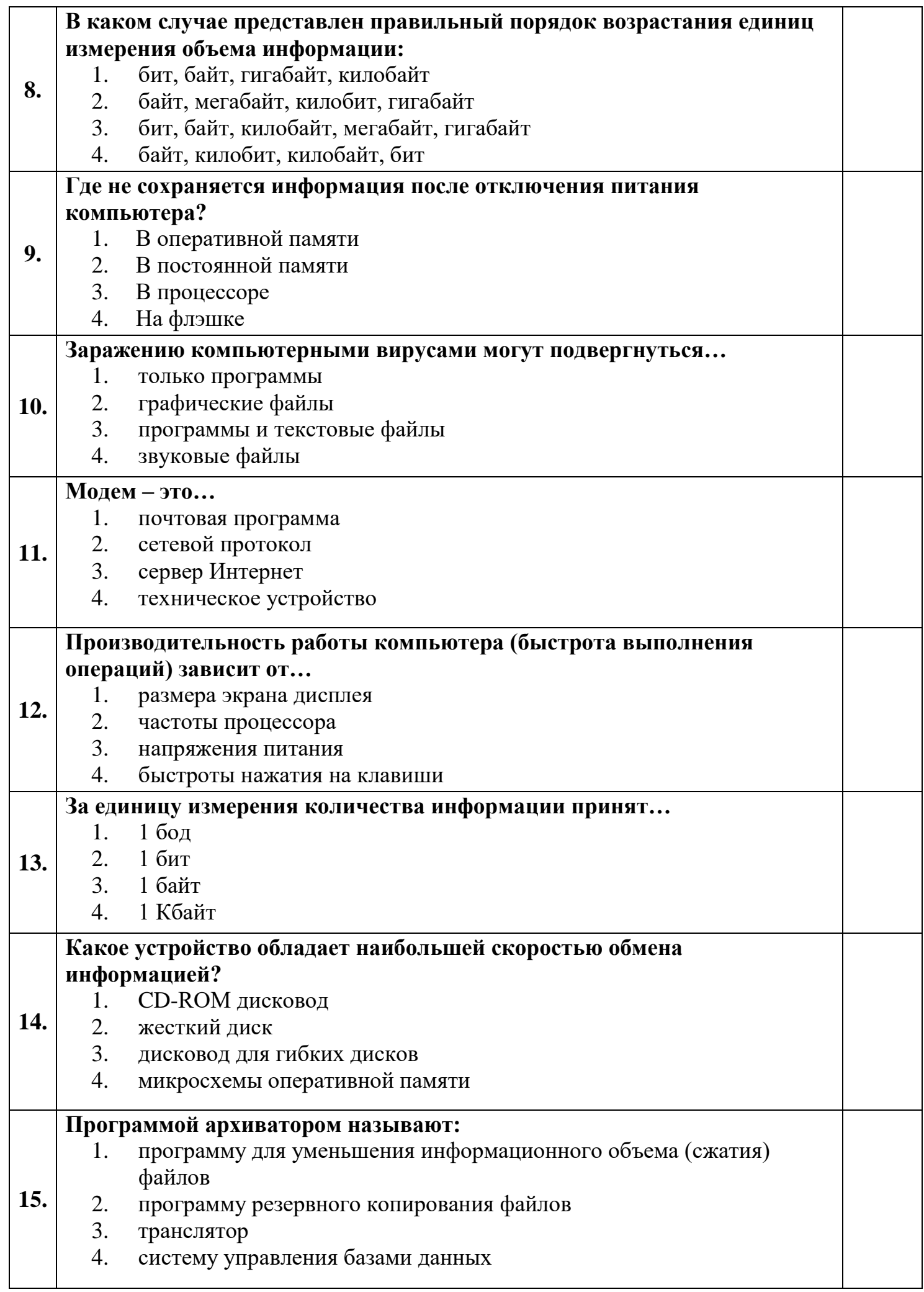

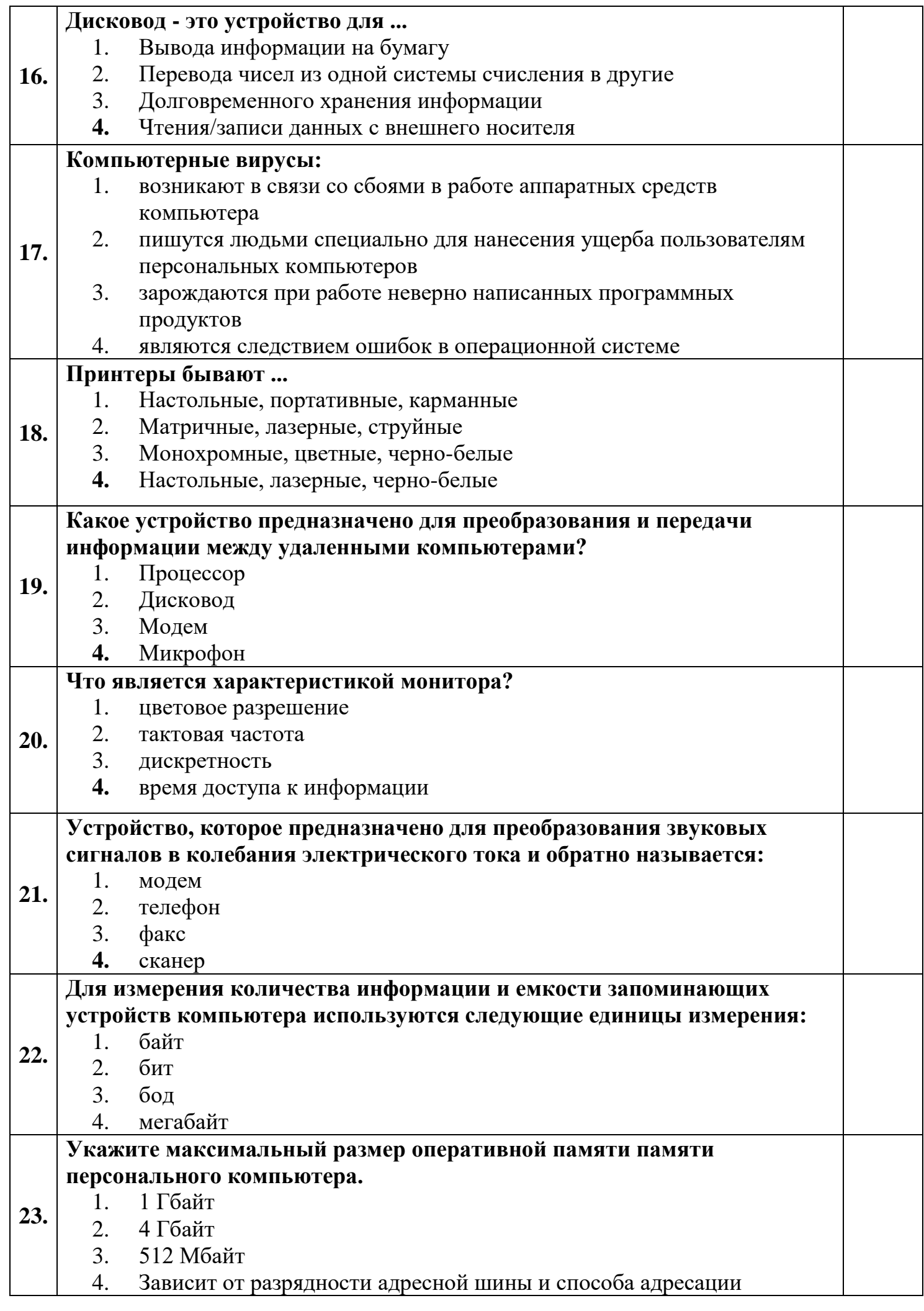

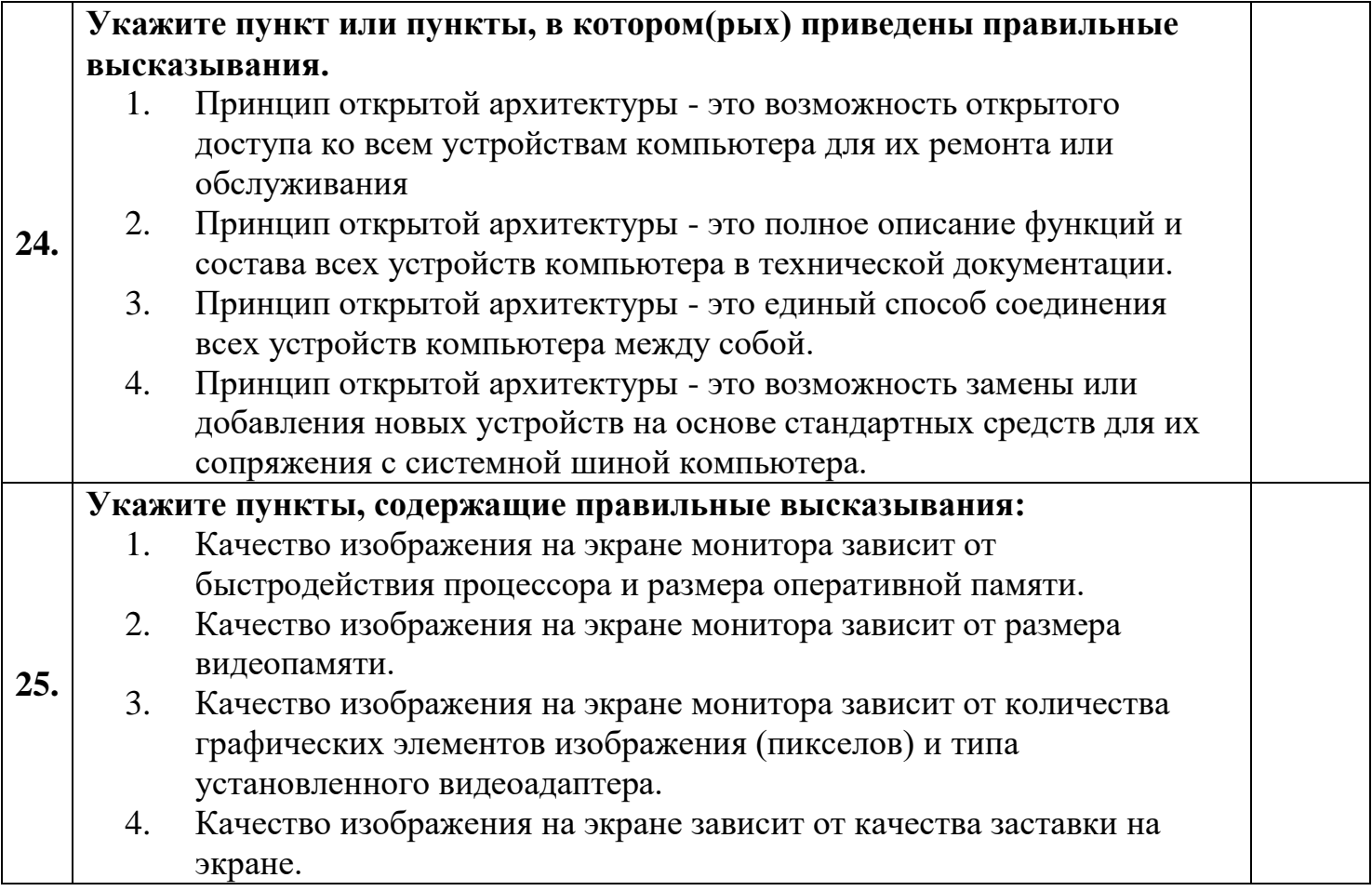

## **3.2. Критерии оценки и версии эталонных ответов к контрольной работе № 1.**

## **Тема: «Общий состав и структура персональных ЭВМ и вычислительных систем, их программное обеспечение.»**

### **Критерии оценки:**

При разработке тестовых заданий использовались следующие формы заданий: – задания с выбором одного из 4 ответов.

Время тестирования составляет до 40-45 минут, время ответа на одно тестовое задание – до  $1 - 1,5$  минуты.

Оценка теста:

 $-0$  (–) – ответ на тестовое задание неверный,

 $-1$  (+) – ответ на тестовое задание верный.

Справочная таблица по переводу данных тестирования в пятибалльную систему:

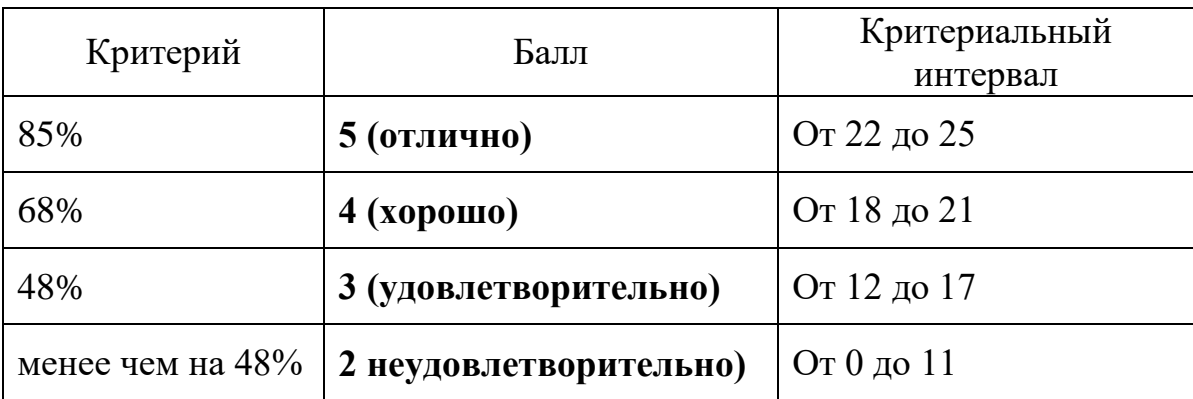

### **Версии эталонных ответов:**

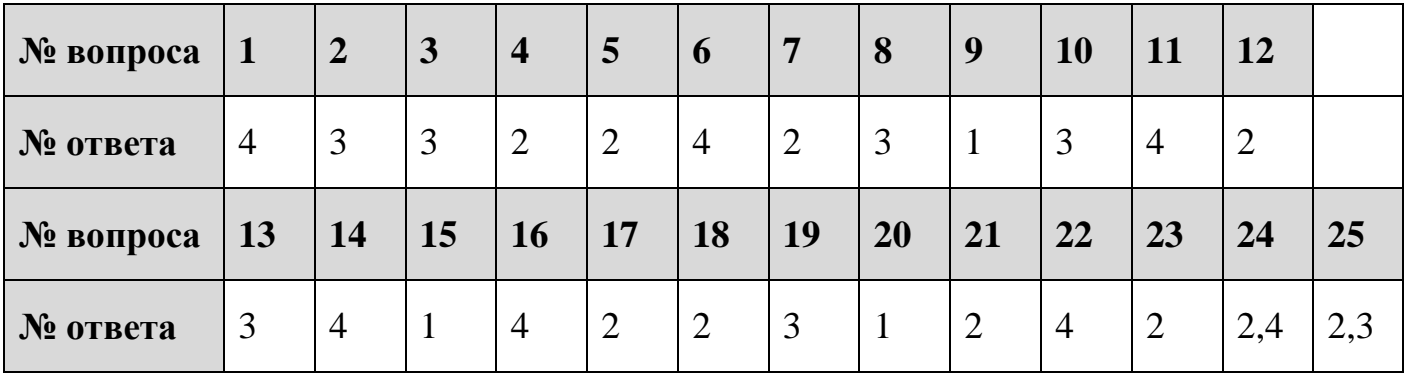

# 3.3. Контрольная работа № 2.

# Тема: «Операционная система MS Windows. Стандартные программные средства.»

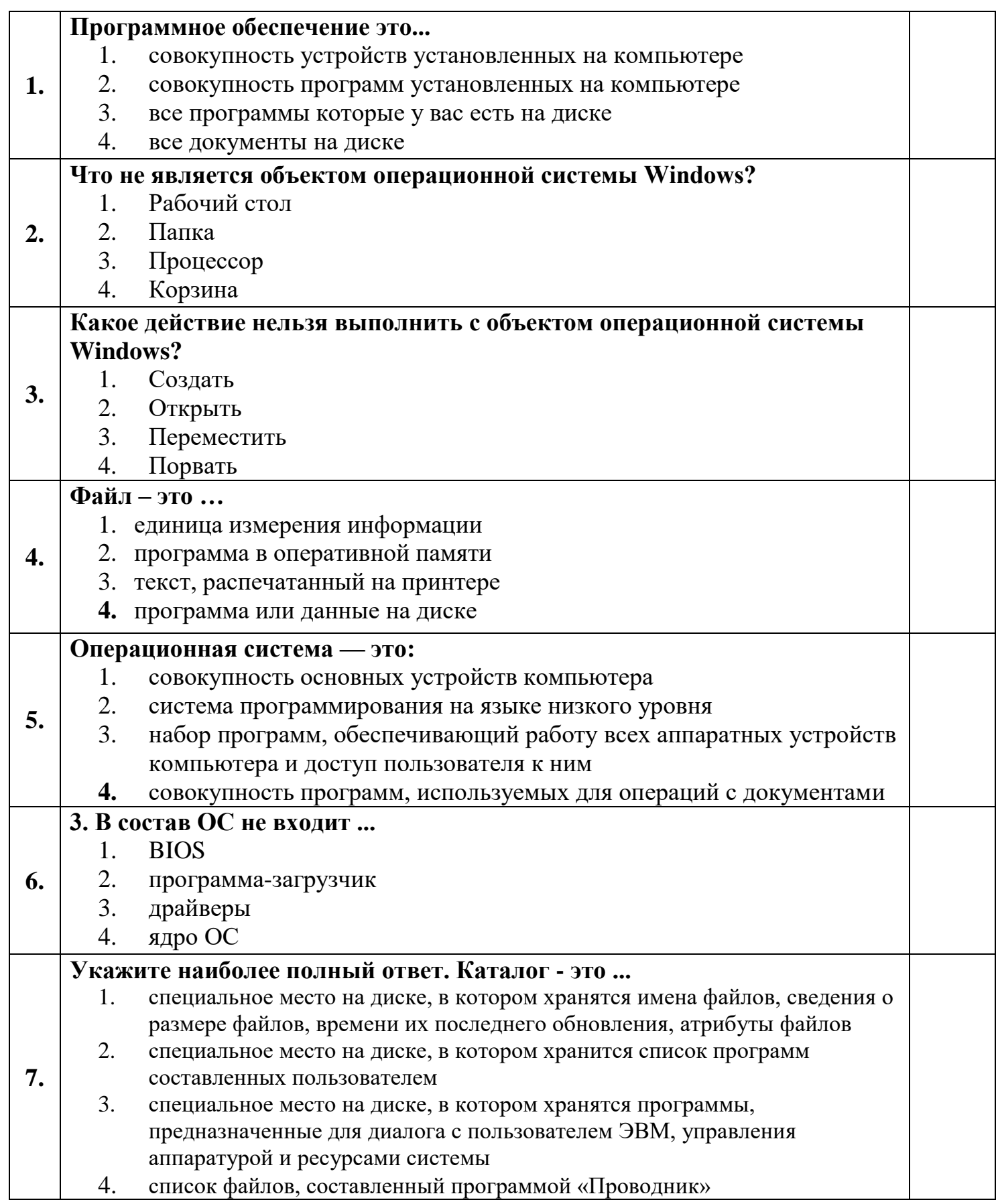

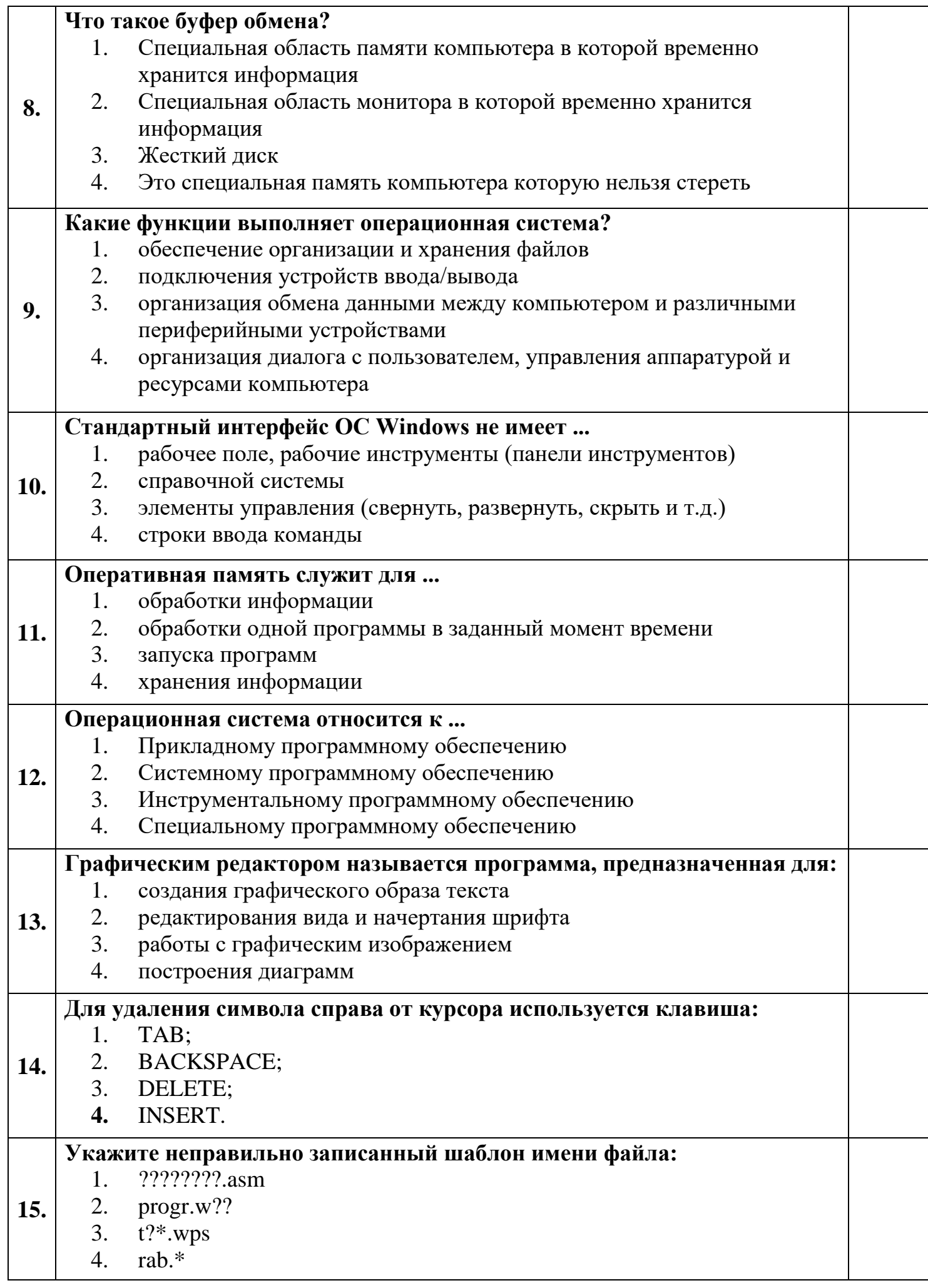

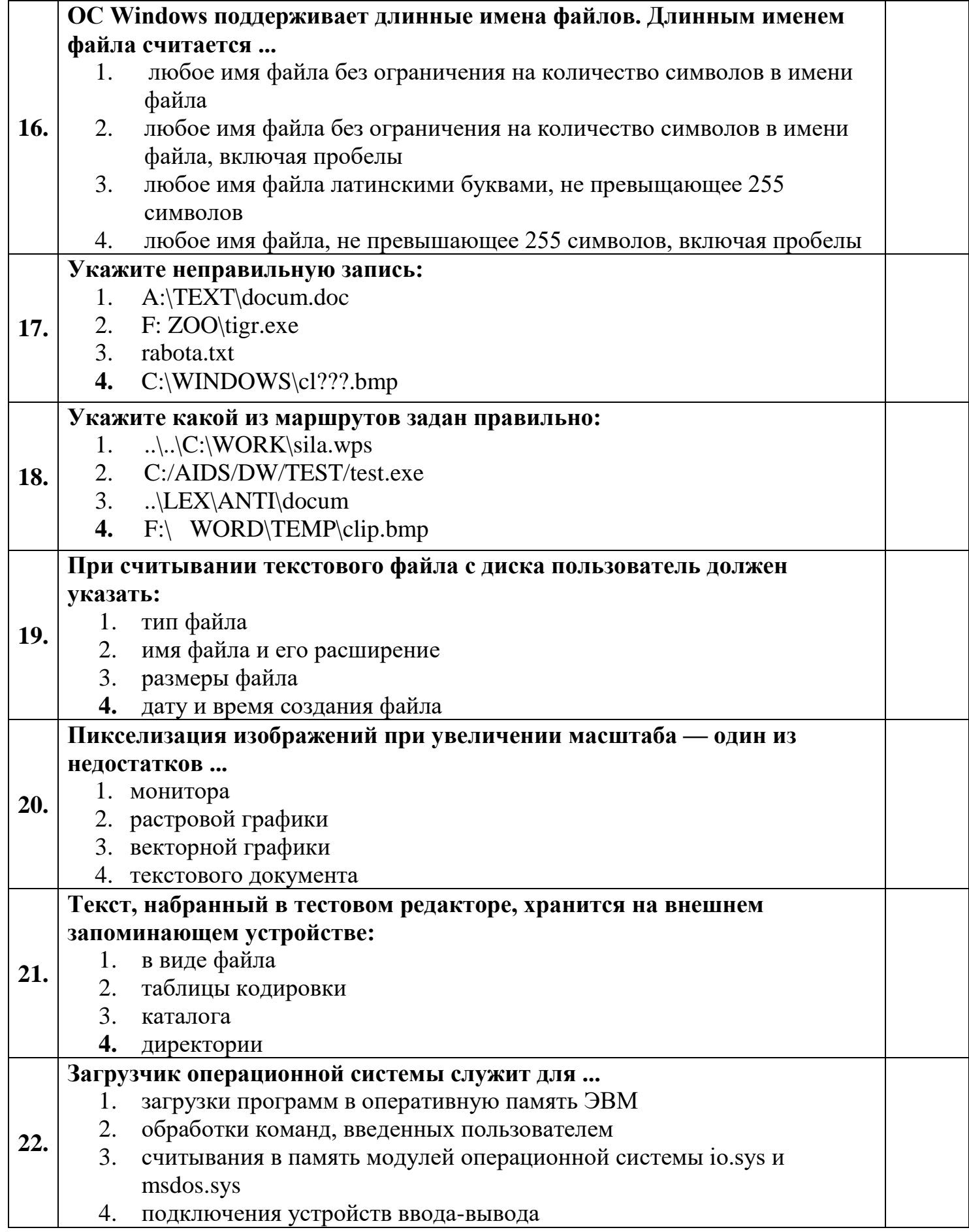

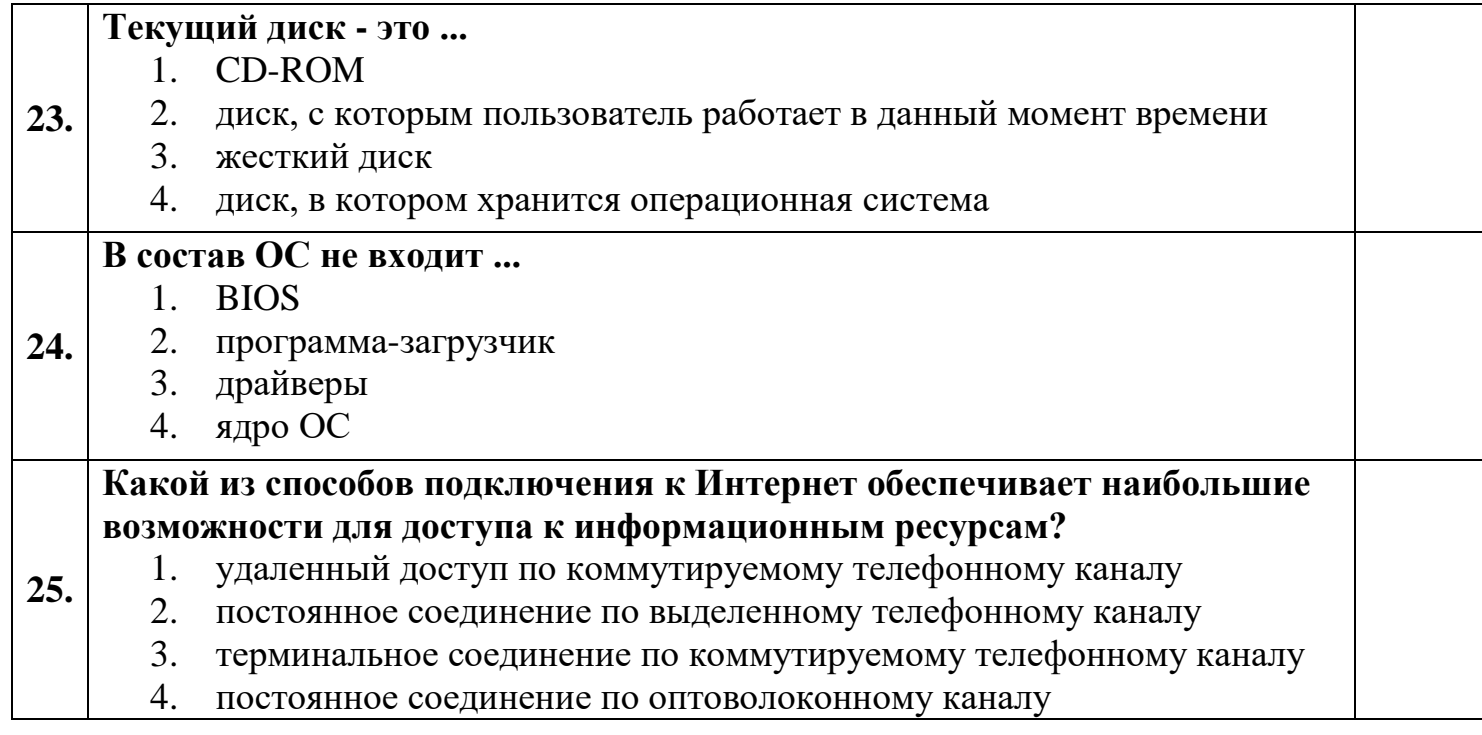
# **3.4. Критерии оценки и версии эталонных ответов к контрольной работе № 2.**

# **Тема: «Общий состав и структура персональных ЭВМ и вычислительных систем, их программное обеспечение.»**

# **Критерии оценки:**

При разработке тестовых заданий использовались следующие формы заданий: – задания с выбором одного из 4 ответов.

Время тестирования составляет до 40-45 минут, время ответа на одно тестовое задание – до  $1 - 1,5$  минуты.

Оценка теста:

 $-0$  (–) – ответ на тестовое задание неверный,

 $-1$  (+) – ответ на тестовое задание верный.

Справочная таблица по переводу данных тестирования в пятибалльную систему:

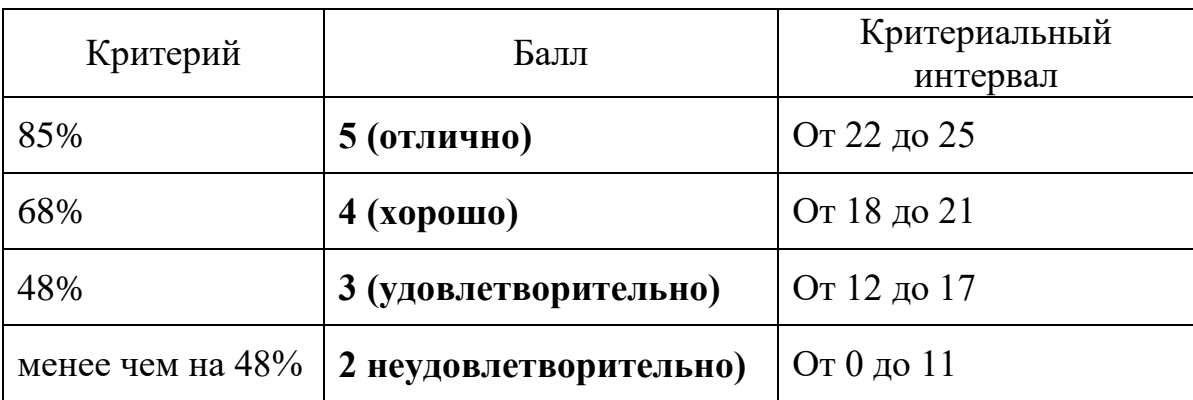

# **Версии эталонных ответов:**

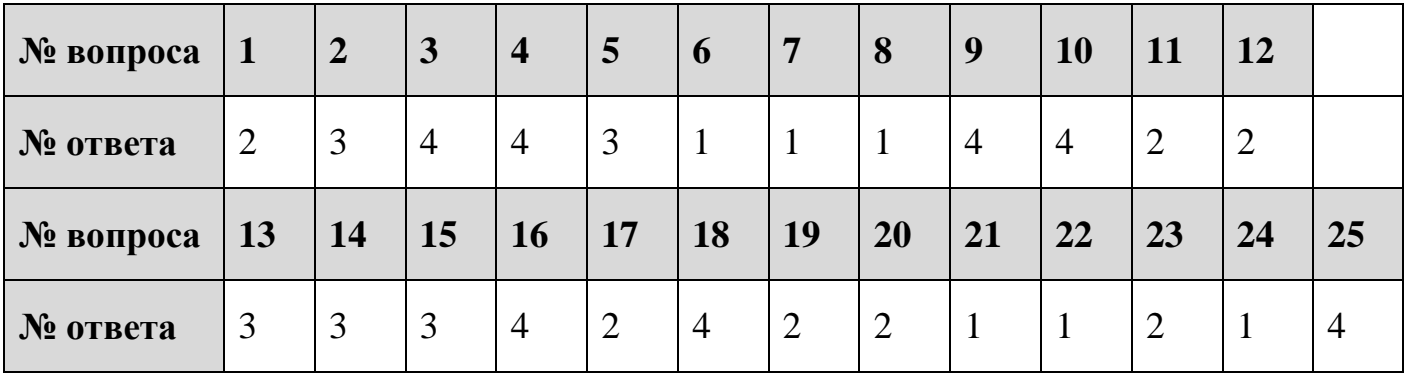

# **3.5. Контрольная работа № 3.**

# **Тема: «Word. Создание и форматирование документа: списки, таблица, объекты.»**

# **Задание:**

- 1. В документе установить поля страницы 1 см, ориентация страницы книжная.
- 2. Набрать текст и оформить по образцу, приведенному в **приложении**.
- 3. В документе:
	- набрать и оформить текст;
	- создать и оформить двухуровневый список;
	- вставить и оформить сноску;
	- создать и оформить таблицу;
	- вставить объекты, оформить и расположить в тексте.
- 4. Сделать обрамление страницы.
- 5. Установить колонтитулы:
	- верхний *№ варианта, Фамилия Имя;*
	- $\checkmark$  нижний Дата.

# **Критерии оценки к контрольной работе № 2.**

# **Тема: «Word. Создание и форматирование документа: списки, таблица, объекты.»**

Задание составлено в виде практической задачи. Время решения и оформления составляет 2 академических часа.

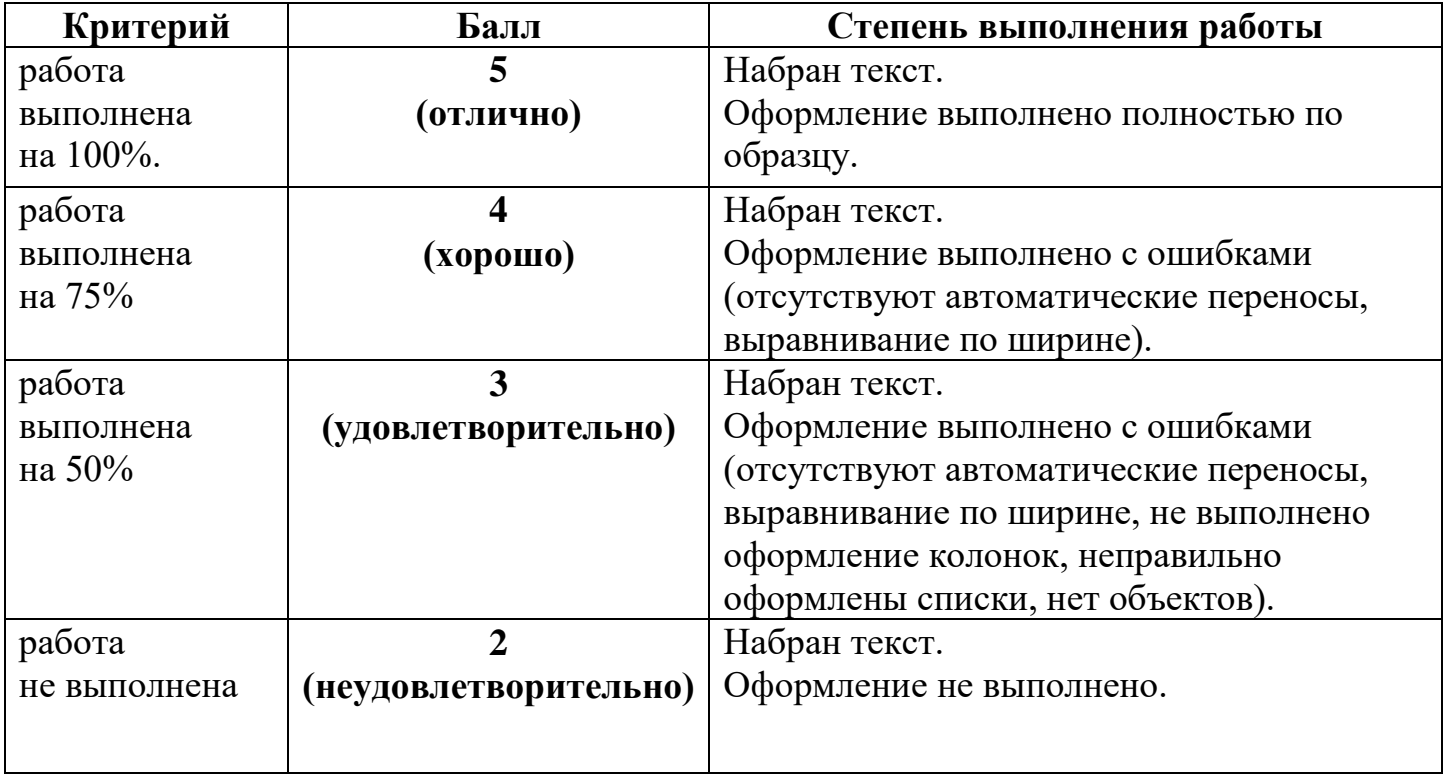

# **Критерии оценки:**

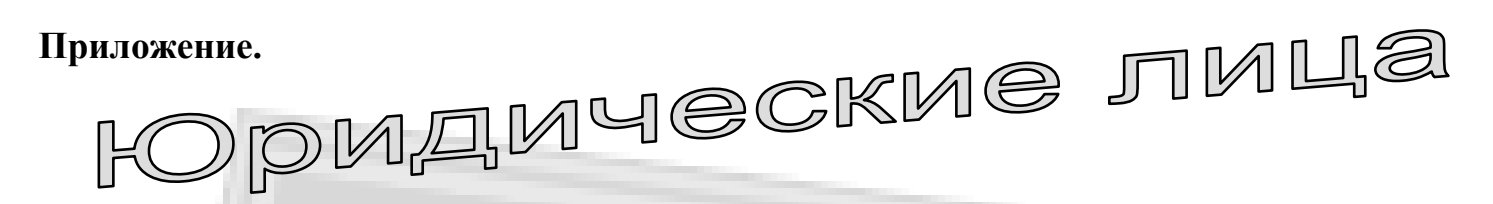

*Ю*ридическое лицо – это организация, которая имеет обособленное имущество, отвечает им по своим обязательствам, может от своего имени приобретать или осуществлять имущественные и личные неимущественные права и нести обязанности и быть истцом и ответчиком в суде (ч.1 п.1 ст.48 ГК РФ).

# *П р и з н а к и ю р и д и ч е с к о г о л и ц а :*

# **1. Организационное единство.**

Несмотря на внутреннее деление (каждое юридическое лицо имеет свою внутреннюю структуру), юридическое лицо выступает в гражданском обороте как единое целое и действует на основе учредительных документов.

Юридическое лицо действует на основании следующих учредительных документов (п.1 ст.52 ГК РФ);

- $\checkmark$  индивидуального устава (например, у акционерных обществ п.3 ст.98 ГК РФ);
- либо учредительного договора (только у хозяйственных товариществ п.1 ст.70 и п.1 ст.83 ГК РФ);
- либо устава и учредительного договора.

## *Например:*

- у обществ с ограниченной ответственностью п.133 ст.89 ГК РФ;
- у ассоциаций и союзов п.1 ст.122 ГК РФ.

# **2. Имущественная обособленность.**

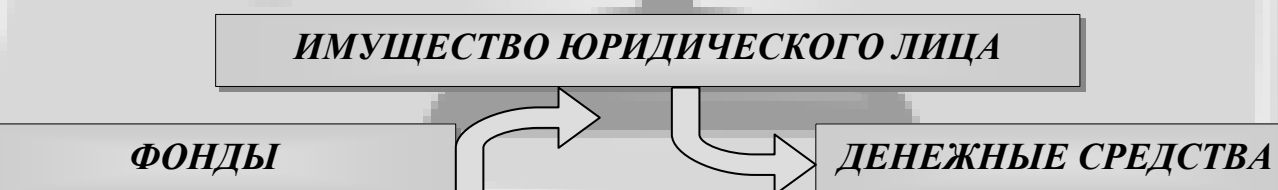

# **Размер уставного капитала (фонда)**

### **Открытые акционерные общества, совместные предприятия, унитарные предприятия**

не менее суммы равной 1000-кратному размеру минимальной оплаты труда в месяц (на дату предоставления учредительных документов для регистрации)

### **Юридические лица других организационноправовых форм**

не менее суммы равной 100-кратному размеру минимальной оплаты труда в месяц (на дату предоставления учредительных документов для регистрации)

# **3. Самостоятельная имущественная ответственность - п. 1 ст. 56 ГК РФ<sup>1</sup> .**

Всякая организация несет ответственность за результаты хозяйственной деятельности.

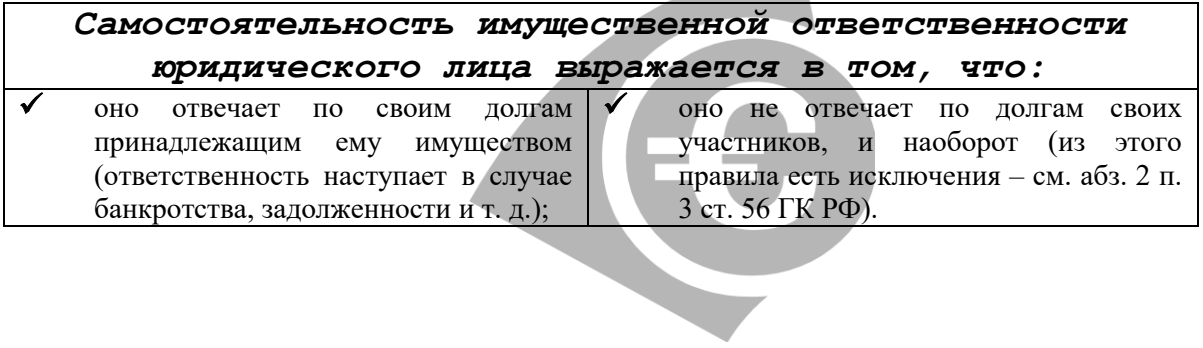

l

Муниципальное бюджетное общеобразовательное учреждение Полевского городского округа «Основная общеобразовательная школа с. Мраморское»

# **ФОНД ОЦЕНОЧНЫХ СРЕДСТВ ПО ПРЕДМЕТУ: ИНФОРМАТИКА 9 КЛАСС**

#### **Оценочные материалы по информатике 9 класс**

#### **Пояснительная записка**

Проверочные и контрольные работы составлены в соответствии с материалом, изучаемым в 9 классе с использованием всех компонентов УМК И.Г. Семакин.

Содержимое заданий направлено на проверку достижения уровня обязательной подготовки, проверки знаний на понимание важных элементов содержания (понятий, их свойств и др.)

Оценочные материалы содержат задания, при помощи которых проверяется умение применять знания в простейших практических ситуациях. В конце каждых материалов содержатся сложные задания, что направлено на дифференцированную проверку повышенного уровня владения материалом. Задания высокого уровня сложности, требуют развёрнутого ответа. При выполнении этих заданий учащиеся должны приводить необходимые обоснования и пояснения.

### **Спецификация заданий для тематического контроля по информатике**

### **1. Назначение контрольных измерительных материалов**

Контрольные измерительные материалы позволяют установить уровень освоения учащимися 9 классов федерального государственного образовательного стандарта основного общего образования. Тексты заданий предлагаемой модели контрольной работы в целом соответствуют формулировкам, принятым в учебниках и учебных пособиях, включенным в Федеральный перечень.

### **2. Документы, определяющие содержание контрольных измерительных материалов**

Содержание работы определяется на основе:

1. Приказа Министерства образования РФ от 05.03.2004 N 1089" «Об утверждении федерального компонента государственных стандартов начального общего, основного общего и среднего (полного) общего образования» (в ред. Приказов Минобрнауки России от 03.06.2008 N 164, от 31.08.2009 N 320, от 19.10.2009 N 427, от 10.11.2011 N 2643, от 24.01.2012 N 39, от

31.01.2012 N 69, от 23.06.2015 N 609).

- 2. Примерной программы основного общего образования по информатике.
- 3. С учетом основной образовательной программы основногообщего образования Муниципальное бюджетное общеобразовательное учреждение Полевского городского округа «Основная общеобразовательная школа с. Мраморское»

Задания составлены с учетом планируемых результатов освоения обучающимися основной образовательной программы основного общего образования и сгруппированы по темам, изучаемым в курсе информатике 9 класса:

- 1. Информационное моделирование
- 2. Табличные вычисления на компьютере
- 3. Хранение и обработка информации в базах данных Управление и алгоритмы
- 4. Введение в программирование
- 5. Передача информации в компьютерных сетях
- 6. Информационные технологии и общество

## **Кодификатор требований к уровню подготовки обучающихся 9 класса по ИНФОРМАТИКЕ**

Кодификатор элементов содержания и требований к уровню подготовки обучающихся является одним из документов, определяющих структуру и содержание контрольных измерительных материалов. Кодификатор является систематизированным перечнем требований к уровню подготовки учащихся 9 классов и проверяемых элементов содержания.

## *В результате изучения информатики и информационно-коммуникационных технологий ученик должен*

### **знать/понимать**

- основные свойства алгоритма, типы алгоритмических конструкций: следование, ветвление, цикл; понятие вспомогательного алгоритма;
- программный принцип работы компьютера;
- назначение и функции используемых информационных и коммуникационных технологий; **уметь**
- выполнять базовые операции над объектами: цепочками символов, числами, списками, деревьями; проверять свойства этих объектов; выполнять и строить простые алгоритмы;
- оперировать информационными объектами, используя графический интерфейс:
	- открывать, именовать, сохранять объекты, архивировать и разархивировать информацию, пользоваться меню и окнами, справочной системой; предпринимать меры антивирусной безопасности;
	- создавать информационные объекты, в том числе:
	- создавать и использовать различные формы представления информации:
- формулы, графики, диаграммы, таблицы (в том числе динамические, электронные, в частности в практических задачах), переходить от одного представления данных к другому;
- создавать записи в базе данных;
	- искать информацию с применением правил поиска (построения запросов) в базах данных, компьютерных сетях, некомпьютерных источниках информации (справочниках и словарях, каталогах, библиотеках) при выполнении заданий и проектов по различным учебным дисциплинам;
	- пользоваться персональным компьютером и его периферийным оборудованием (принтером, сканером, модемом, мультимедийным проектором, цифровой камерой,
	- $\mathbf{r}$ цифровым датчиком); следовать требованиям техники безопасности, гигиены, эргономики и ресурсосбережения при работе со средствами информационных и коммуникационных технологий;

**использовать приобретенные знания и умения в практической деятельности и повседневной жизни для**:

- создания простейших моделей объектов и процессов в виде изображений и чертежей, динамических (электронных) таблиц, программ (в том числе в форме блок- схем);
- проведения компьютерных экспериментов с использованием готовых моделей объектов и процессов;
- создания информационных объектов, в том числе для оформления результатов учебной работы;
- организации индивидуального информационного пространства, создания личных коллекций информационных объектов;
- передачи информации по телекоммуникационным каналам в учебной и личной переписке, использования информационных ресурсов общества с соблюдением соответствующих правовых и этических норм.

Требования к уровню подготовки учащихся соответствуют требованиям, сформулированным в федеральном компоненте Государственного стандарта общего образования и в примерной программе.

Для достижения планируемых результатов обучения используются следующие средства проверки и оценки: устный ответ, практическая работа, контрольная работа, тест.

#### **Критерии и нормы оценивания устного ответа**

**Отметка «5»:** ответ полный и правильный, на основании изученных теорий; материал изложен в определенной логической последовательности, литературным языком; ответ самостоятельный.

**Отметка «4»:** ответ полный и правильный, на основании изученных теорий; материал изложен в определенной логической последовательности, при этом допущены 2-3 несущественные ошибки, исправленные по требованию учителя.

**Отметка «3»:** ответ полный, но при этом допущена существенная ошибка, или неполный, несвязный.

**Отметка «2»:** при ответе обнаружено непонимание учащимся основного содержания учебного материала или допущены существенные ошибки, которые учащийся не смог исправить при наводящих вопросах учителя.

#### **Критерии и нормы оценивания практической работы**

#### **Отметка «5»:**

а) выполнил работу в полном объеме с соблюдением необходимой последовательности ее проведения;

б) самостоятельно и рационально выбрал и загрузил необходимое программное обеспечение, все задания выполнил в условиях и режимах, обеспечивающих получение результатов и выводов с наибольшей точностью;

в) в представленном отчете правильно и аккуратно выполнил все записи, таблицы, рисунки, чертежи, графики, вычисления и сделал выводы.

**Отметка «4»:** работа выполнена правильно, с учетом 2-3 несущественных ошибок, исправленных самостоятельно по требованию учителя.

**Отметка «3»:** работа выполнена правильно не менее чем наполовину, или допущена существенная ошибка.

**Отметка «2»:** в ходе работы допущены две (и более) существенные ошибки, которые учащийся не может исправить по учителя.

**Критерии и нормы оценивания письменных контрольных работ Отметка «5»:**  ставится за работу, выполненную полностью без ошибок инедочетов.

**Отметка «4»:** ставится за работу, выполненную полностью, но при наличии в ней не более одной негрубой ошибки и одного недочета, не более трех недочетов.

**Отметка «3»:** ставится, если ученик правильно выполнил не менее 2/3 всей работы или допустил не более одной грубой ошибки и двух недочетов, не более одной грубой и одной негрубой ошибки, не более трех негрубых ошибок, одной негрубой ошибки и трех недочетов, при наличии 4-5 недочетов.

**Отметка «2»:** ставится, если число ошибок и недочетов превысило норму для оценки «3» или правильно выполнено не менее 2/3 всей работы.

### **Критерии и нормы оценивания тестовой работы**

В качестве одной из основных форм контроля используется тестирование. До организации первого тестирования следует более детально познакомить учащихся с тестовыми заданиями, рассказать о системе оценивания, продемонстрировать бланк с тестовыми заданиями, дать подробную инструкцию по их выполнению, обратить внимание на временные ограничения.

Такой подход позволяет добиться вдумчивого отношения к тестированию, позволяет сформировать у школьников навыки самооценки и ответственного отношения к собственному выбору.

**Отметка «5»** выставляется, если правильно выполнено 86-100% заданий теста; **Отметка «4»** выставляется, если правильно выполнено 71-85% заданий теста; **Отметка «3»** выставляется, если правильно выполнено 50-70% заданий теста;

**Отметка «2»** выставляется, если правильно выполнено 11-49% заданийтеста;

### **Критерии оценивания творческих работ учащихся**

### **Отметка «5» ставится при условии:**

- работа выполнялась самостоятельно;
- материал подобран в достаточном количестве с использованием разных источников;
- работа оформлена с соблюдением всех требований для оформления проектов;
- защита творческой работы проведена на высоком и доступном уровне.

#### **Оценка «4» ставится при условии:**

- работа выполнялась самостоятельно;
- материал подобран в достаточном количестве с использованием разных источников;

- работа оформлена с незначительными отклонениями от требований для оформления проектов;

- защита творческой работы проведена хорошо.

### **Оценка «3» ставится при условии:**

- работа выполнялась с помощью учителя;
- материал подобран в достаточном количестве;

- работа оформлена с незначительными отклонениями от требований для оформления проектов;

- защита творческой работы проведена удовлетворительно.

# Тест по информатике тема: «Моделирование и формализация»

#### $\mathbf{1}$ . Выберите верное утверждение:

а) Один объект может иметь только одну модель

б) Разные объекты не могут описываться одной моделью

- в) Электрическая схема это модель электрической цепи
- г) Модель полностью повторяет изучаемый объект

#### $2.$ Выберите неверное утверждение:

а) Натурные модели — реальные объекты, в уменьшенном или увеличенном виде воспроизводящие внешний вид, структуру или поведение моделируемого объекта

б) Информационные модели описывают объект-оригинал на одном из языков кодирования информации

в) Динамические модели отражают процессы изменения и развития объектов во времени

г) За основу классификации моделей может быть взята только предметная область, к которой они относятся

#### Какие признаки объекта должны быть отражены в информационной модели  $3.$ ученика, позволяющей получать следующие сведения: возраст учеников, увлекающихся плаванием; количество девочек, занимающихся танцами; фамилии и имена учеников старше 14 лет?

- а) имя, фамилия, увлечение
- б) имя, фамилия, пол, пение, плавание, возраст
- в) имя, увлечение, пол, возраст
- г) имя, фамилия, пол, увлечение, возраст

#### $\overline{4}$ . Выберите элемент информационной модели учащегося, существенный для выставления ему оценки за контрольную работу по информатике:

а) наличие домашнего компьютера

- б) количество правильно выполненных заданий
- в) время, затраченное на выполнение контрольной работы

г) средний балл за предшествующие уроки информатики

#### $\overline{5}$ . Замена реального объекта его формальным описанием – это:

- а) анализ
- б) моделирование
- в) формализация г) алгоритмизация

#### 6. Выберите знаковую модель:

- а) рисунок
- $6$ ) схема
- в) таблица
- г) формула
- 7. Выберите образную модель:
	- а) фотография
- б) схема
- в) текст
- г) формула

# **8. Выберите смешанную модель:**

- а) фотография
- б) схема
- в) текст
- г) формула

### **9. Описания предметов, ситуаций, событий, процессов на естественных языках —это:**

- а) словесные модели
- б) логические модели
- в) геометрические модели
- г) алгебраические модели

**10. Модели, реализованные с помощью систем программирования, электронных таблиц, специализированных математических пакетов и программных средств для моделирования, называются:**

- а) математическими моделями
- б) компьютерными моделями
- в) имитационными моделями
- г) экономическими моделями

#### **11. Файловая система персонального компьютера наиболее адекватно может быть описана в виде:**

- а) математической модели
- б) табличной модели
- в) натурной модели
- г) иерархической модели

### **12. Графической моделью иерархической системы является:**

а) цепь

- б) сеть
- в) генеалогическое дерево

г) дерево

# **13. Расписание движения электропоездов может рассматриваться какпример:**

- а) табличной модели
- б) графической модели
- в) имитационной модели
- г) натурной модели

### **14. Какая тройка понятий находится в отношении «объект — натурная модель информационная модель»?**

- а) человек анатомический скелет манекен
	- б) человек медицинская карта фотография

в) автомобиль — рекламный буклет с техническими характеристиками автомобиля — атлас автомобильных дорог

г) автомобиль — игрушечный автомобиль — техническое описание автомобиля

 $15.$ На схеме изображены дороги между населёнными пунктами  $A$ ,  $B$ ,  $C$ ,  $D$  и указаны протяжённости этих дорог.

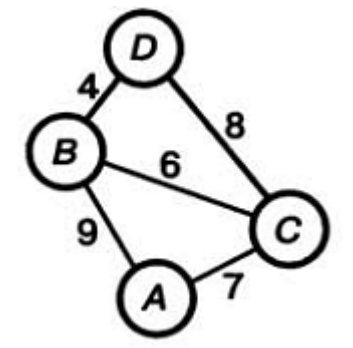

Определите, какие два пункта наиболее удалены друг от друга. Укажите длину кратчайшего пути между ними.

- a) 17
- $6)15$
- в) 13
- г) 9

**16. Населённые пункты** *А, В, С, D* **соединены дорогами. Время проезда на автомобиле из города в город по соответствующим дорогам указано в таблице:**

|                  | A                       | В                | С            | D            |
|------------------|-------------------------|------------------|--------------|--------------|
| $\boldsymbol{A}$ | ×                       | $\boldsymbol{2}$ | 4            |              |
| $\boldsymbol{B}$ | $\overline{\mathbf{2}}$ | X                | $\mathbf{5}$ | 3            |
| $\mathfrak{c}$   | $\overline{\bf 4}$      | $\mathbf 5$      | ×            | $\mathbf{1}$ |
| $\boldsymbol{D}$ | 4                       | 3                |              |              |

Турист, выезжающий из пункта *А*, хочет посетить все города за кратчайшее время. Укажите соответствующий маршрут.

а) ABCD

б) ACBD

в) ADCB

г) ABDC

**17. В школе учатся четыре ученика — Андреев, Иванов, Петров, Сидоров, имеющие разные увлечения. Один из них увлекается теннисом, другой — бальными танцами,третий**

— **живописью, четвёртый — пением. О них известно:**

— **Иванов и Сидоров присутствовали на концерте хора, когда пел их товарищ;**

— **Петров и теннисист позировали художнику;**

— **теннисист дружит с Андреевым и хочет познакомиться с Ивановым. Чем увлекается Андреев?** б) живописью в) танцами г) пением

**18. Два игрока играют в следующую игру. Перед ними лежат три кучки камней, в первой из которых 2 камня, во второй — 3 камня, в третьей — 4 камня. У каждого игрока неограниченно много камней. Игроки ходят по очереди. Ход состоит в том, что игрок или удваивает число камней в какой-то куче, или добавляет по два камня в каждую из куч. Выигрывает игрок, после хода которого либо в одной из куч становится не менее 15 камней, либо общее число камней во всех трёх кучах становится не менее 25. Кто выигрывает при безошибочной игре обоих игроков?**

а) игрок, делающий первый ход

б) игрок, делающий второй ход

в) каждый игрок имеет одинаковый шанс на победу

г) для этой игры нет выигрышной стратегии

### **19. База данных — это:**

а) набор данных, собранных на одной дискете

б) таблица, позволяющая хранить и обрабатывать данные и формулы в) прикладная программа для обработки информации пользователя

г) совокупность данных, организованных по определённым правилам, предназначенная для хранения во внешней памяти компьютера и постоянного применения

# **20. Какая база данных основана на табличном представлении информации об объектах?**

а) иерархическая

б) сетевая

- в) распределённая
- г) реляционная
- **21. Строка таблицы, содержащая информацию об одном конкретном объекте, —это:** a) поле 6) запись в) отчёт г) форма б) запись
- **22. Столбец таблицы, содержащий определённую характеристику объекта, — это:**   $\sigma$ ) запись

#### 23. Системы управления базами данных используются для:

а) создания баз данных, хранения и поиска в них необходимой информации

- б) сортировки данных
- в) организации доступа к информации в компьютерной сети
- г) создания баз данных
- Какое из слов НЕ является названием базы данных? 24. a) Microsoft Access 6) OpenOffice.org Base
	- в) OpenOffice.org Writer

г) FoxPro

#### $25.$ Ниже в табличной форме представлен фрагмент базы данных:

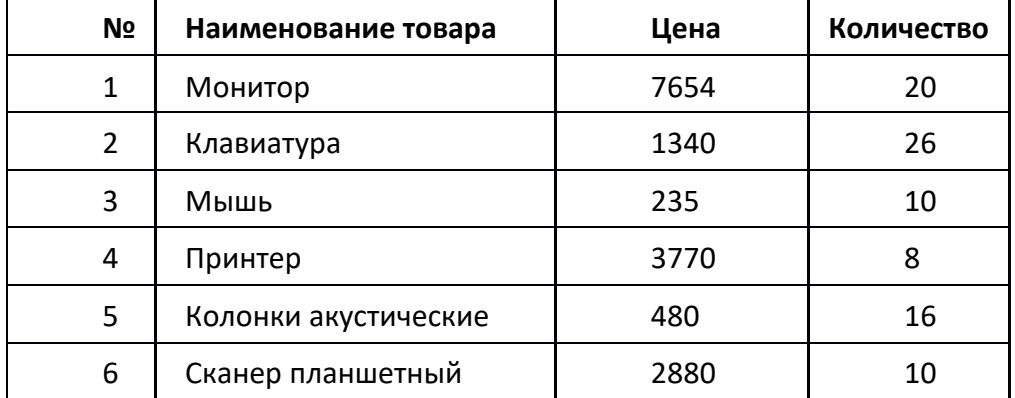

На какой позиции окажется товар «Сканер планшетный», если произвести сортировку данной таблицы по возрастанию столбца КОЛИЧЕСТВО?

 $6)2$ a)  $5$  $B)$  3  $r$ ) 6

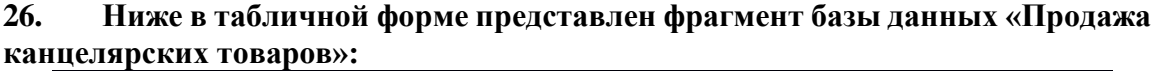

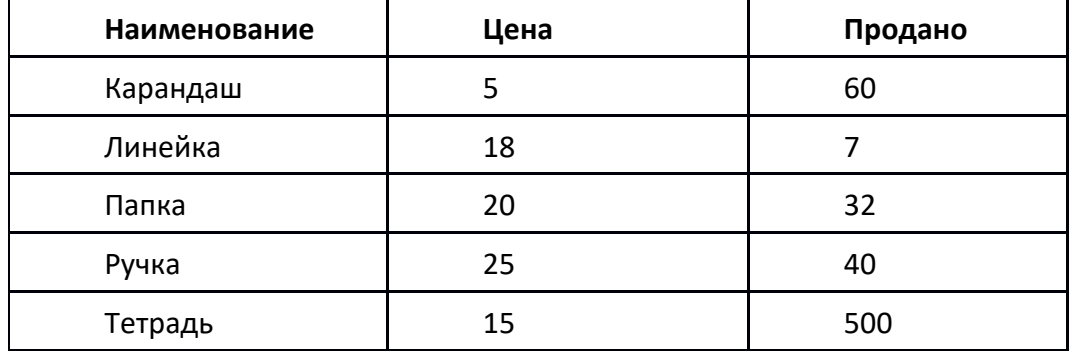

Сколько записей в данном фрагменте удовлетворяет условию ЦЕНА>20 ИЛИ ПРОДАНО<50?

 $a) 1$  $6)2$  $B)$  3  $\Gamma$ ) 4

### Тест по теме:

### «Электронная таблица Microsoft Excel»

- $1.$ Электронная таблица - это ...
	- а) прикладная программа для обработки кодовых таблиц
	- b) программа, предназначенная для обработки числовых данных в виде таблицы данных
	- с) устройство ПК, управляющее его ресурсами в процессе обработки данных в табличной форме
	- d) системная программа, управляющая ресурсами ПК при обработке таблиц
- $\overline{2}$ . Электронная таблица предназначена для:
	- а) обработки преимущественно числовых данных, структурированных спомощью таблиц
	- b) упорядоченного хранения и обработки значительных массивов данных
	- с) визуализации структурных связей между данными, представленными в таблицах
	- d) редактирования графических представлений больших объемов информации
- $\mathcal{R}$ Электронная таблица представляет собой ...
	- а) совокупность нумерованных строк и поименованных буквами латинского алфавита столбнов
	- b) совокупность нумерованных строк
	- с) совокупность поименованных буквами латинского алфавита столбцов
	- d) совокупность строк и столбцов, именуемых пользователем произвольным образом
- $\overline{4}$ Строки электронной таблицы
	- а) именуются пользователями произвольным образом
	- b) обозначаются буквами русского алфавита
	- с) обозначаются буквами латинского алфавита
	- d) нумеруются
- $5<sub>1</sub>$ В общем случае столбцы электронной таблицы
	- а) нумеруются
	- b) именуются пользователями произвольным образом
	- с) обозначаются буквами латинского алфавита
	- d) обозначаются буквами русского алфавита
- 6. Для пользователя ячейка электронной таблицы идентифицируются
	- а) путем последовательного указания имени столбца и номера строки, на пересечении которых располагается ячейка
	- b) специальным кодовым словом
	- с) адресом машинного слова оперативной памяти, отведенного под ячейку
- $7<sub>1</sub>$ Выберите верную запись формулы для электронной таблицы A.  $C3+4*D4$ 
	- $B. C3 = C1 + 2*C2$
	- $C = A2*A3-A4$
	- $D$  A5B5+23

8. Чему будет равно значение ячейки A8, если в нее ввести формулу =СУММ(A1:A7)/2:

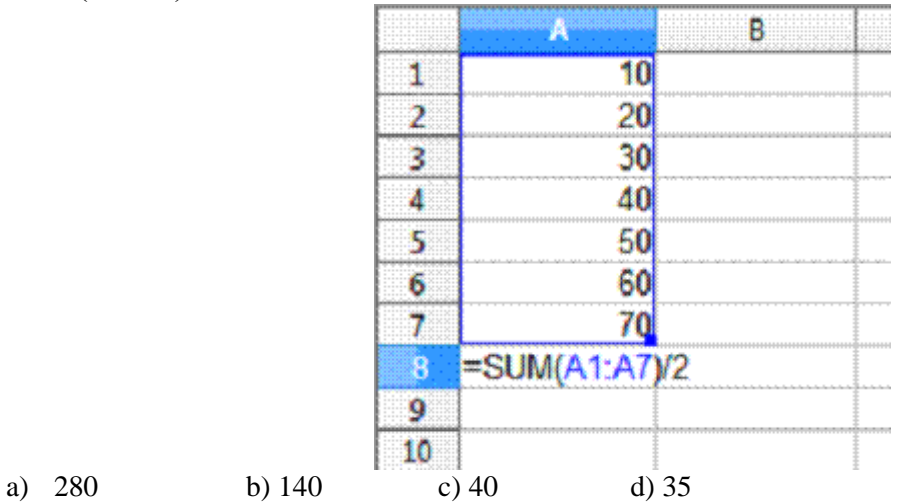

## 9. Каков адрес активной ячейки?

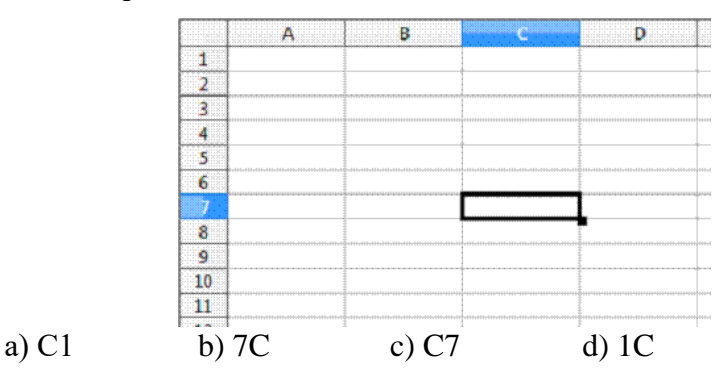

# **10. Чему будеn равно значение ячейки B5, если в нее ввести формулу =СУММ(B1:B4)/2.**

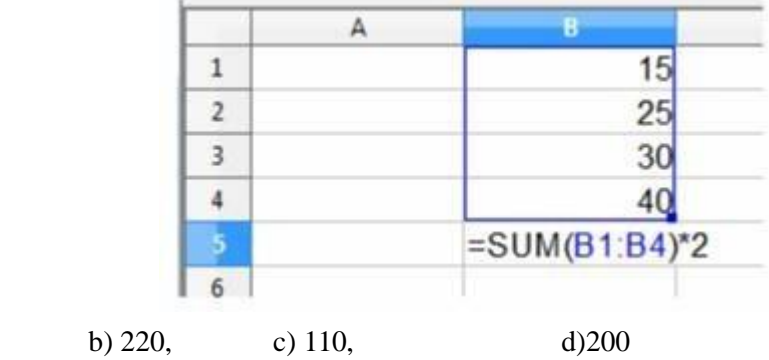

Ответы к тесту

a) 120,

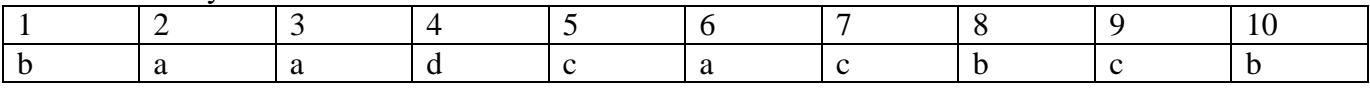

Критерии оценивания:

«5» - 10 правильных ответов

«4» - 8,9 правильных ответов

«3» - 7,6 правильных ответов

«2» - 5 и меньше правильных ответов

# **Итоговый тест "Электронные таблицы"**

Итоговый тест проводится после изучения раздела "Табличные вычисления на компьютере" по учебнику И.Г.Семакин, в 9 классе.

Цель: проверка теоретических знаний учащихся по теме " Табличные вычисления на компьютере

В тесте 20 вопросов. Тест с выбором одного ответа.

# **Итоговый тест "Электронные таблицы"**

### **1. Электронная таблица (ЭТ)– это:**

1) программа для хранения и обработки данных в прямоугольных таблицах и предназначенное для автоматизации расчетов

- 2) данные, представленные в табличном виде для организации расчетов на ПК
- 3) приложение, предназначенное для набора и печати таблиц
- 4) устройство персонального компьютера, управляющее его ресурсами в процессе обработки данных в табличной форме;

### **2. Дана таблица:**

".

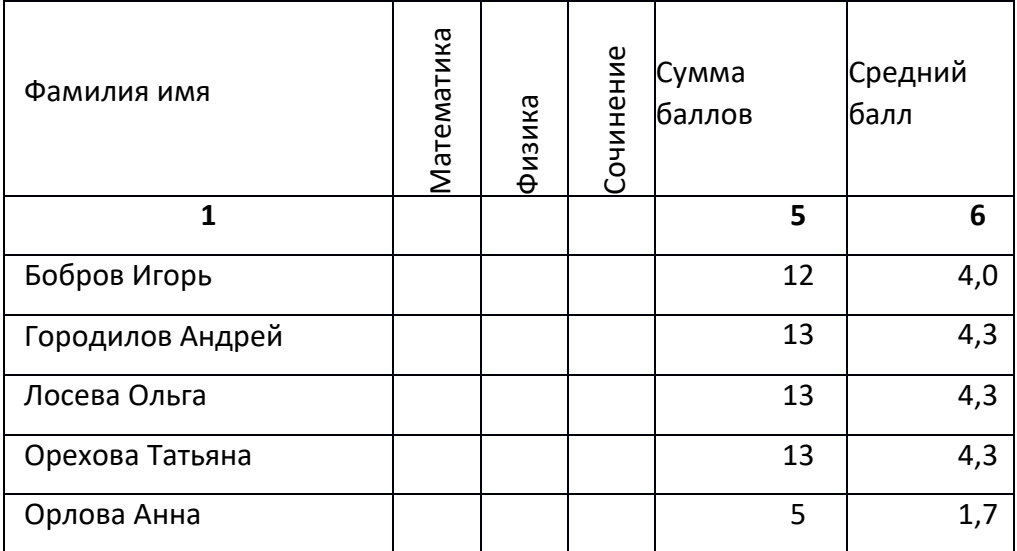

Определите, какие столбцы будут вычисляемыми:

1) 5, 6

2) 2, 3, 4

3) 1, 2, 3, 4

4) нет вычисляемых столбцов

### **3. Рабочая книга Excel состоит из:**

- 1) рабочих листов;
- 2) рабочих полей;
- 3) столбцов;
- 4) строк.

### **4. В электронной таблице С11, АD234 – это обозначения:**

- $1)$ строк
- $2)$ столбцов
- $3)$ ячеек
- $4)$ нет таких обозначений

#### $5.$ Ланные в электронных таблицах - это:

- $\bf{1}$ текст, число и формула
- $2)$ текст и число
- $3)$ формула
- $\left(4\right)$ число и формула

#### 6. К как называется программа для вычислений в электронной таблице, входящая в пакет Microsoft Office

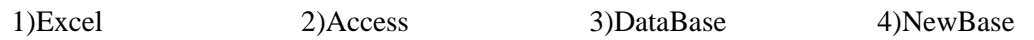

#### $7.$ Функция СРЗНАЧ() относится к группе функций следующего типа:

- 1) логических;
- $(2)$ математических;
- $3)$ статистических;
- $(4)$ суммирования.

#### 8. В электронной таблице формулу необходимо внести в ячейку (ячейки):

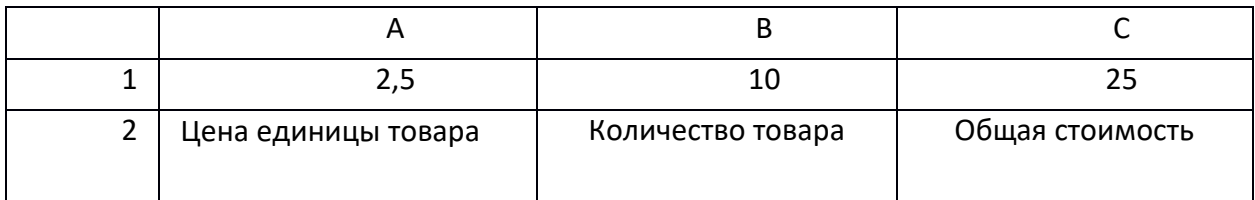

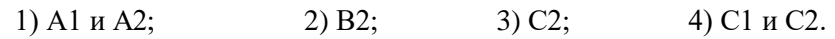

#### $9<sub>z</sub>$ В ячейку введены символы = C10+Б10. Как Excel воспримет эту информацию?

- 1) формула
- 2) текст
- 3) число
- 4) ошибка

#### $10.$ Какая формула содержит ошибку?

1) =H9\*3 2) =S6\*1,609/S4 3) =7A1+1 4) нет ошибок

Дано математическое выражение:  $\frac{5x}{25(x+1)}$  Как запишется эта формула в 11.

# электронной таблице, если значение х хранится в ячейке А1?

 $2) = 5*A1/(25*A1+1)$ 1) =  $5A1/(25*(A1+1))$  $4) = (5*A1)/25*(A1+1)$  $3) = 5*A1/(25*(A1+1))$ 

#### 12. Числовая константа 500 00 может быть записана в виде:

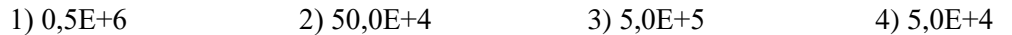

13. В ячейки D5, D6, E5, Е6 введены соответственно числа: 8, 3, 5, 2. В ячейке G3 введена формула = CУММ(D5:E6). Какое число будет в ячейке G3?

 $1)16$  $2)4$  $3)24$  $4)18$ 

#### 14. Адрес ячейки ЭТ - это:

1) имя, состоящее из любой последовательности символов

2) имя, состоящее из имени столбца и номера строки

3) адрес байта оперативной памяти

4) имя, состоящее из номера столбца и номера строки

 $15.$ Дана формула = В1/С1\*С2. Ей соответствует математическое выражение:  $$ 

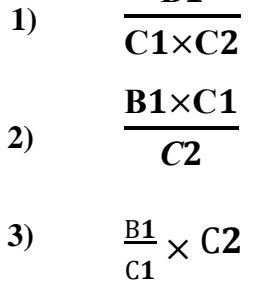

### 16. Двоичное число 110011 перевести в десятичную систему счисления:

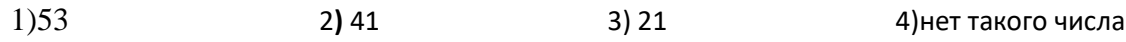

### 17. Десятичное число 100 перевести в двоичную систему счисления

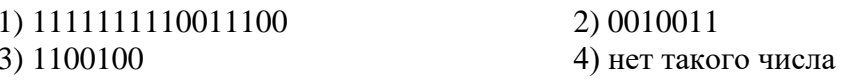

### 18. Дан фрагмент ЭТ

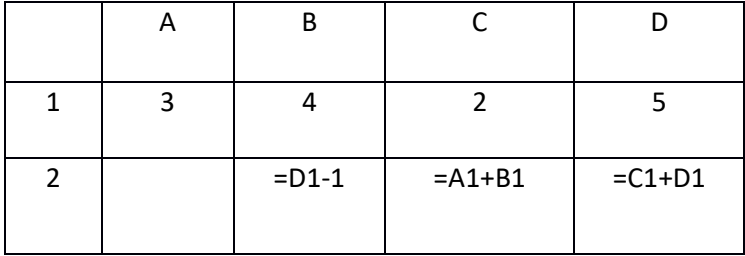

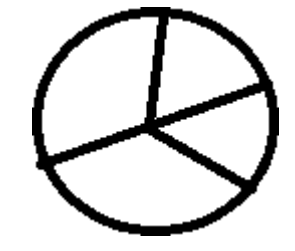

Какая их формул может быть записана в ячейке А2, чтобы построенная после выполнения вычислений диаграмма по значению диапазона ячеек А2:D2 соответствовала рисунку?

$$
1) = D1 - A1 \qquad 2) = B1 \setminus C1 \qquad 3) = D1 - C1 + 1 \qquad 4) = B1 * 4
$$

#### 19. Активная ячейка — это ячейка:

1) для записи команд;

 $(2)$ содержащая формулу, включающую в себя имя ячейки, в которой выполняется ввод данных;

- формула в которой содержит ссылки на содержимое зависимой ячейки; 4)в которой  $3)$
- выполняется ввод данных.

#### 20. Диаграмма - это:

- графического представления числовых значений;  $1)$
- 2) график;
- красиво оформленная таблица;<br>карта местности.  $3)$
- $4)$

#### Документом Excel является файл с произвольным именем и 21.

- pacширением .doc  $1)$
- расширением .xls  $2)$
- расширением .bmp  $3)$
- расширением .tab  $4)$

# **22. Активная ячейка — это ячейка:**

- 1) для записи команд;<br>2) содержащая формул
- 2) содержащая формулу, включающую в себя имя ячейки, в которой выполняется ввод
- данных;<br>3) формула в которой содержит ссылки на содержимое зависимой ячейки; 4)в которой выполняется ввод данных.

# **23. Диаграмма — это:**

1) графического представления числовых значений;

2) график;

3) красиво оформленная таблица;

4) карта местности.

# **24. Документом Excel является файл с произвольным именем и**

- 1) расширением .doc
- 2) расширением xls<br>3) расширением .bm
- 3) расширением .bmp
- 4) расширением .tab

#### **Контрольная работа по теме «Базы данных»**

1. Создать БД «Видеотека», содержащую следующие поля: номер диска, название фильма, жанр, продолжительность, страна, дата приобретения.

- 2. Определить первичный ключ.
- 3. Заполнить БД следующими данными:

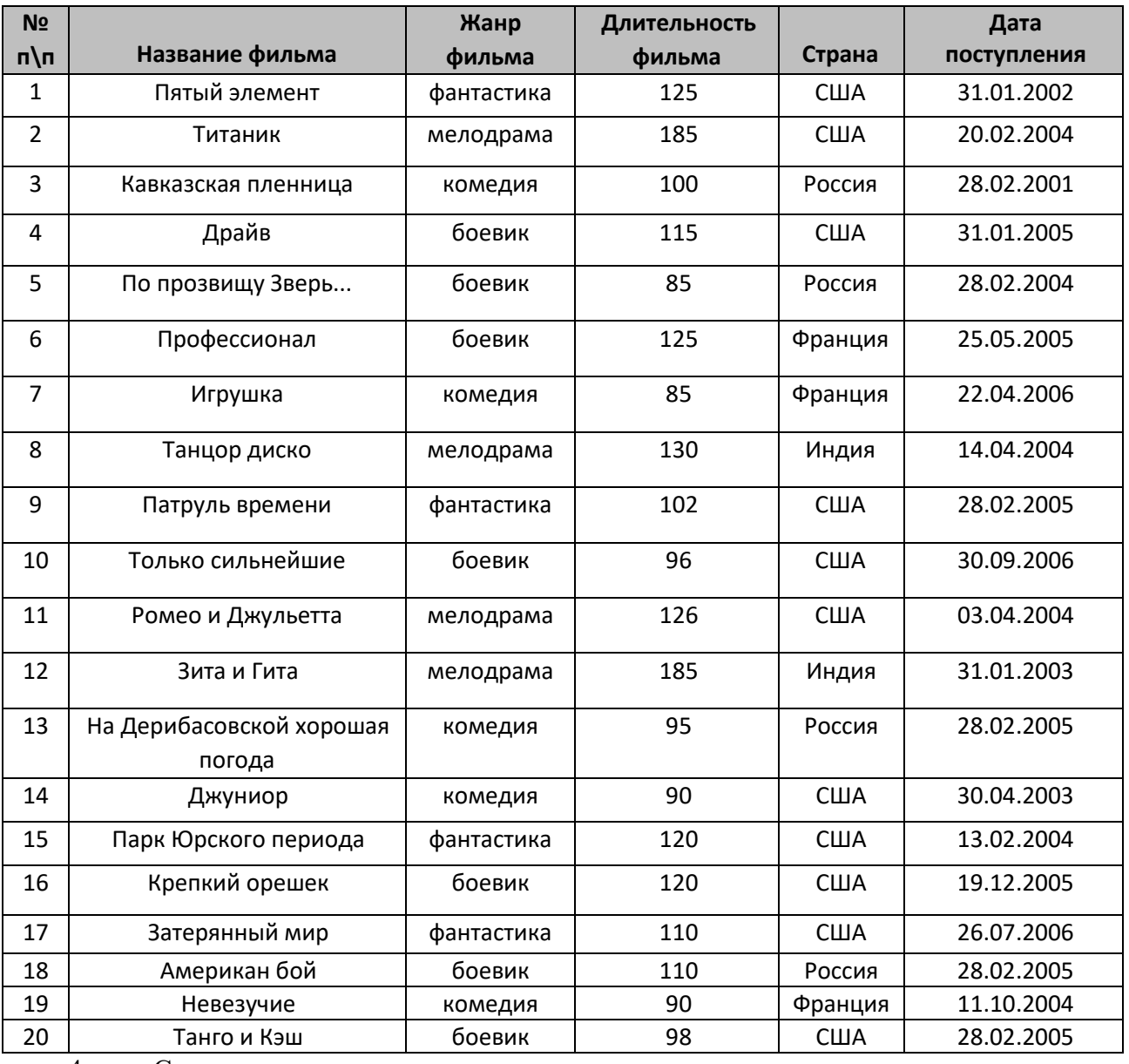

4. Создать **запрос**, с помощью которого вывести на экран **название**, **жанр** и **длительность** для всех фильмов, произведённых в **России** и **США**, **отсортировав** их по ключу **«Страна (возр.)+название (убыв)».**

5. Создать **запрос** для вывода на экран всех фильмов, поступивших в видеотеку в **2004** и **2005** году. Данные **отсортировать** по **дате поступления (по возрастанию)**.

6. Создать **запрос**, с помощью которого **удалить** из БД записи о фильмах, продолжительность которых **менее 100 минут**. Определить, **сколько записей** осталось в таблице.

### Контрольный тест по теме «Базы данных»

#### $1.$ Что такое база данных?

- а) Все данные компьютера.
- b) Организованная совокупность данных.
- с) Организованная совокупность данных во внешней памяти ЭВМ, предназначенная для постоянного применения.
- d) Общая память компьютера.

# Что такое распределённая БД?

- а) БД позволяющая работать в сети.
- b) БД, работающая в компьютерной сети и хранящаяся на разных компьютерах.
- с) БД позволяющая связывать несколько компьютеров.
- d) БД позволяющая работать на всех языках ЭВМ.

#### $3.$ Какие существуют основные типы полей?

- а) Сложные, простые.
- b) Распаханные, нераспаханные.
- с) Числовой, символьный, логический.
- d) Математический, распределённый.

#### 4. Что такое СУБД?

 $2.$ 

 $9<sub>r</sub>$ 

- а) Система баз данных программное обеспечение для работы с БД.
- b) Программа поиска.
- с) Программа зашифровки.
- d) В данном вопросе нет правильного ответа.

#### 5. Что можно делать с информацией в БД средствами СУБД?

- а) Копировать, размечать.
- b) Рисовать, перемещать, копировать.
- с) Изменять, удалять, искать.
- d) В данном вопросе нет правильного ответа.

#### 6. Что такое условие поиска?

- а) Математическое выражение.
- b) Логическое выражение.
- с) Сложное выражение.
- d) Простое выражение.

#### 7. Что представляет собой простое логическое выражение?

- а) Одна величина математического типа или одно отношение.
- b) Одна величина математического типа или нескольких отношений.
- с) Одна величина логического типа или одно отношение.
- d) Одна величина логического типа или несколько отношений.

#### 8. Что такое реляционная БД?

- а) БД с строчечной организацией данных.
- b) БД со столбцовой организацией данных.
- с) БД с табличной организацией данных.
- d) БД с графической организации данных.

# Что такое сложное логическое выражение?

- а) Логическое выражение, содержащее математические операции.
- b) Логическое выражение, содержащее сложные операции.
- с) Логическое выражение, содержащее простые операции.
- d) Логическое выражение, содержащее логические операции.

#### 10. Какие существуют основные логические операции?

- а) Логическое сложение, умножение, отрицание (И, ИЛИ, НЕ).
- b) Математическое сложение, умножение, отрицание (И, ИЛИ, НЕ).
- с) Сложное сложение, умножение, отрицание (И, ИЛИ, НЕ).
- d) Простое сложение, умножение, отрицание (И, ИЛИ, НЕ).

### Тестирование по теме «Алгоритмы»

## 1. Алгоритм - это

а) правила выполнения определенных действий;

б) предписание исполнителю совершить последовательность действий,

направленных на достижение поставленных целей;

в) набор команд для компьютера.

## 2. Какой из документов является алгоритмом?

а) Правила техники безопасности.

- б) Инструкция по получению денег в банкомате.
- в) Расписание уроков.

# 3. Какой из объектов может являться исполнителем?

а) Луна. б) Карта. в) Принтер. г) Книга

# 4. Дискретность- свойство алгоритма означающее...

а) однозначность правил выполнения алгоритма

- б) правильность результатов выполнения алгоритма
- в) деление алгоритма на отдельные шаги

# 5. Свойством алгоритма является:

- а) конечность:
- б) цикличность;
- в) возможность изменения последовательности команд;
- г) возможность выполнения алгоритма в обратном порядке.

# 6. Алгоритм называется линейным, если:

а) он составлен так, что его выполнение предполагает многократное повторение одних и тех же действий;

б) ход его выполнения зависит от истинности тех или иных условий;

в) его команды выполняются в порядке их естественного следования друг за другом независимо от каких-либо условий.

# 7. Алгоритм структуры «ветвление» предусматривает

а) выбор условий, б) выбор алгоритмов, в) выбор команд (действий)

# 8. Алгоритм называется пиклическим, если:

а) он составлен так, что его выполнение предполагает многократное повторение одних и тех же действий;

б) ход его выполнения зависит от истинности тех или иных условий;

в) его команды выполняются в порядке их естественного следования друг за другом независимо от каких-либо условий.

# 9 Алгоритм называется вспомогательным, если

- а) он предполагает выбор действий
- б) повторяет действия до выполнения какого либо условия;
- в) решает часть задачи и вызывается из основной программы.

# 10. Цикл со счётчиком

а) зависит от некоторого условия; б) зависит от известного числа повторений.

# 11. Какой тип алгоритмической структуры необходимо применить, если

### последовательность команд выполняется или не выполняется в зависимости от условия

а) цикл б) ветвление в) линейный.

# 12. Ромб — графический объект, используемый в блок-схеме для записи:

- б) вычислительных действий; а) ввода, вывода данных;
- в) конца выполнения задачи; г) условия выполнения действий.

# 13. Вспомогательный алгоритм для ГРИС ЧЕРЕПАШКА записывается

а) в поле форм б) в поле команд в) в лист программ